# **[MS-GPSI]: Group Policy: Software Installation Protocol Extension**

#### **Intellectual Property Rights Notice for Open Specifications Documentation**

- **Technical Documentation.** Microsoft publishes Open Specifications documentation for protocols, file formats, languages, standards as well as overviews of the interaction among each of these technologies.
- **Copyrights.** This documentation is covered by Microsoft copyrights. Regardless of any other terms that are contained in the terms of use for the Microsoft website that hosts this documentation, you may make copies of it in order to develop implementations of the technologies described in the Open Specifications and may distribute portions of it in your implementations using these technologies or your documentation as necessary to properly document the implementation. You may also distribute in your implementation, with or without modification, any schema, IDL's, or code samples that are included in the documentation. This permission also applies to any documents that are referenced in the Open Specifications.
- **No Trade Secrets.** Microsoft does not claim any trade secret rights in this documentation.
- **Patents.** Microsoft has patents that may cover your implementations of the technologies described in the Open Specifications. Neither this notice nor Microsoft's delivery of the documentation grants any licenses under those or any other Microsoft patents. However, a given Open Specification may be covered by Microsoft's Open Specification Promise (available here: [http://www.microsoft.com/interop/osp\)](http://go.microsoft.com/fwlink/?LinkId=114384) or the Community Promise (available here: [http://www.microsoft.com/interop/cp/default.mspx\)](http://www.microsoft.com/interop/cp/default.mspx). If you would prefer a written license, or if the technologies described in the Open Specifications are not covered by the Open Specifications Promise or Community Promise, as applicable, patent licenses are available by contacting [iplg@microsoft.com.](mailto:iplg@microsoft.com)
- **Trademarks.** The names of companies and products contained in this documentation may be covered by trademarks or similar intellectual property rights. This notice does not grant any licenses under those rights.
- **Fictitious Names.** The example companies, organizations, products, domain names, e-mail addresses, logos, people, places, and events depicted in this documentation are fictitious. No association with any real company, organization, product, domain name, email address, logo, person, place, or event is intended or should be inferred.

**Reservation of Rights.** All other rights are reserved, and this notice does not grant any rights other than specifically described above, whether by implication, estoppel, or otherwise.

**Tools.** The Open Specifications do not require the use of Microsoft programming tools or programming environments in order for you to develop an implementation. If you have access to Microsoft programming tools and environments you are free to take advantage of them. Certain Open Specifications are intended for use in conjunction with publicly available standard specifications and network programming art, and assumes that the reader either is familiar with the aforementioned material or has immediate access to it.

*[MS-GPSI] — v20110204 Group Policy: Software Installation Protocol Extension* 

*Copyright © 2011 Microsoft Corporation.* 

# **Revision Summary**

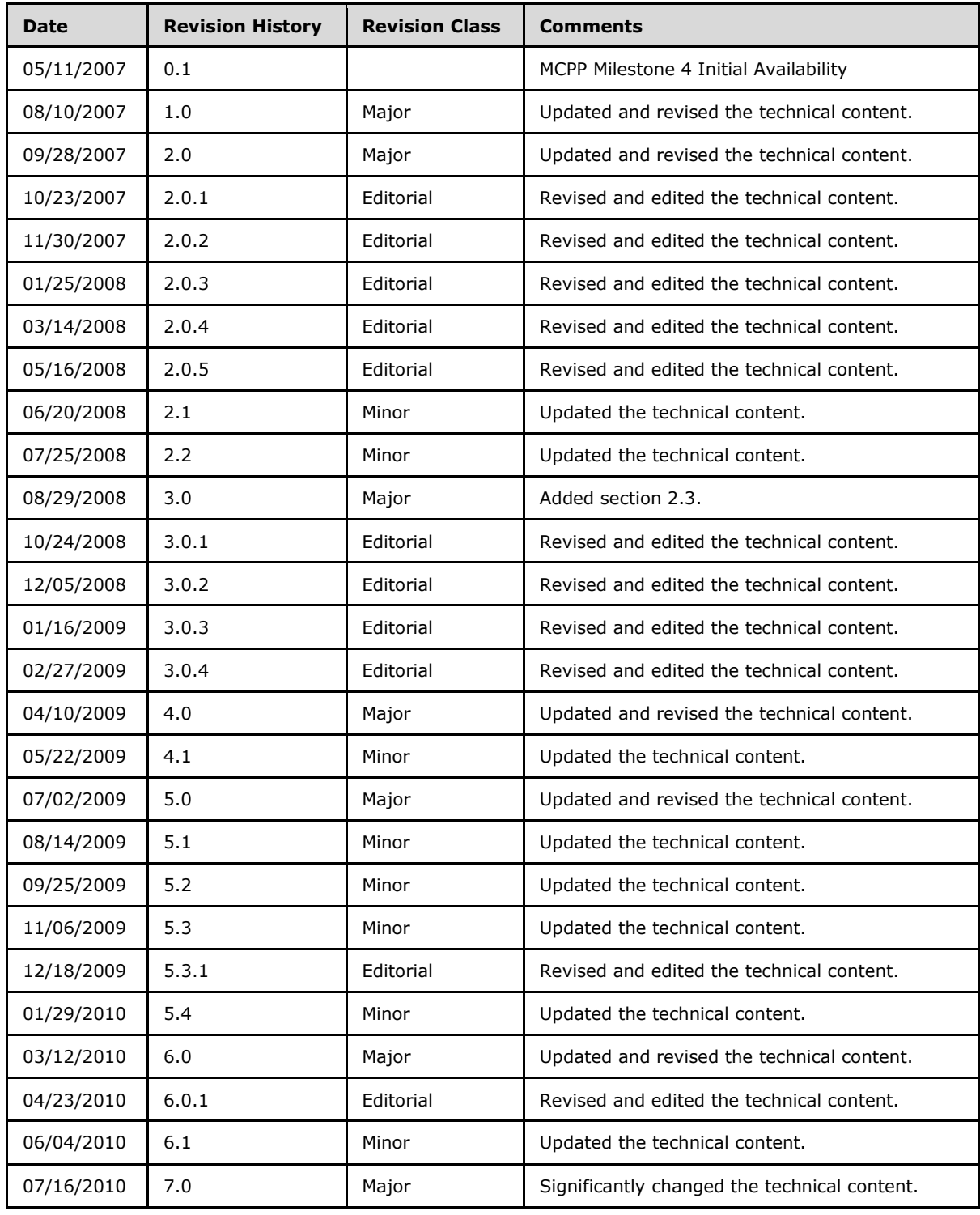

*[MS-GPSI] — v20110204 Group Policy: Software Installation Protocol Extension* 

*Copyright © 2011 Microsoft Corporation.* 

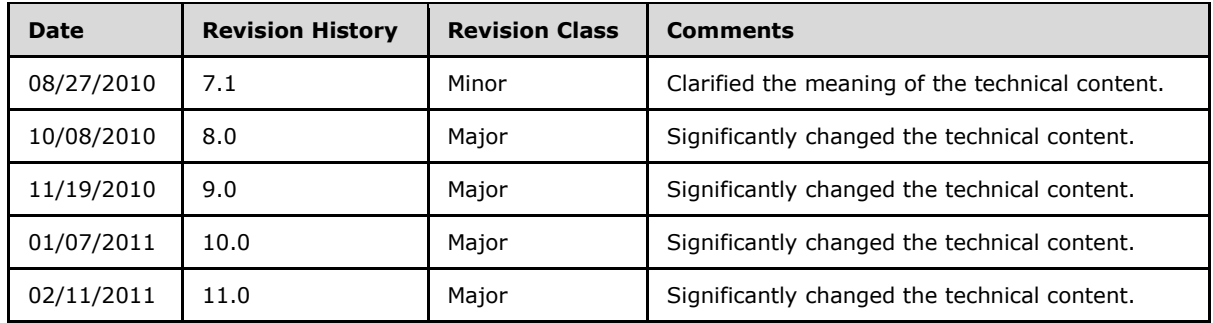

*[MS-GPSI] — v20110204 Group Policy: Software Installation Protocol Extension* 

*Copyright © 2011 Microsoft Corporation.* 

# **Contents**

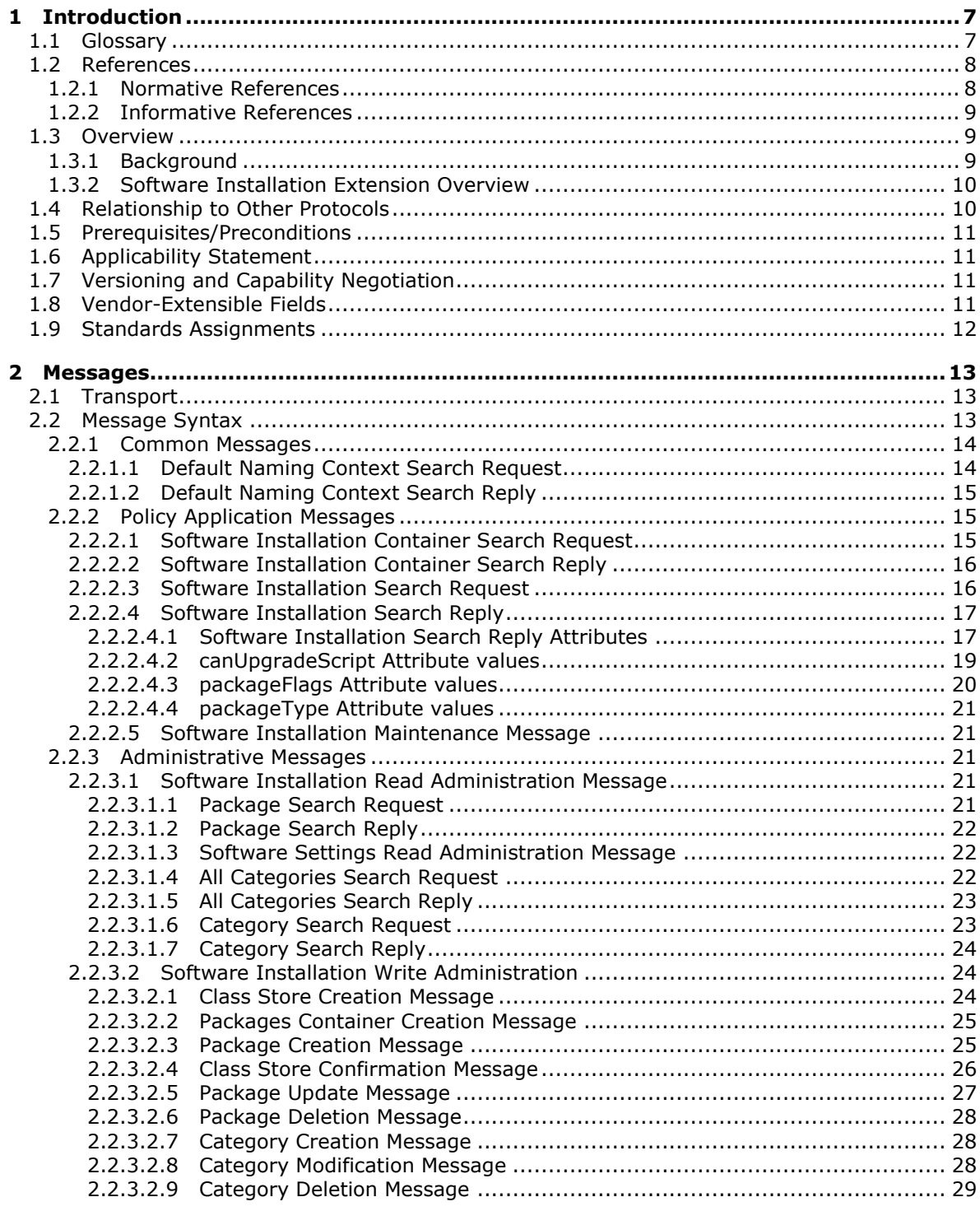

*[MS-GPSI] — v20110204 Group Policy: Software Installation Protocol Extension* 

*Copyright © 2011 Microsoft Corporation.* 

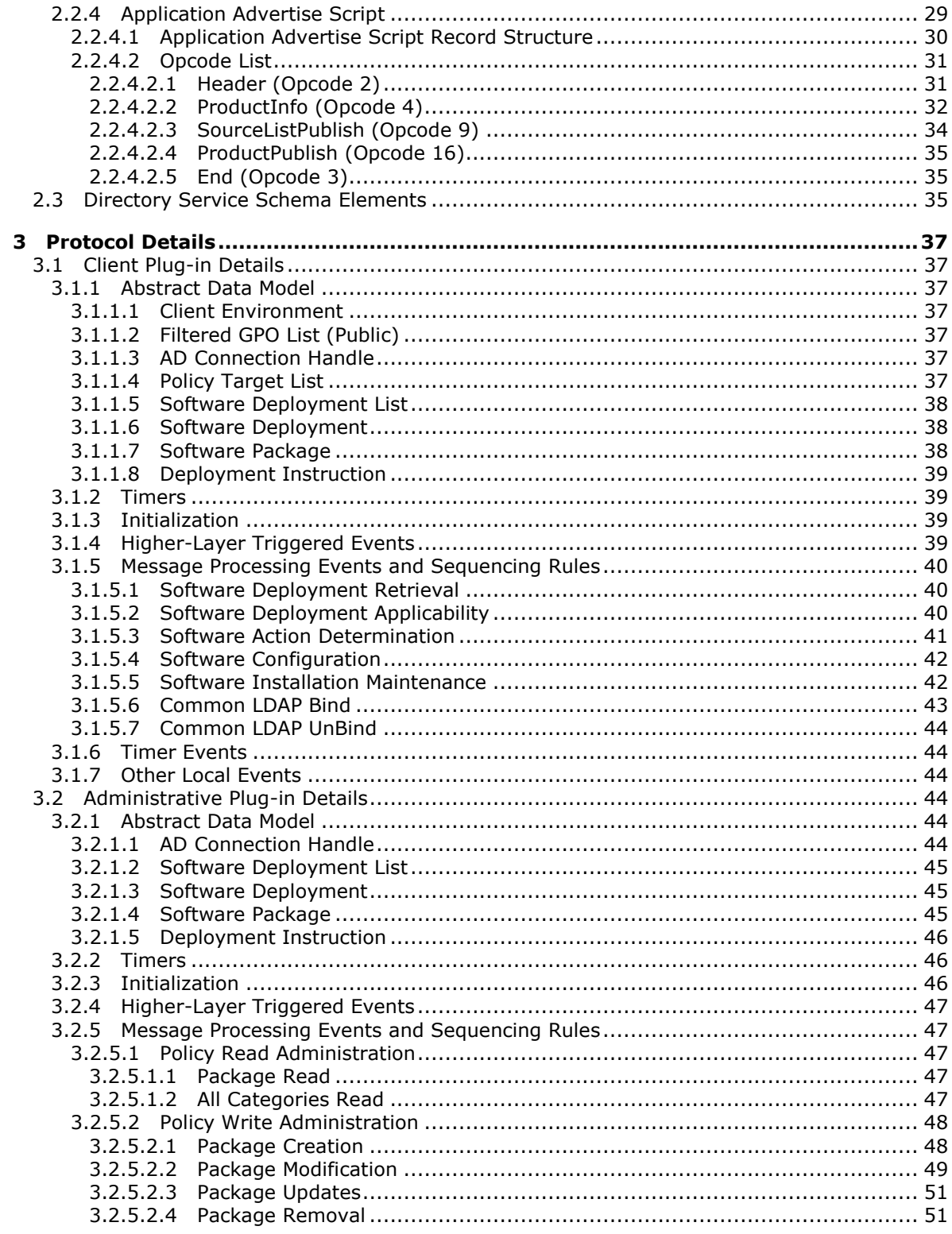

[MS-GPSI] — v20110204<br>Group Policy: Software Installation Protocol Extension

Copyright © 2011 Microsoft Corporation.

 $5/66$ 

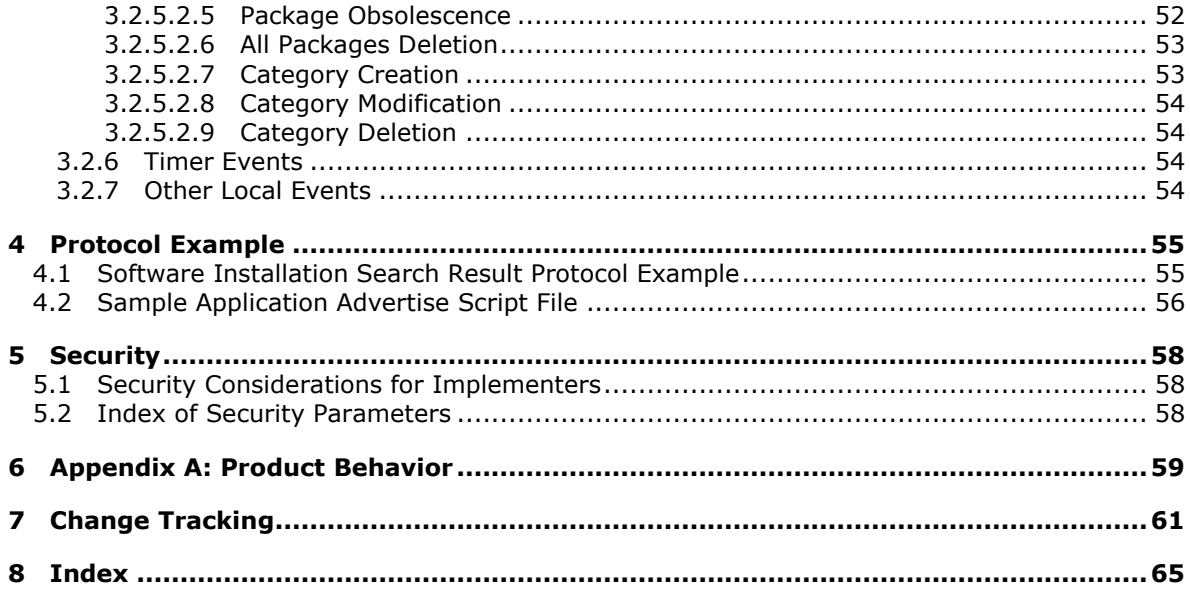

Copyright © 2011 Microsoft Corporation.

# <span id="page-6-0"></span>**1 Introduction**

<span id="page-6-3"></span>This document specifies the Group Policy: Software Installation Protocol Extension. The transmitted configuration data enables centralized (common) configuration of multiple **[client](#page-7-2)** systems. The Group Policy: Software Installation Protocol Extension enables an administrator to install and remove software applications at client computers. New software versions can also be pushed out to client computers.

## <span id="page-6-1"></span>**1.1 Glossary**

The following terms are defined in [\[MS-GLOS\]:](%5bMS-GLOS%5d.pdf)

<span id="page-6-2"></span>**Active Directory advertised application advertise script assigned application Augmented Backus-Naur Form (ABNF) big-endian class store container distinguished name client-side extension GUID (CSE GUID) COM class computer policy mode curly braced GUID string directory directory service (DS) distinguished name (DN) domain domain name (2) domain naming context (domain NC) globally unique identifier (GUID) Group Policy object (GPO) Group Policy object (GPO) distinguished name (DN) Group Policy server Kerberos Lightweight Directory Access Protocol (LDAP) little-endian naming context (NC) NULL GUID out-of-band policy application PackageRegistration object policy application policy target primary language identifier published application redeploy action relative distinguished name (RDN) Simple and Protected GSS-API Negotiation Mechanism (SPNEGO) scoped Group Policy object (GPO) distinguished name (DN) software installation package software installation package modification software maintenance utility software package distinguished name (DN)**

*[MS-GPSI] — v20110204 Group Policy: Software Installation Protocol Extension* 

*Copyright © 2011 Microsoft Corporation.* 

**software scripts path UncPath Unicode string update sequence number (USN) upgrade user policy mode UTC (Coordinated Universal Time)**

The following terms are specific to this document:

<span id="page-7-2"></span>**client:** In this document, a **[domain](%5bMS-GLOS%5d.pdf)** member that is involved in a **[policy application](%5bMS-GLOS%5d.pdf)** mode sequence.

<span id="page-7-3"></span>**directory string:** A string encoded in UTF-8 as defined in [\[RFC2252\]](http://go.microsoft.com/fwlink/?LinkId=90326) section 6.10.

- <span id="page-7-5"></span>**product identifier GUID:** A **[globally unique identifier \(GUID\)](%5bMS-GLOS%5d.pdf)** assigned to a software application by the vendor of the software. Each application has a unique **[GUID](%5bMS-GLOS%5d.pdf)**. An updated version of the application maintains the same **[GUID](%5bMS-GLOS%5d.pdf)** as the previous versions of the application. This **[GUID](%5bMS-GLOS%5d.pdf)** is referenced by the **[software installation package](%5bMS-GLOS%5d.pdf)** to identify the application that is installed by the **[software installation package](%5bMS-GLOS%5d.pdf)**.
- <span id="page-7-4"></span>**user assistance resource:** A **[Unicode string](%5bMS-GLOS%5d.pdf)** containing a URL pointing to information that might be helpful to users of the application when viewing information on the application by using a **[software maintenance utility](%5bMS-GLOS%5d.pdf)**. This is defined by the administrator who deploys the application. The **[Unicode string's](%5bMS-GLOS%5d.pdf)** Unicode Byte Order Mark (BOM) encoding is **[little-endian](%5bMS-GLOS%5d.pdf)** only; and **[big-endian](%5bMS-GLOS%5d.pdf)** Unicode BOM encoding is not supported.
- <span id="page-7-6"></span>**MAY, SHOULD, MUST, SHOULD NOT, MUST NOT:** These terms (in all caps) are used as specified in [\[RFC2119\].](http://go.microsoft.com/fwlink/?LinkId=90317) All statements of optional behavior use either MAY, SHOULD, or SHOULD NOT.

#### <span id="page-7-0"></span>**1.2 References**

#### <span id="page-7-1"></span>**1.2.1 Normative References**

We conduct frequent surveys of the normative references to assure their continued availability. If you have any issue with finding a normative reference, please contact [dochelp@microsoft.com.](mailto:dochelp@microsoft.com) We will assist you in finding the relevant information. Please check the archive site, [http://msdn2.microsoft.com/en-us/library/E4BD6494-06AD-4aed-9823-445E921C9624,](http://msdn2.microsoft.com/en-us/library/E4BD6494-06AD-4aed-9823-445E921C9624) as an additional source.

[C706] The Open Group, "DCE 1.1: Remote Procedure Call", C706, August 1997, [http://www.opengroup.org/public/pubs/catalog/c706.htm](http://go.microsoft.com/fwlink/?LinkId=89824)

[MS-ADA1] Microsoft Corporation, ["Active Directory Schema Attributes A-L"](%5bMS-ADA1%5d.pdf), June 2007.

[MS-ADA2] Microsoft Corporation, ["Active Directory Schema Attributes M"](%5bMS-ADA2%5d.pdf), June 2007.

[MS-ADA3] Microsoft Corporation, ["Active Directory Schema Attributes N-Z"](%5bMS-ADA3%5d.pdf), June 2007.

[MS-ADSC] Microsoft Corporation, ["Active Directory Schema Classes"](%5bMS-ADSC%5d.pdf), June 2007.

[MS-ADSO] Microsoft Corporation, ["Active Directory System Overview"](%5bMS-ADSO%5d.pdf), July 2009.

[MS-DTYP] Microsoft Corporation, ["Windows Data Types"](%5bMS-DTYP%5d.pdf), January 2007.

[MS-GPOL] Microsoft Corporation, ["Group Policy: Core Protocol Specification"](%5bMS-GPOL%5d.pdf), June 2007.

*Copyright © 2011 Microsoft Corporation.* 

[MS-KILE] Microsoft Corporation, ["Kerberos Protocol Extensions"](%5bMS-KILE%5d.pdf), January 2007.

[MS-LCID] Microsoft Corporation, ["Windows Language Code Identifier \(LCID\) Reference"](%5bMS-LCID%5d.pdf), July 2007.

[MS-SPNG] Microsoft Corporation, "Simple and Protected GSS-API Negotiation Mechanism (SPNEGO) [Extension"](%5bMS-SPNG%5d.pdf), January 2007.

[RFC2119] Bradner, S., "Key words for use in RFCs to Indicate Requirement Levels", BCP 14, RFC 2119, March 1997, [http://www.ietf.org/rfc/rfc2119.txt](http://go.microsoft.com/fwlink/?LinkId=90317)

[RFC2251] Wahl, M., Howes, T., and Kille, S., "Lightweight Directory Access Protocol (v3)", RFC 2251, December 1997, [http://www.ietf.org/rfc/rfc2251.txt](http://go.microsoft.com/fwlink/?LinkId=90325)

[RFC2254] Howes, T., "The String Representation of LDAP Search Filters", RFC 2254, December 1997, [http://www.ietf.org/rfc/rfc2254.txt](http://go.microsoft.com/fwlink/?LinkId=90328)

[RFC4234] Crocker, D., Ed., and Overell, P., "Augmented BNF for Syntax Specifications: ABNF", RFC 4234, October 2005, [http://www.ietf.org/rfc/rfc4234.txt](http://go.microsoft.com/fwlink/?LinkId=90462)

### <span id="page-8-0"></span>**1.2.2 Informative References**

<span id="page-8-4"></span>[MS-GLOS] Microsoft Corporation, ["Windows Protocols Master Glossary"](%5bMS-GLOS%5d.pdf), March 2007.

[MS-WSO] Microsoft Corporation, ["Windows System Overview"](%5bMS-WSO%5d.pdf), January 2010.

[MSDN-DiskPrompt] Microsoft Corporation, "DiskPrompt", [http://msdn.microsoft.com/en](http://go.microsoft.com/fwlink/?LinkId=102647)[us/library/aa368313.aspx](http://go.microsoft.com/fwlink/?LinkId=102647)

[MSDN-InstType] Microsoft Corporation, "Installing Multiple Instances with Instance Transforms", [http://msdn.microsoft.com/en-us/library/aa369528.aspx](http://go.microsoft.com/fwlink/?LinkId=102643)

[MSDN-LUASetting] Microsoft Corporation, "User Account Control (UAC) Patching", [http://msdn.microsoft.com/en-us/library/Aa372388.aspx](http://go.microsoft.com/fwlink/?LinkId=102645)

[MSDN-Production] Microsoft Corporation, "ARPPRODUCTICON", [http://msdn.microsoft.com/en](http://go.microsoft.com/fwlink/?LinkId=102641)[us/library/aa367593.aspx](http://go.microsoft.com/fwlink/?LinkId=102641)

### <span id="page-8-1"></span>**1.3 Overview**

<span id="page-8-5"></span>The Group Policy: Software Installation Protocol Extension to the Group Policy Protocol, as specified in [\[MS-GPOL\],](%5bMS-GPOL%5d.pdf) allows administrators to instruct arbitrarily large groups of clients to install and remove administrator-specified software at computer startup, user logon, or when explicitly instructed by an interactively logged-on user.

### <span id="page-8-2"></span>**1.3.1 Background**

<span id="page-8-3"></span>The Group Policy Protocol, as specified in [\[MS-GPOL\],](%5bMS-GPOL%5d.pdf) allows clients to discover and retrieve policy settings created by administrators of a **[domain](%5bMS-GLOS%5d.pdf)**. These settings are persisted within **[Group Policy](%5bMS-GLOS%5d.pdf)  [objects \(GPOs\)](%5bMS-GLOS%5d.pdf)** that are assigned to **[policy target](%5bMS-GLOS%5d.pdf)** accounts in **[Active Directory](%5bMS-GLOS%5d.pdf)**. Policy target accounts are either computer accounts or user accounts in Active Directory. Each client uses the Lightweight Directory Access Protocol (LDAP) to determine what GPOs are applicable to it by consulting the Active Directory objects corresponding to its computer account and the user accounts of any users logging on to the client computer.

On each client, each GPO is interpreted and acted on by software components known as client plugins. The client plug-ins that are responsible for a given GPO are specified using an attribute of the GPO. This attribute specifies a list of **[globally unique identifier \(GUID\)](%5bMS-GLOS%5d.pdf)** pairs. The first GUID of

*[MS-GPSI] — v20110204 Group Policy: Software Installation Protocol Extension* 

*Copyright © 2011 Microsoft Corporation.* 

each pair is referred to as a **[client-side extension GUID \(CSE GUID\)](%5bMS-GLOS%5d.pdf)**. The second GUID of each pair is referred to as a tool extension GUID.

For each GPO that is applicable to a client, the client consults the CSE GUIDs listed in the GPO to determine what client plug-ins on the client should handle the GPO. The client then invokes the client plug-ins to handle the GPO.

A client plug-in uses the content of the GPO to retrieve settings specific to its class in a manner specific to its class. After its class-specific settings are retrieved, the client plug-in uses those settings to perform class-specific processing.

#### <span id="page-9-0"></span>**1.3.2 Software Installation Extension Overview**

<span id="page-9-2"></span>This protocol specifies the behavior of two components: an administrative plug-in that extends an administrative tool, as specified in [\[MS-GPOL\],](%5bMS-GPOL%5d.pdf) and a client plug-in that extends a Group Policy Protocol client on client machines.

The software installation administrative plug-in allows administrators to specify applications to be installed on client computers. The administrator can control how the software is installed. For example, the software can be configured to install with a minimal user interface. These options can be changed by the administrator after they are initially specified. The administrative plug-in stores the specified settings on a server by using remote file access and LDAP (as specified in [\[RFC2251\]\)](http://go.microsoft.com/fwlink/?LinkId=90325), and it stores metadata from which the path to those settings can be constructed and saved in a GPO.

The software installation client plug-in consults the GPO to reconstruct the path to the actual settings and retrieves them so that the client can enforce the intention behind them (that is, install this software, remove this software, or update this software).

Software installation settings carried by this protocol can cause the client to do the following:

- **Install a given application at computer startup.**
- **Install a given application when certain users log on.**
- **Remove an application that was previously installed due to this protocol.**
- **Update a currently installed application.**
- **Allow users who are logged on to clients to use a [software maintenance utility](%5bMS-GLOS%5d.pdf) to view** applications deployed to the network and to optionally install or remove them.

#### <span id="page-9-1"></span>**1.4 Relationship to Other Protocols**

<span id="page-9-3"></span>This protocol depends on the Group Policy: Core Protocol (as specified in [\[MS-GPOL\]\)](%5bMS-GPOL%5d.pdf) to provide a list of applicable GPOs. It also transmits Group Policy settings and instructions between the client and the **[Group Policy server](%5bMS-GLOS%5d.pdf)** by reading and writing files using remote file access.

See [\[MS-WSO\]](%5bMS-WSO%5d.pdf) section 3.1.3.1.1 Remote File Systems for an overview of Microsoft Windows® file, File, Print, and Fax Concepts.

The administrative tool and client plug-ins for this protocol use **[LDAP](%5bMS-GLOS%5d.pdf)** version 3 (as specified in [\[RFC2251\]\)](http://go.microsoft.com/fwlink/?LinkId=90325) to read and write protocol-specific data.

*[MS-GPSI] — v20110204 Group Policy: Software Installation Protocol Extension* 

*Copyright © 2011 Microsoft Corporation.* 

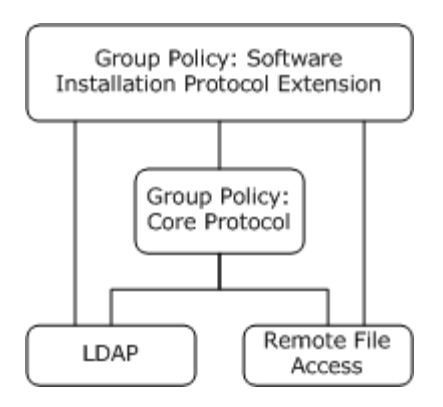

#### **Figure 1: Group Policy: Software Installation Protocol Extension relationship diagram**

The Group Policy Protocol invokes plug-ins for protocols such as this one. In summary, this extension's CSE GUID and tool extension GUIDs (as specified in section [1.9\)](#page-11-1) are stored within a GPO by the policy administration portion of the Group Policy Protocol whenever the Group Policy: Software Installation Protocol Extension causes a GPO to contain policy settings for the policy targets. During **[policy application](%5bMS-GLOS%5d.pdf)** by a client, the Group Policy Protocol retrieves the CSE GUID from the GPO, signaling to the client that it should invoke the Group Policy: Software Installation Protocol Extension plug-in to retrieve Group Policy: Software Installation Protocol Extension settings from the GPO. Similarly, the tool extension GUIDs are used by policy administration tools to invoke the policy administration portion of the Group Policy: Software Installation Protocol Extension plugins in order to update the Group Policy: Software Installation Protocol Extension settings stored within a GPO.

#### <span id="page-10-0"></span>**1.5 Prerequisites/Preconditions**

<span id="page-10-7"></span>The prerequisites for this protocol are the same as those for the Group Policy: Core Protocol, as specified in [\[MS-GPOL\].](%5bMS-GPOL%5d.pdf)

It is assumed that a client computer has an operating system component capable of performing software installation and removal based on the abstract state specified in section  $3.1$ .

#### <span id="page-10-1"></span>**1.6 Applicability Statement**

<span id="page-10-4"></span>The Group Policy: Software Installation Protocol Extension is applicable only within the Group Policy Protocol framework. The Group Policy: Software Installation Protocol Extension is applicable to the installation, update, and removal of application software on client computers.

<span id="page-10-5"></span>This protocol is appropriate for use only when the same settings are relevant to all clients.

#### <span id="page-10-2"></span>**1.7 Versioning and Capability Negotiation**

There is no mechanism in the Group Policy: Software Installation Protocol Extension for versioning or capability negotiation.

#### <span id="page-10-3"></span>**1.8 Vendor-Extensible Fields**

<span id="page-10-6"></span>The Group Policy: Software Installation Protocol Extension defines several vendor-extensible fields that are of type [GUID.](%5bMS-DTYP%5d.pdf) Vendors can acquire GUID values by using the GUID generation method, as specified in [\[C706\].](http://go.microsoft.com/fwlink/?LinkId=89824)

*[MS-GPSI] — v20110204 Group Policy: Software Installation Protocol Extension* 

*Copyright © 2011 Microsoft Corporation.* 

# <span id="page-11-0"></span>**1.9 Standards Assignments**

<span id="page-11-1"></span>This protocol defines CSE GUID and tool extension GUID standards assignments, as specified in [\[MS-GPOL\]](%5bMS-GPOL%5d.pdf) section 1.8. The assignments are as follows.

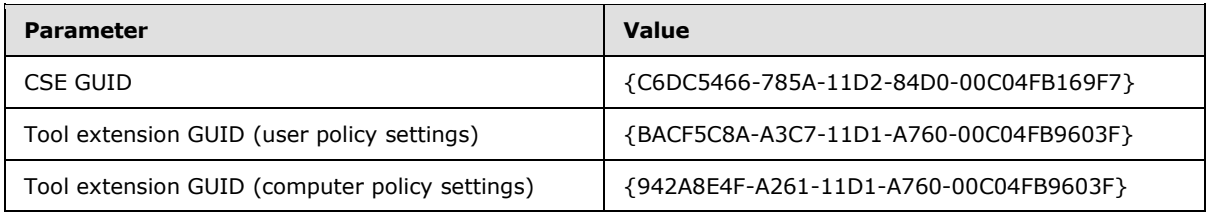

*[MS-GPSI] — v20110204 Group Policy: Software Installation Protocol Extension* 

*Copyright © 2011 Microsoft Corporation.* 

# <span id="page-12-0"></span>**2 Messages**

### <span id="page-12-1"></span>**2.1 Transport**

<span id="page-12-4"></span>The Group Policy: Software Installation Protocol Extension requires remote file access and **[LDAP](%5bMS-GLOS%5d.pdf)** transports as specified for use in the Group Policy: Core Protocol [\[MS-GPOL\].](%5bMS-GPOL%5d.pdf) All messages MUST be exchanged over the LDAP and remote file access protocols between the client and server, as specified in section [2.2.](#page-12-3)

# <span id="page-12-2"></span>**2.2 Message Syntax**

<span id="page-12-3"></span>There are two classes of protocol conversations. Each message can be categorized into one of these two classes:

- Policy application messages: Messages exchanged during policy application. These messages are triggered by the Group Policy Protocol, as specified in the Policy Application section of [\[MS-GPOL\]](%5bMS-GPOL%5d.pdf) (section [3.2.5.1\)](%5bMS-GPOL%5d.pdf), and they are processed by the Group Policy: Software Installation Protocol Extension client plug-in.
- Administrative messages: Messages that allow an administrator to view and update Group Policy: Software Installation Protocol Extension settings in a domain. They are used only by the Group Policy: Software Installation Protocol Extension administrative plug-in, never by the client plugin.

Both message types retrieve settings for applications through LDAP from Active Directory. The layout of these Active Directory objects provides context for understanding the objects and attributes that are retrieved through the messages.

*Copyright © 2011 Microsoft Corporation.* 

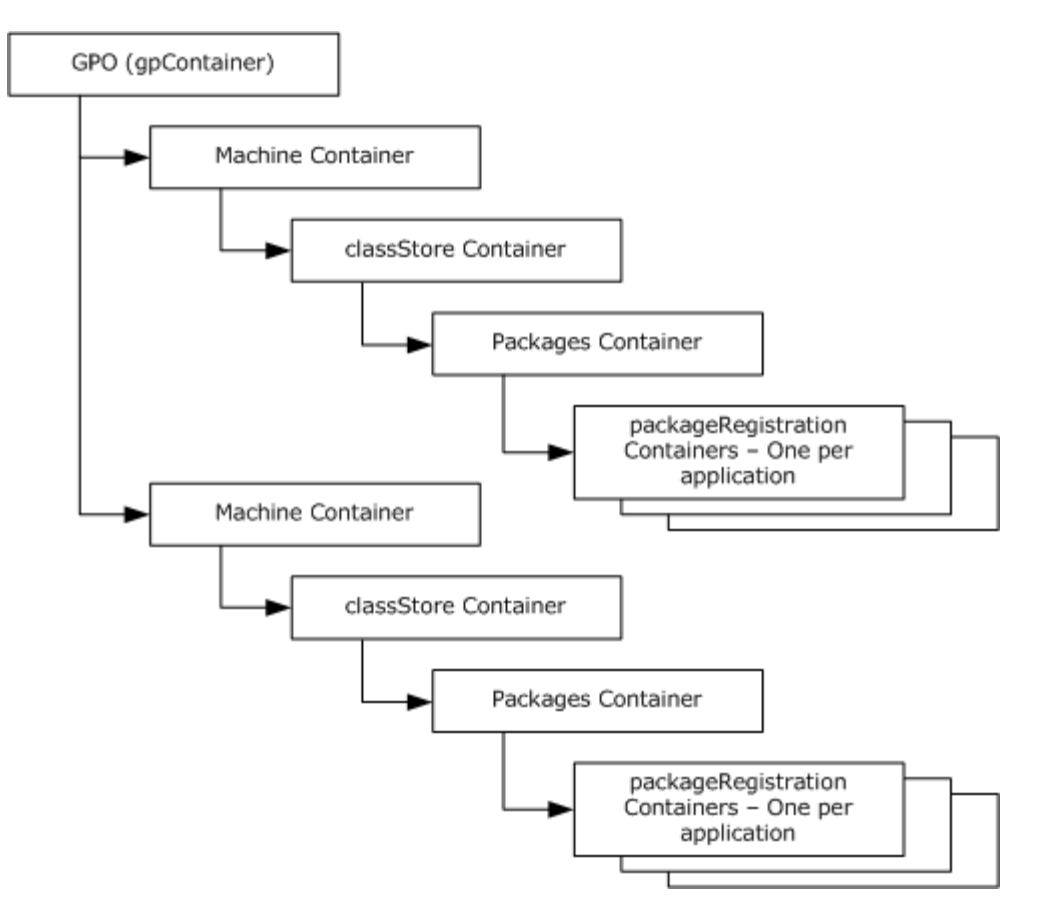

#### **Figure 2: Active Directory GPO structure for software installation**

#### <span id="page-13-0"></span>**2.2.1 Common Messages**

The following message is used by both policy application and administrative tasks to read and write software installation settings.

#### <span id="page-13-1"></span>**2.2.1.1 Default Naming Context Search Request**

<span id="page-13-2"></span>This message requests the Group Policy server to return the default **[naming context \(NC\)](%5bMS-GLOS%5d.pdf)**. This is an LDAP searchRequest message, as specified in [\[RFC2251\],](http://go.microsoft.com/fwlink/?LinkId=90325) and MUST have the following values.

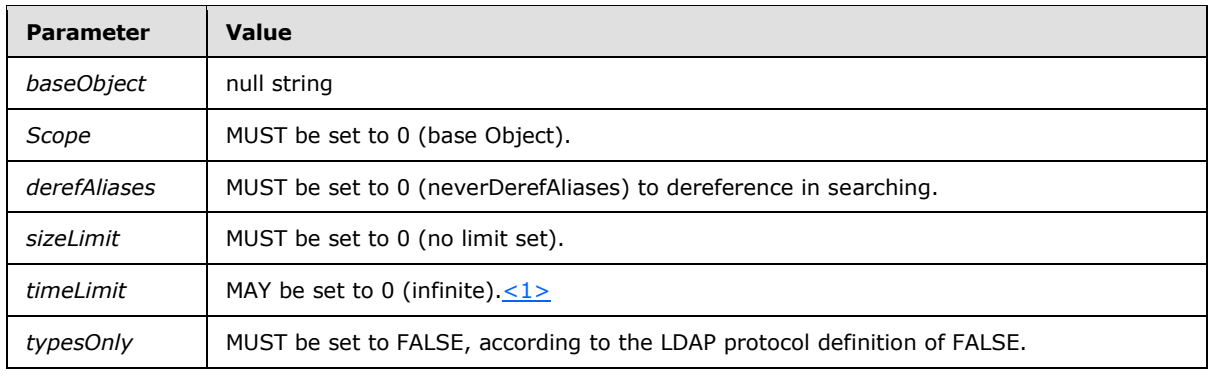

<span id="page-13-3"></span>*[MS-GPSI] — v20110204 Group Policy: Software Installation Protocol Extension* 

*Copyright © 2011 Microsoft Corporation.* 

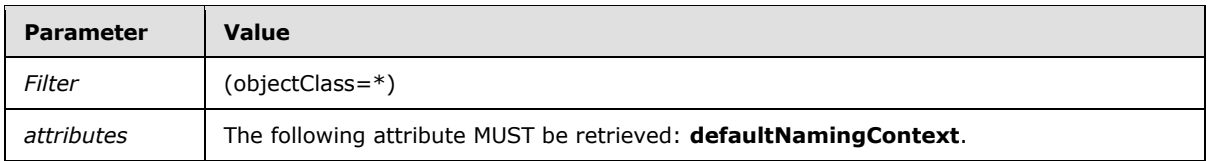

## <span id="page-14-0"></span>**2.2.1.2 Default Naming Context Search Reply**

<span id="page-14-5"></span>This is read from the SearchResultEntry in an LDAPMessage, as specified in [\[RFC2251\],](http://go.microsoft.com/fwlink/?LinkId=90325) section 4.5.2. The message is received by the client from the Group Policy server in response to a default naming context search request message. A successful reply from the search request SHOULD contain one or more LDAPMessages . These messages MUST contain one or more SearchResultEntries that contain the default naming context. The SearchResultEntries MUST contain attributes with the following formats.

<span id="page-14-3"></span>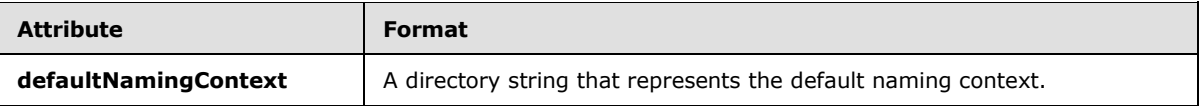

### <span id="page-14-1"></span>**2.2.2 Policy Application Messages**

The following messages are generated by the client and the Group Policy server during policy application.

### <span id="page-14-2"></span>**2.2.2.1 Software Installation Container Search Request**

<span id="page-14-4"></span>This message requests the Group Policy server to search for the software package container for a GPO. This is an LDAP searchRequest message, as specified in [\[RFC2251\],](http://go.microsoft.com/fwlink/?LinkId=90325) and MUST have the following values.

<span id="page-14-6"></span>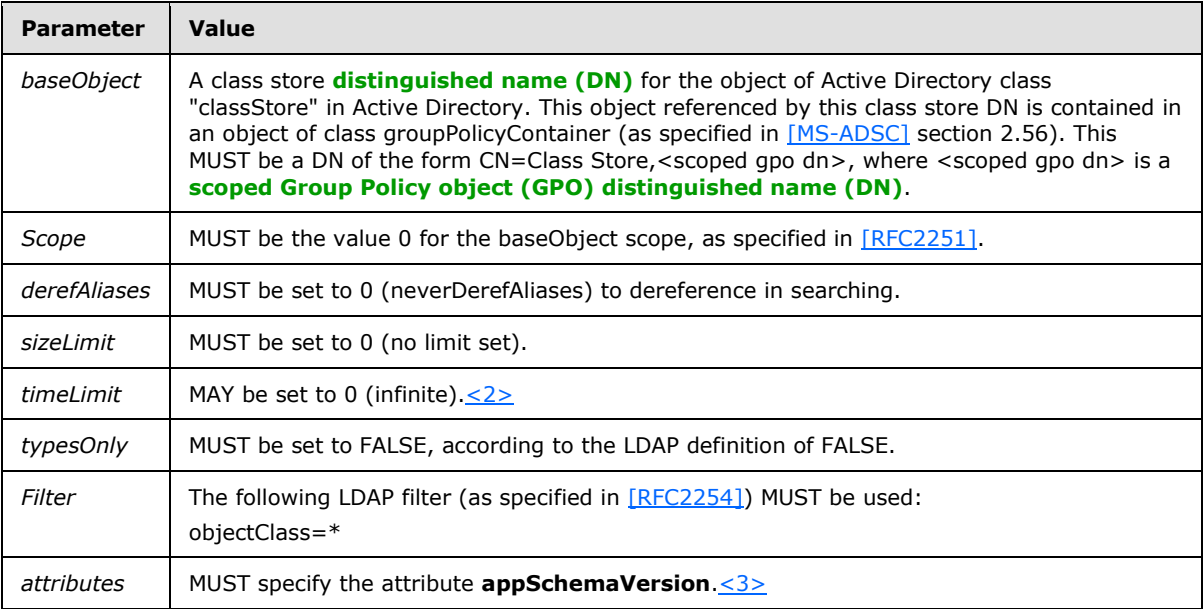

<span id="page-14-7"></span>*[MS-GPSI] — v20110204 Group Policy: Software Installation Protocol Extension* 

*Copyright © 2011 Microsoft Corporation.* 

# <span id="page-15-0"></span>**2.2.2.2 Software Installation Container Search Reply**

<span id="page-15-3"></span>This is read from the SearchResultEntry in an LDAPMessage, as specified in [\[RFC2251\],](http://go.microsoft.com/fwlink/?LinkId=90325) section 4.5.2, received by the client from the Group Policy server in response to a software installation container search request message. A successful reply from the search request contains one or more LDAPMessages. These messages contain one or more SearchResultEntries. The SearchResultEntries MUST contain attributes with the following format.

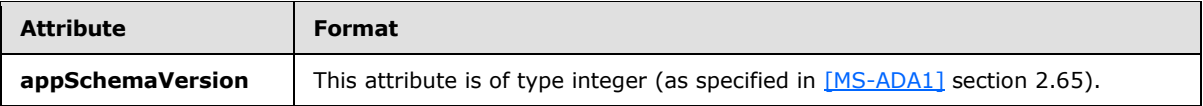

The message MUST be considered invalid if the **appSchemaVersion** attribute does not have the value 0x000006CC. Further messages MUST NOT be generated by the client for this cycle of policy application.

### <span id="page-15-1"></span>**2.2.2.3 Software Installation Search Request**

<span id="page-15-2"></span>This message requests the Group Policy server to return **[PackageRegistration objects](%5bMS-GLOS%5d.pdf)** for the Group Policy: Software Installation Extension settings in a given GPO. This is an LDAP searchRequest message, as specified in  $[REC2251]$ , and MUST have the following values.

<span id="page-15-4"></span>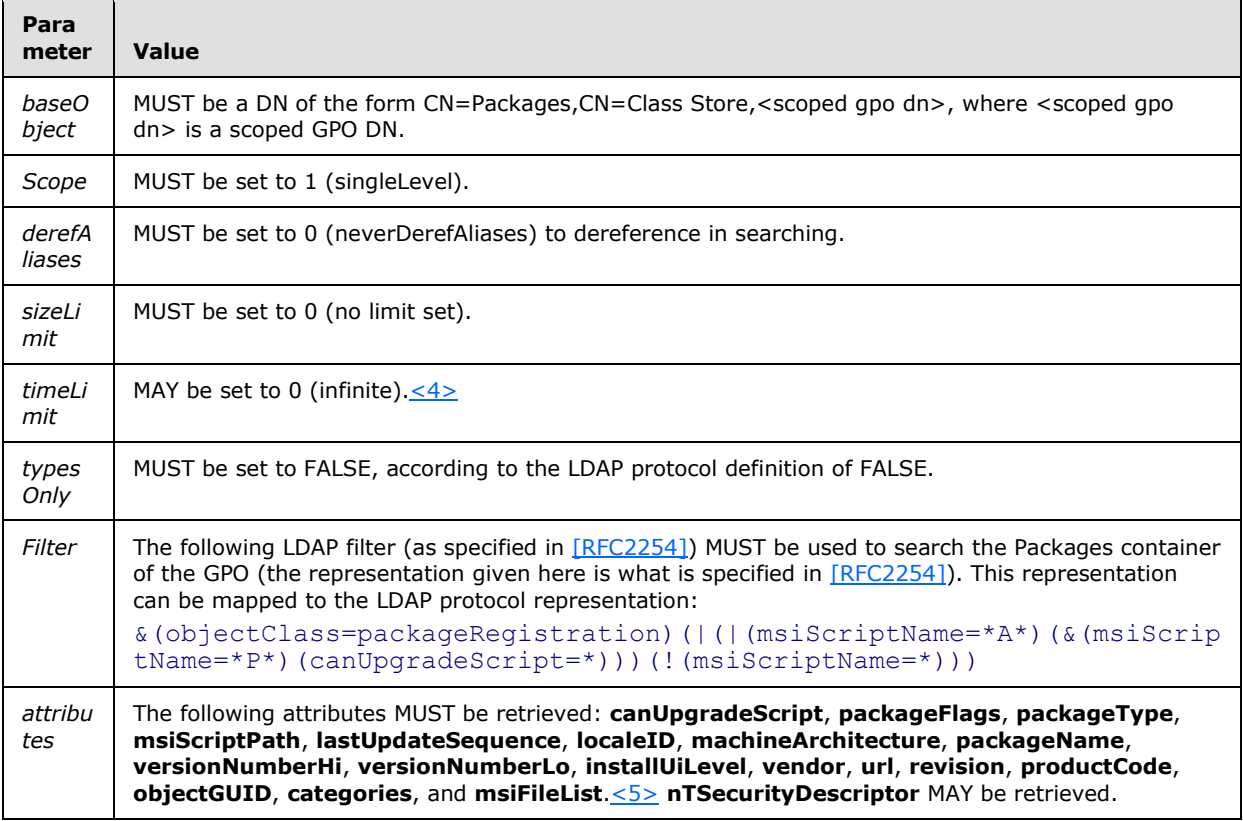

<span id="page-15-5"></span>*[MS-GPSI] — v20110204 Group Policy: Software Installation Protocol Extension* 

*Copyright © 2011 Microsoft Corporation.* 

# <span id="page-16-0"></span>**2.2.2.4 Software Installation Search Reply**

<span id="page-16-2"></span>This is read from the SearchResultEntry in an LDAPMessage, as specified in [\[RFC2251\],](http://go.microsoft.com/fwlink/?LinkId=90325) section 4.5.2. The message is received by the client from the Group Policy server in response to a software installation search request message. A successful reply from the search request SHOULD contain one or more LDAPMessages. These messages MUST contain one or more SearchResultEntries that represent the Group Policy: Software Installation Protocol Extension settings stored in the GPO. The SearchResultEntries MUST contain attributes with the formats specified in the following sections.

### <span id="page-16-1"></span>**2.2.2.4.1 Software Installation Search Reply Attributes**

<span id="page-16-3"></span>The SearchResultEntries MUST contain attributes with the following formats.

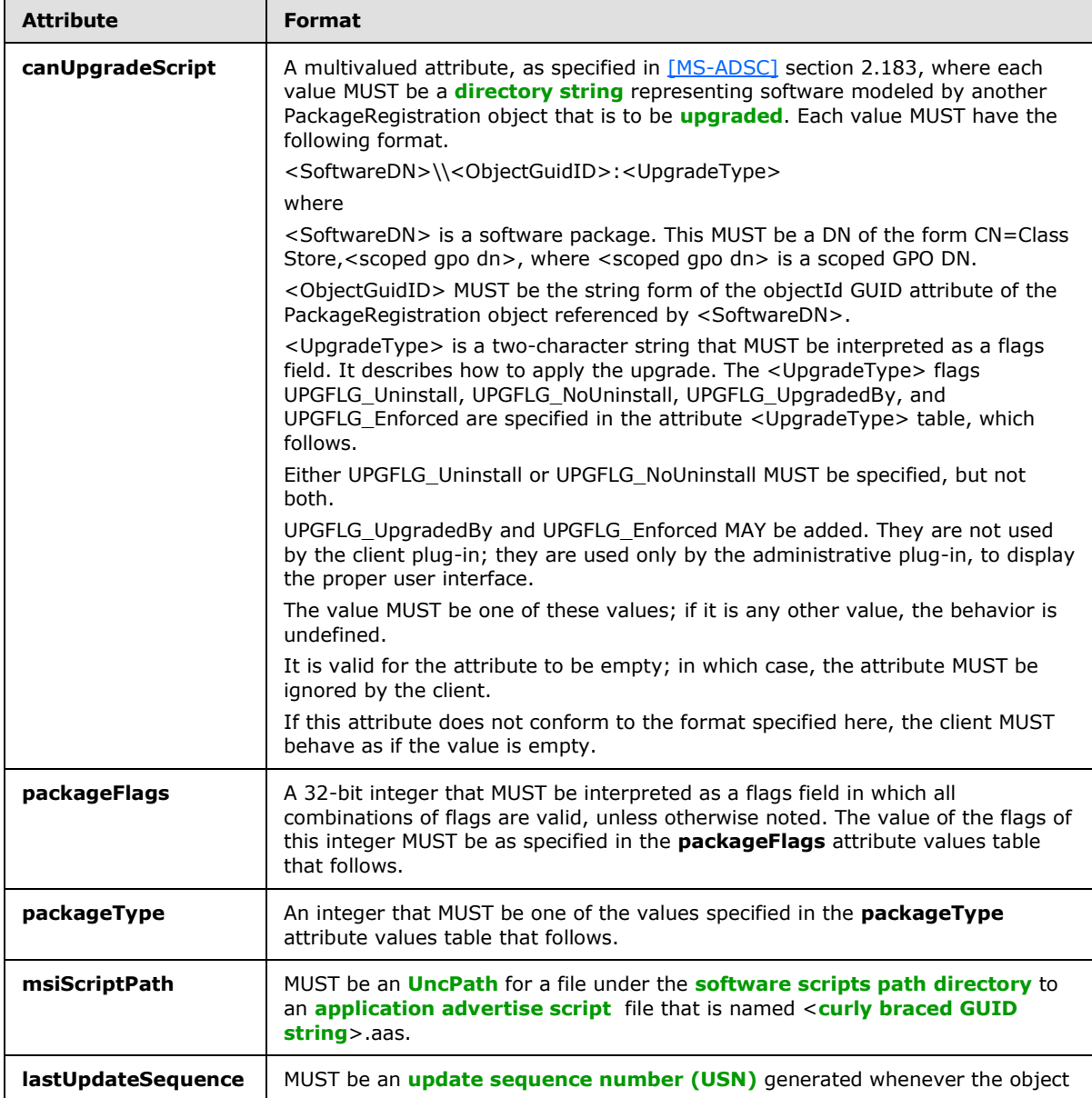

*[MS-GPSI] — v20110204 Group Policy: Software Installation Protocol Extension* 

*Copyright © 2011 Microsoft Corporation.* 

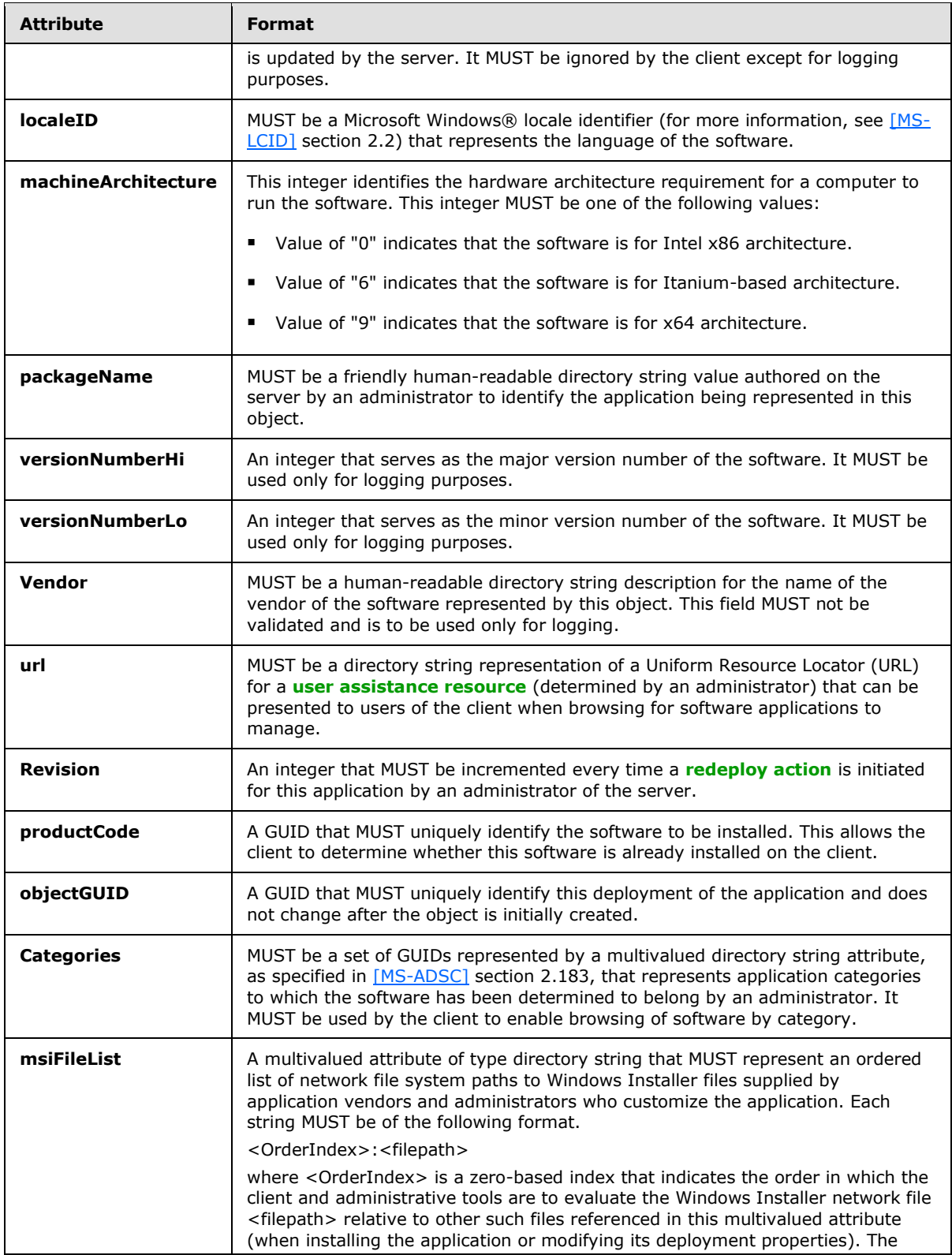

*[MS-GPSI] — v20110204 Group Policy: Software Installation Protocol Extension* 

*Copyright © 2011 Microsoft Corporation.* 

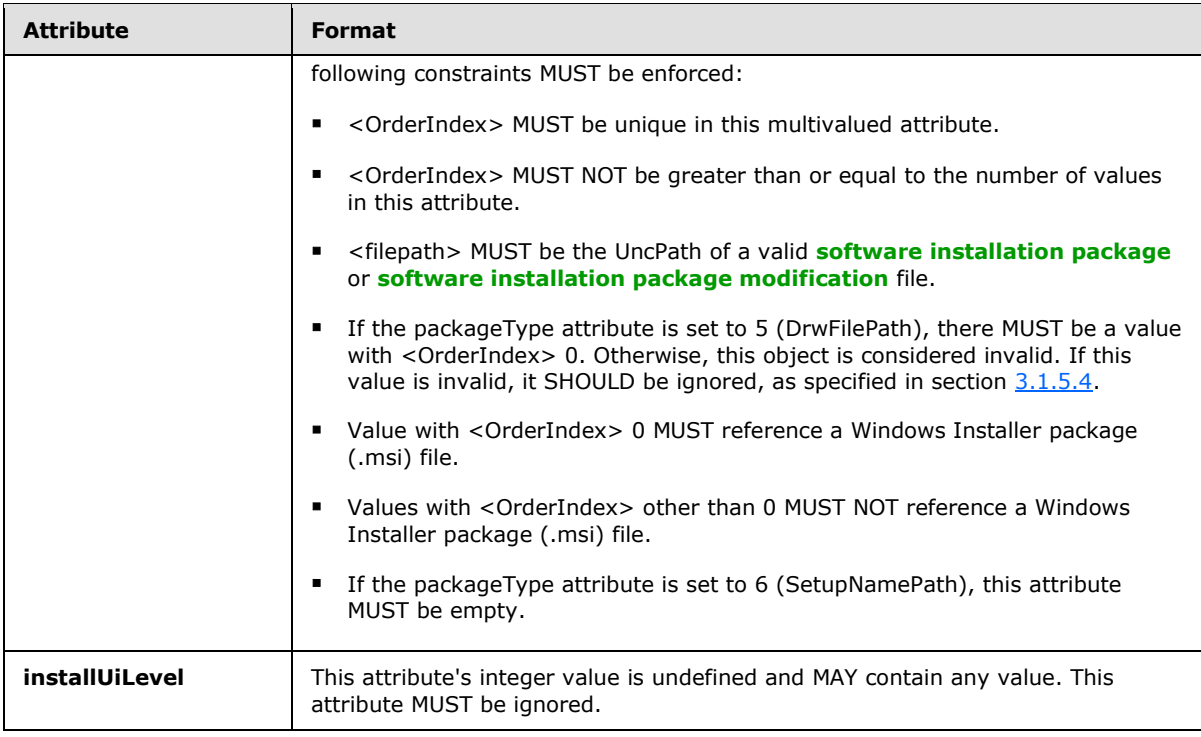

The searchResultEntries MAY contain attributes of the following format.

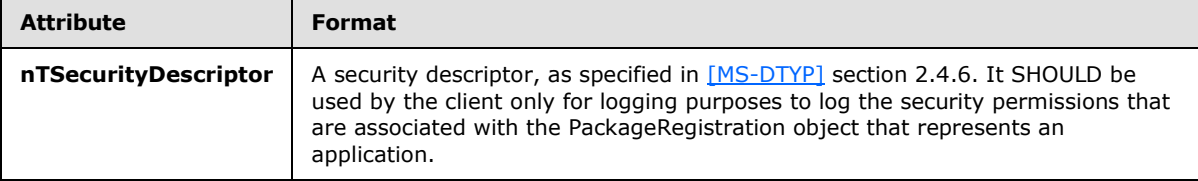

# <span id="page-18-0"></span>**2.2.2.4.2 canUpgradeScript Attribute values**

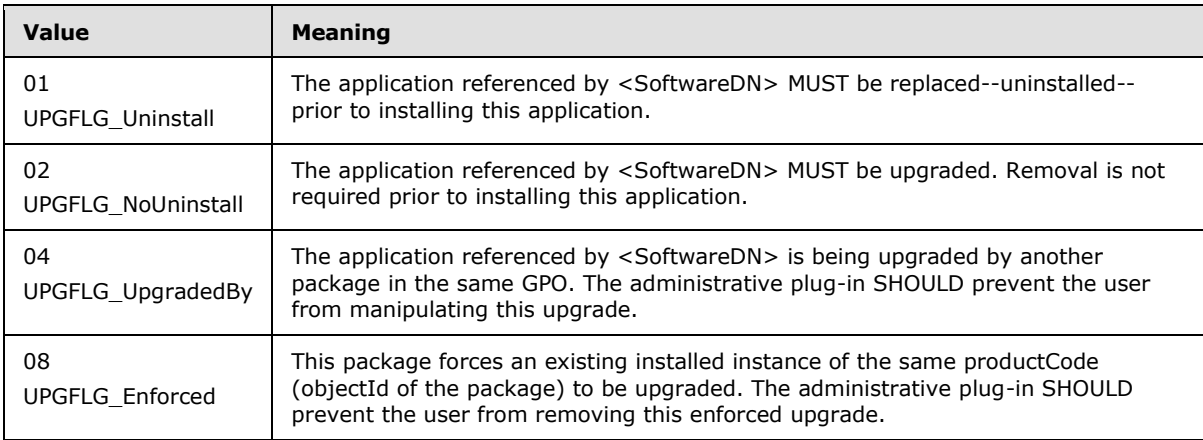

<span id="page-18-1"></span>The **canUpgradeScript** attribute <UpgradeType> values are as follows.

*[MS-GPSI] — v20110204 Group Policy: Software Installation Protocol Extension* 

*Copyright © 2011 Microsoft Corporation.* 

# <span id="page-19-0"></span>**2.2.2.4.3 packageFlags Attribute values**

<span id="page-19-1"></span>The **packageFlags** attribute values are as follows.

<span id="page-19-2"></span>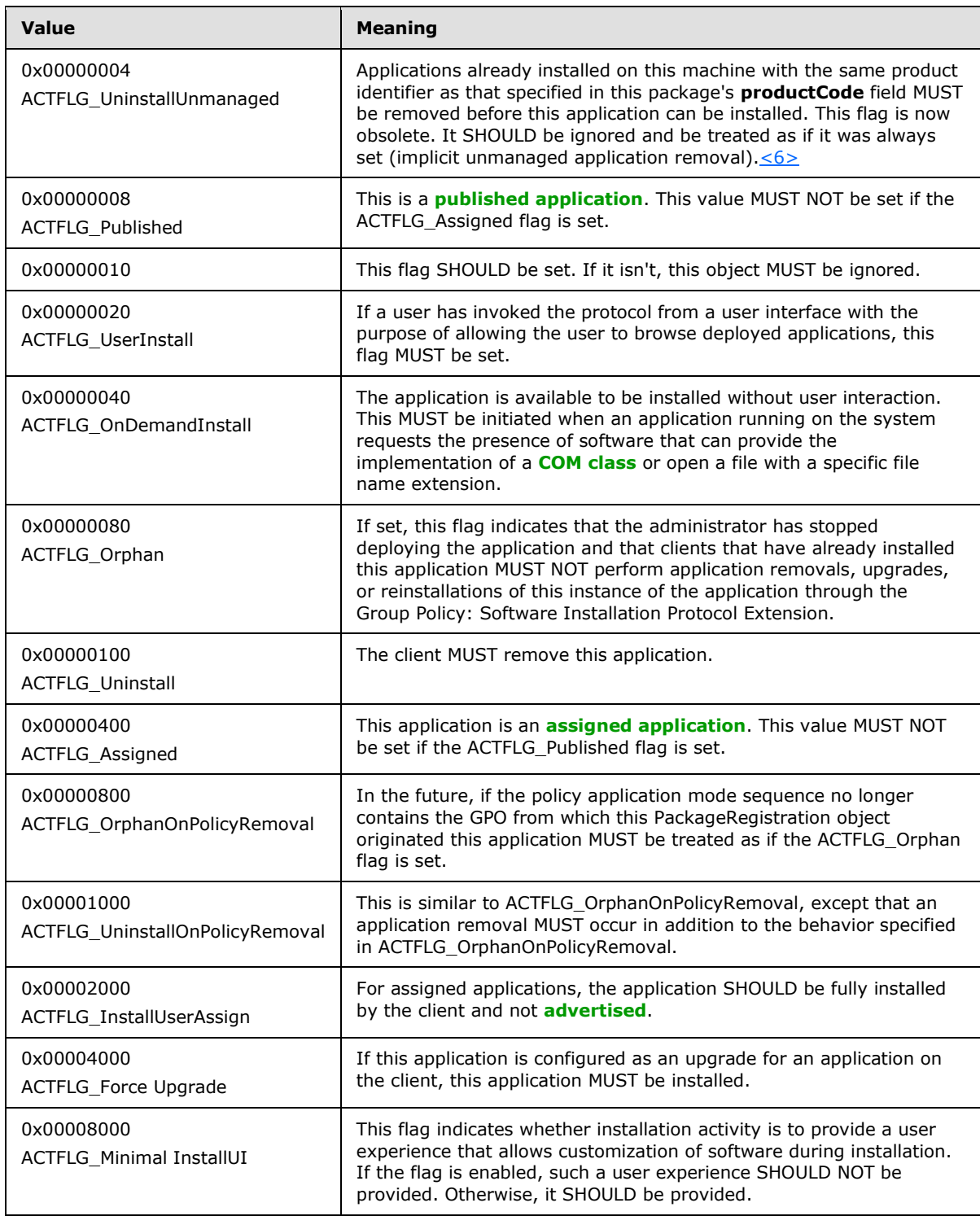

*[MS-GPSI] — v20110204 Group Policy: Software Installation Protocol Extension* 

*Copyright © 2011 Microsoft Corporation.* 

*Release: Friday, February 4, 2011* 

*20 / 66*

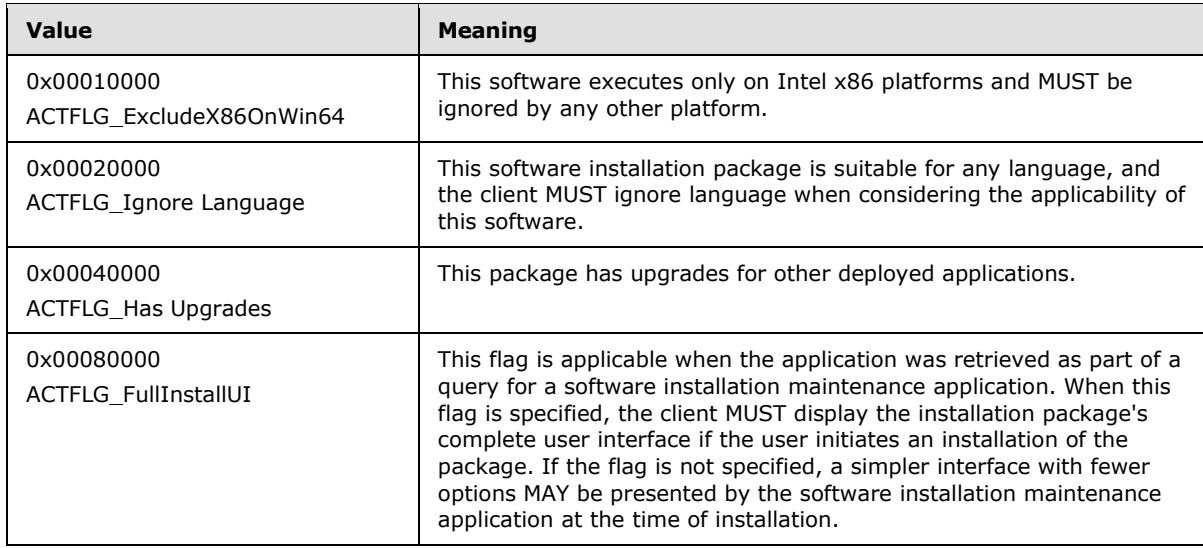

### <span id="page-20-0"></span>**2.2.2.4.4 packageType Attribute values**

<span id="page-20-6"></span>The **packageType** attribute values are as follows.

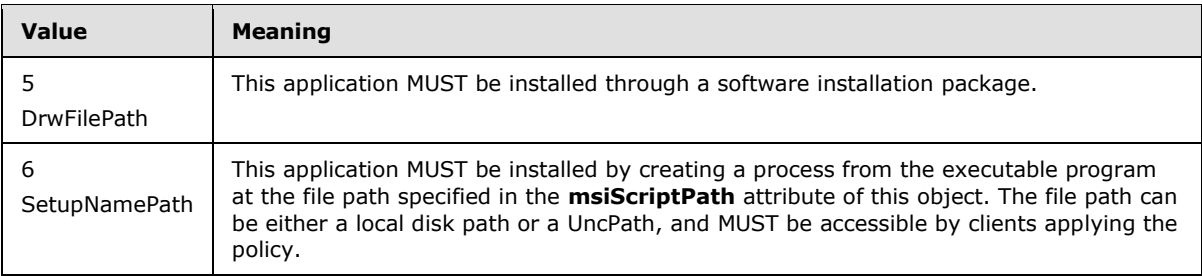

### <span id="page-20-1"></span>**2.2.2.5 Software Installation Maintenance Message**

<span id="page-20-7"></span>This operation allows software maintenance utilities on the client to dynamically retrieve the deployed software packages from the Group Policy server in contexts outside the Group Policy Protocol, as specified in [\[MS-GPOL\].](%5bMS-GPOL%5d.pdf) This message MUST be identical to the software installation read administration message specified in section [2.2.3.1.3.](#page-21-3)

### <span id="page-20-2"></span>**2.2.3 Administrative Messages**

The following messages are generated by the administrative plug-in and the Active Directory server during policy administration.

### <span id="page-20-3"></span>**2.2.3.1 Software Installation Read Administration Message**

The following messages MUST be used by administrative tools to read software installation settings.

### <span id="page-20-4"></span>**2.2.3.1.1 Package Search Request**

<span id="page-20-5"></span>This message requests the Group Policy server to return a PackageRegistration object for the Group Policy: Software Installation Extension settings in a given GPO. This is an LDAP searchRequest message, as specified in [\[RFC2251\],](http://go.microsoft.com/fwlink/?LinkId=90325) and MUST have the following values.

*[MS-GPSI] — v20110204 Group Policy: Software Installation Protocol Extension* 

*Copyright © 2011 Microsoft Corporation.* 

<span id="page-21-6"></span>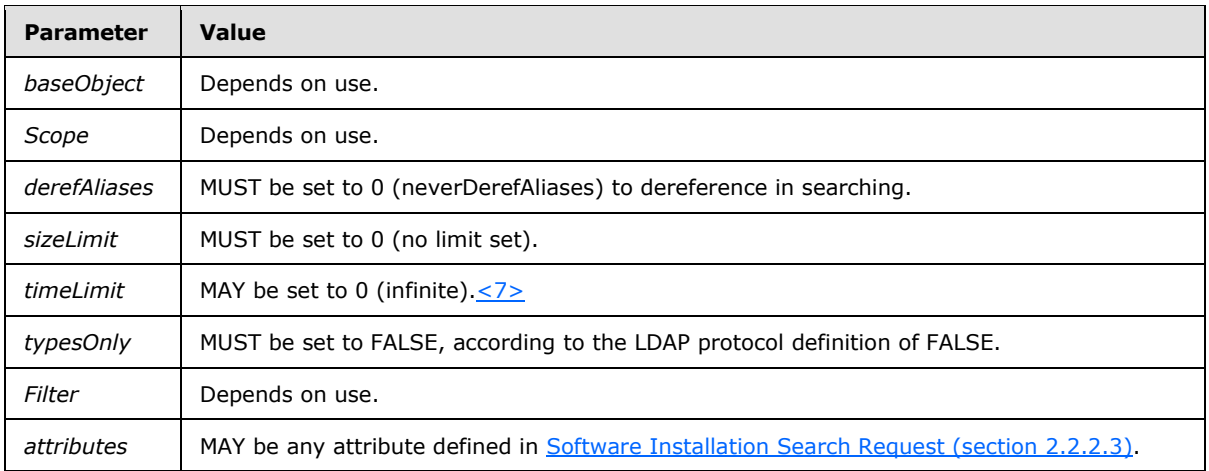

# <span id="page-21-0"></span>**2.2.3.1.2 Package Search Reply**

<span id="page-21-5"></span>This is read from the SearchResultEntry in an LDAPMessage, as specified in [\[RFC2251\],](http://go.microsoft.com/fwlink/?LinkId=90325) section 4.5.2. The message is received by the client from the Group Policy server in response to a Package [Search Request](#page-20-5) message. A successful reply from the search request SHOULD contain one LDAPMessage. This message MUST contain one SearchResultEntry that represents the named software installation package. The SearchResultEntry MUST contain the requested attributes with the same formats as defined for the [Software Installation Search Reply \(section 2.2.2.4\)](#page-16-2) message.

# <span id="page-21-1"></span>**2.2.3.1.3 Software Settings Read Administration Message**

<span id="page-21-3"></span>In this message, settings from a single GPO are retrieved by the client for use in software maintenance utilities or in use by Policy Read Administration tools.

The Group Policy: Software Installation Protocol Extension sequence for read administration is similar to that used during policy application for a single GPO, as defined in section [2.2.2.3](#page-15-2) that specifies the Software Installation Search Request message. The difference is in the search filter used. The search filter for read administration MUST be the following.

<span id="page-21-4"></span>(objectClass=packageRegistration)

The remainder of the sequence MUST be the same.

### <span id="page-21-2"></span>**2.2.3.1.4 All Categories Search Request**

This message requests the **Group Policy server** to return search results for the Group Policy: Software Installation categories. This is an LDAP searchRequest message, as specified in [\[RFC2251\],](http://go.microsoft.com/fwlink/?LinkId=90325) and MUST have the following values.

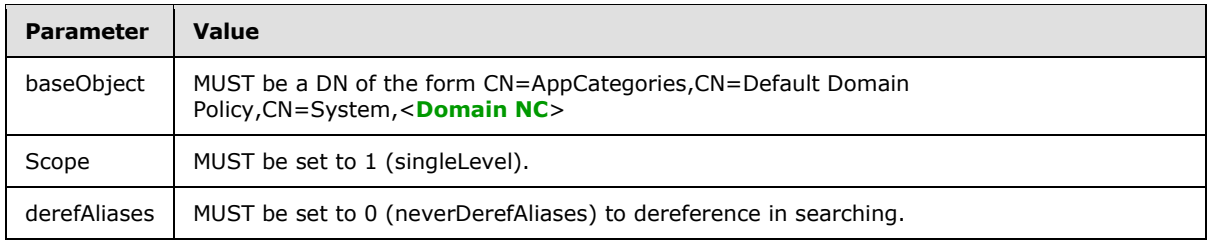

*[MS-GPSI] — v20110204 Group Policy: Software Installation Protocol Extension* 

*Copyright © 2011 Microsoft Corporation.* 

<span id="page-22-4"></span>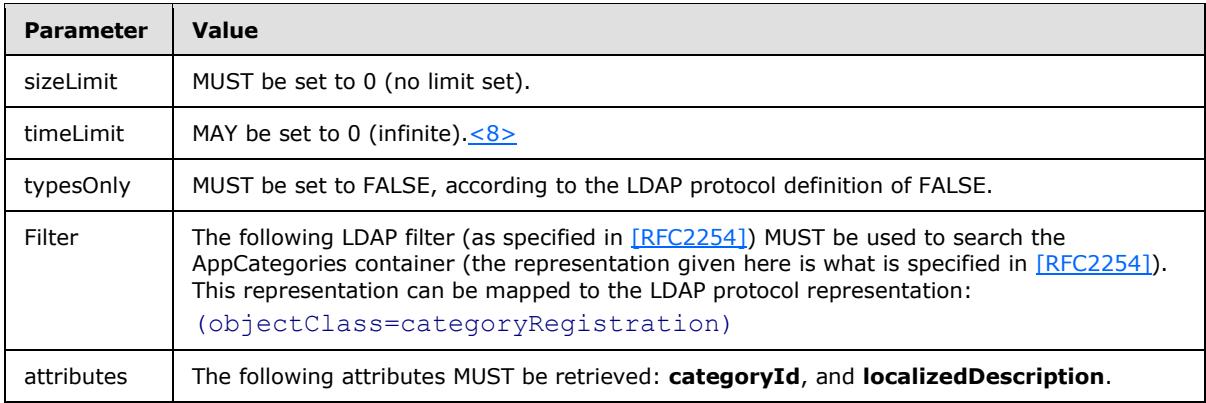

# <span id="page-22-0"></span>**2.2.3.1.5 All Categories Search Reply**

<span id="page-22-2"></span>This is read from the SearchResultEntry in an LDAPMessage, as specified in [\[RFC2251\],](http://go.microsoft.com/fwlink/?LinkId=90325) section 4.5.2. The message is received by the client from the Group Policy server in response to an all categories search request message. A successful reply from the search request SHOULD contain one or more LDAPMessages. These messages MUST contain one or more SearchResultEntries that represent the Group Policy: Software Installation categories. The SearchResultEntries MUST contain attributes with the following formats.

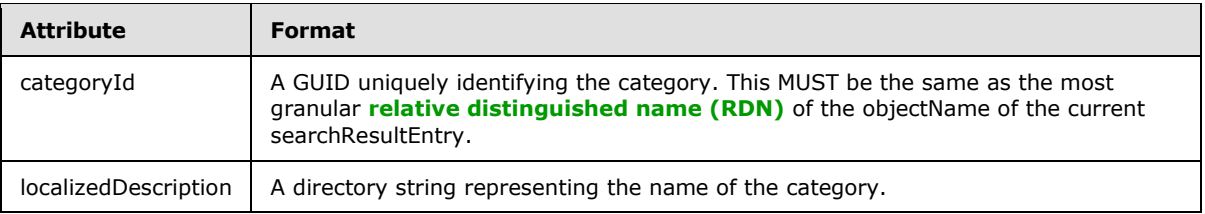

# <span id="page-22-1"></span>**2.2.3.1.6 Category Search Request**

<span id="page-22-3"></span>This message requests the Group Policy server to return search results for a specific Group Policy: Software Installation category. This is an LDAP searchRequest message, as specified in [\[RFC2251\],](http://go.microsoft.com/fwlink/?LinkId=90325) and MUST have the following values.

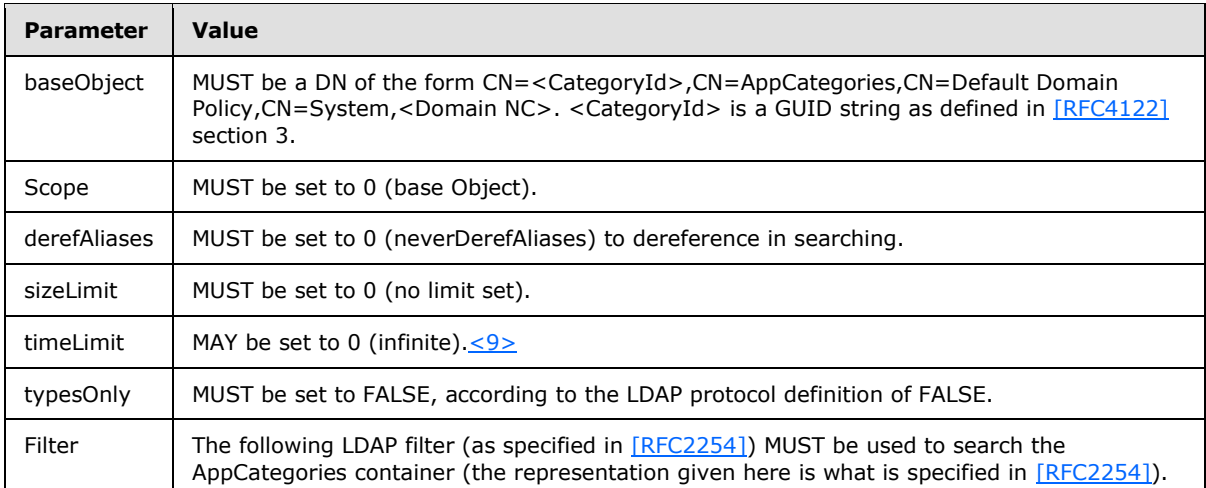

<span id="page-22-5"></span>*[MS-GPSI] — v20110204 Group Policy: Software Installation Protocol Extension* 

*Copyright © 2011 Microsoft Corporation.* 

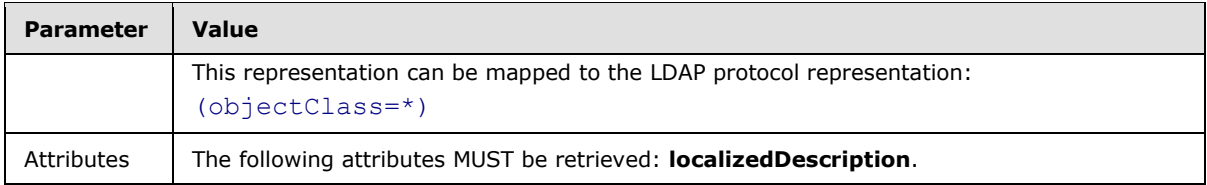

# <span id="page-23-0"></span>**2.2.3.1.7 Category Search Reply**

<span id="page-23-5"></span>This is read from the SearchResultEntry in an LDAPMessage, as specified in [\[RFC2251\],](http://go.microsoft.com/fwlink/?LinkId=90325) section 4.5.2. The message is received by the client from the Group Policy server in response to a category search request message. A successful reply from the search request SHOULD contain one or more LDAPMessages. These messages MUST contain one or more SearchResultEntries that represent the Group Policy: Software Installation categories. The SearchResultEntries MUST contain attributes with the following format.

<span id="page-23-3"></span>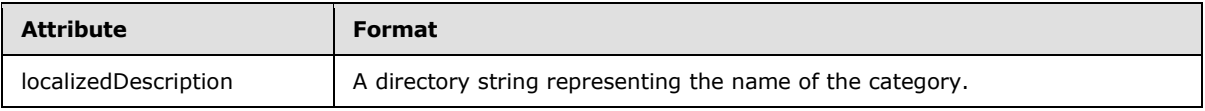

# <span id="page-23-1"></span>**2.2.3.2 Software Installation Write Administration**

The following messages MUST be used by administrative tools to update software installation settings.

# <span id="page-23-2"></span>**2.2.3.2.1 Class Store Creation Message**

<span id="page-23-4"></span>The **[class store container](%5bMS-GLOS%5d.pdf)** of the gpContainer object in Active Directory is the container for all PackageRegistration objects that represent deployed software. This message MUST be an LDAP addRequest message, as specified in  $[RFC2251]$ . The message MUST have the fields shown in the following table.

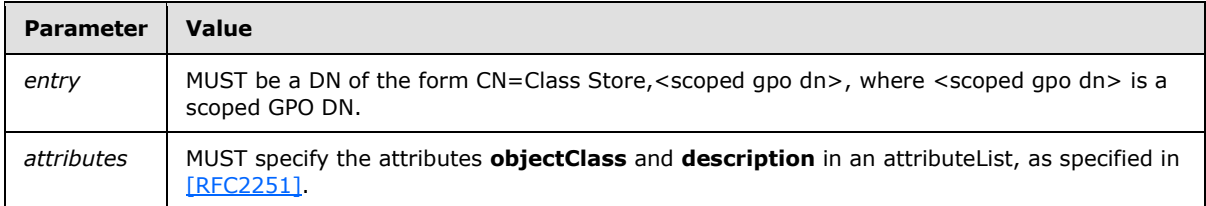

The attributes member is itself a sequence of attribute name and value pairs. The following table specifies these pairs and their meanings.

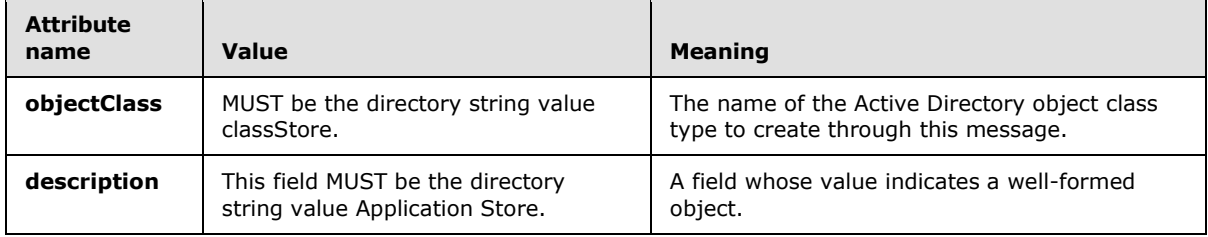

*[MS-GPSI] — v20110204 Group Policy: Software Installation Protocol Extension* 

*Copyright © 2011 Microsoft Corporation.* 

# <span id="page-24-0"></span>**2.2.3.2.2 Packages Container Creation Message**

<span id="page-24-3"></span>The packages container of the classStore object in Active Directory is the container for all PackageRegistration objects that represent deployed software. This message MUST be an LDAP addRequest message, as specified in  $[RFC2251]$ . The message MUST have the fields shown in the following table.

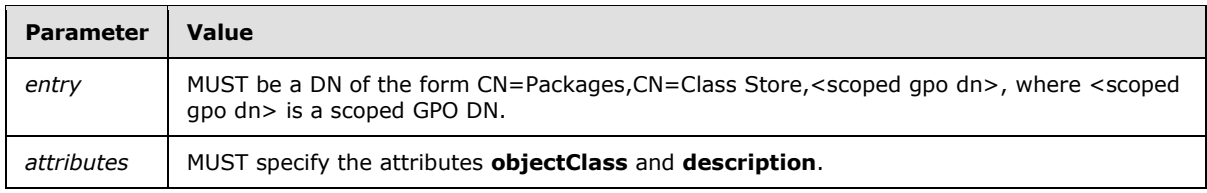

The attributes member is itself a sequence of attribute name and value pairs. The following table specifies these pairs and their meanings.

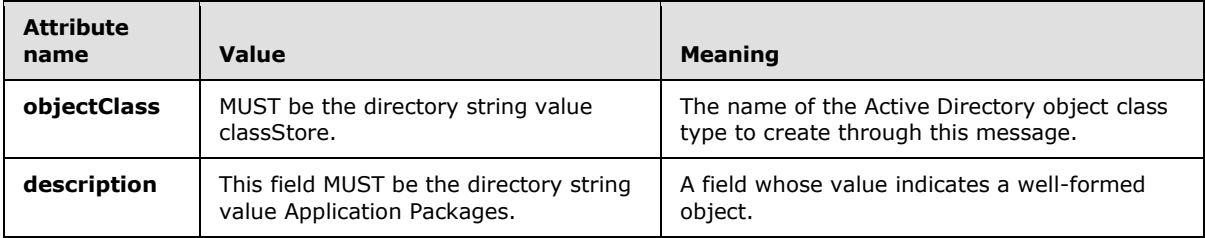

# <span id="page-24-1"></span>**2.2.3.2.3 Package Creation Message**

<span id="page-24-2"></span>This message creates a PackageRegistration object in Active Directory and an application advertise script file in the file system of the Group Policy server. The LDAP portion of the message MUST be an LDAP addRequest message, as specified in [\[RFC2251\].](http://go.microsoft.com/fwlink/?LinkId=90325)

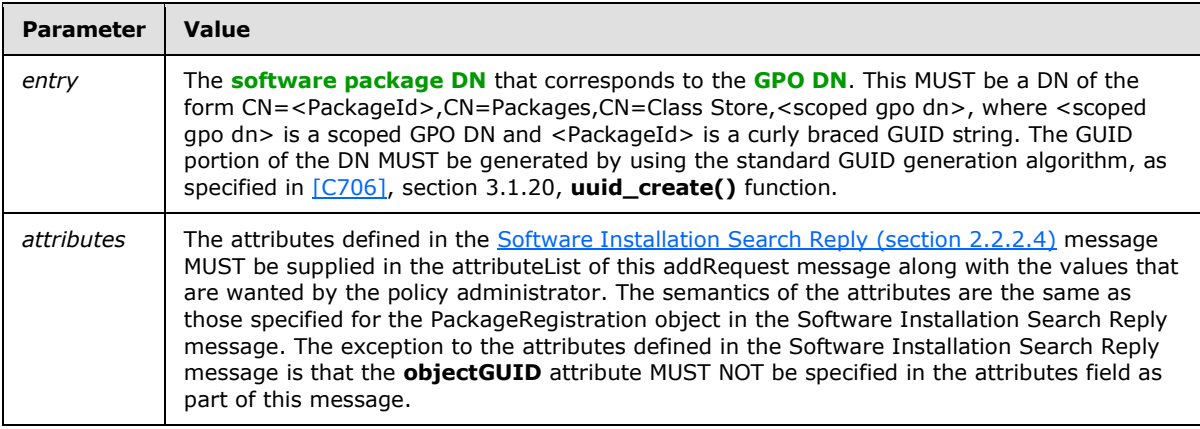

The attributes member is itself a sequence of attribute name and value pairs. The following table specifies these pairs and their meanings.

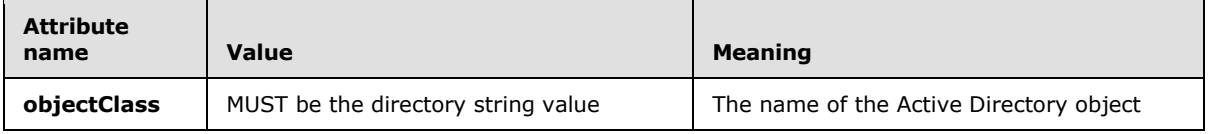

*[MS-GPSI] — v20110204 Group Policy: Software Installation Protocol Extension* 

*Copyright © 2011 Microsoft Corporation.* 

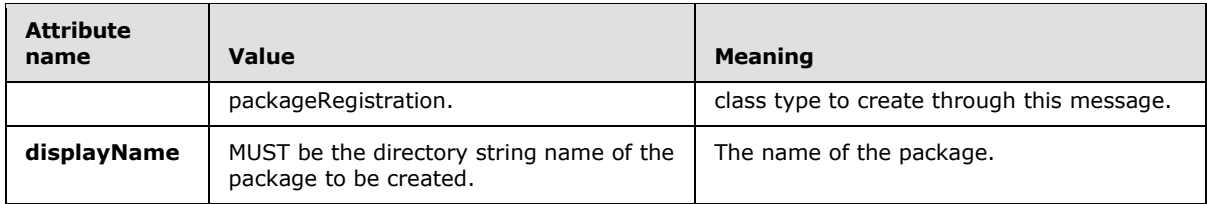

Note that the msiScriptName attribute MUST always be present and that it MUST be specified with the following semantics.

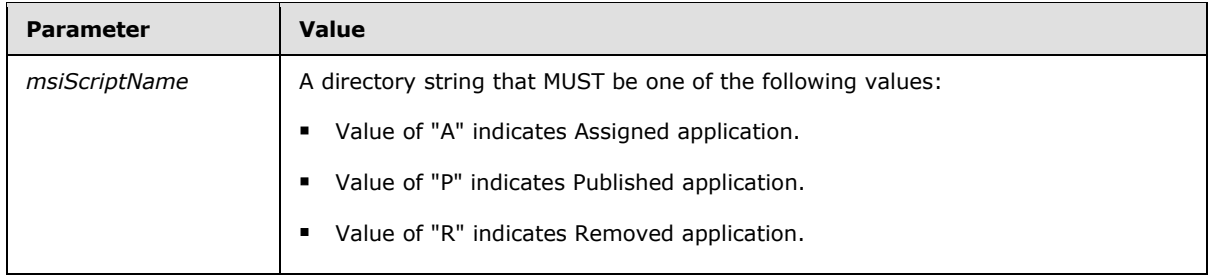

The remote file access portion of the message is an application advertise script file. Using the algorithm in [\[C706\]](http://go.microsoft.com/fwlink/?LinkId=89824) Appendix A "Universal Unique Identifier", a unique GUID must be generated for the name of the application advertise script file.

# <span id="page-25-0"></span>**2.2.3.2.4 Class Store Confirmation Message**

<span id="page-25-1"></span>The class store container of the gpContainer object in Active Directory is the container for all PackageRegistration objects that represent deployed software. This message updates that container when a client has created the packages contained within it. In this way, other clients accessing the object for policy application or administration protocol sequences have an indication that this container is valid. The marking technique is simply to stamp the object with a valid version number. Clients consider this container invalid if it does not have this stamp of approval. The message MUST be an LDAP modifyRequest message, as specified in [\[RFC2251\].](http://go.microsoft.com/fwlink/?LinkId=90325) The message MUST have the fields shown in the following table.

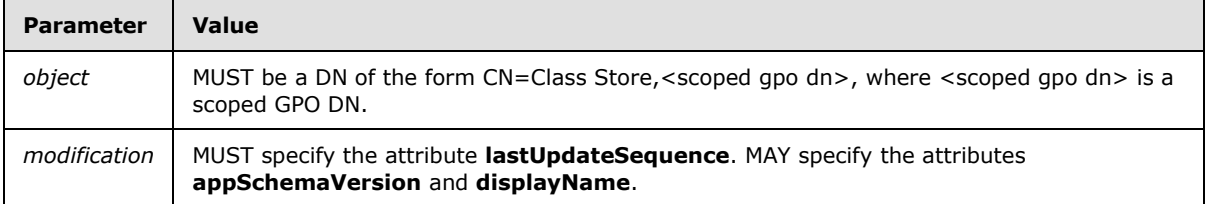

The attributes member is itself a sequence of attribute name and value pairs. The table that follows specifies these pairs and their meanings.

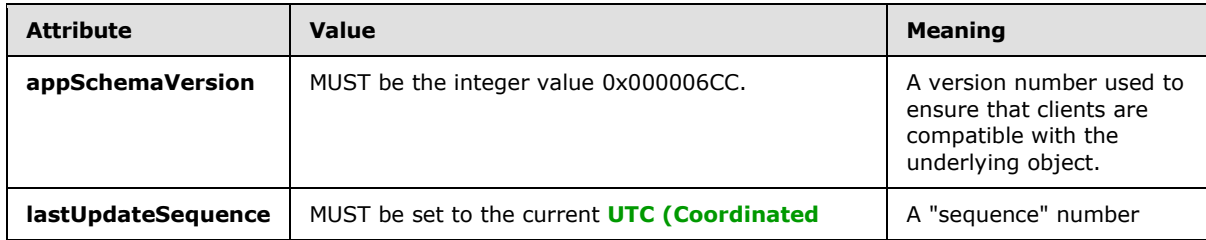

*[MS-GPSI] — v20110204 Group Policy: Software Installation Protocol Extension* 

*Copyright © 2011 Microsoft Corporation.* 

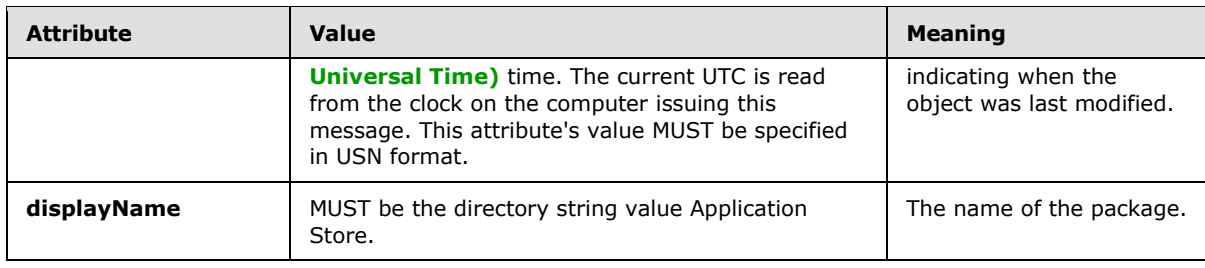

## <span id="page-26-0"></span>**2.2.3.2.5 Package Update Message**

<span id="page-26-1"></span>This message updates a PackageRegistration object in Active Directory. The LDAP portion of the message MUST be an LDAP modifyRequest message, as specified in [\[RFC2251\].](http://go.microsoft.com/fwlink/?LinkId=90325)

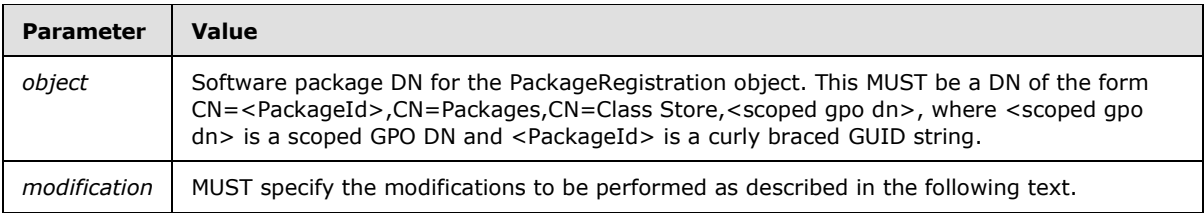

The modification member is itself a sequence of operations and attribute name and value pairs.

The operation MUST be one of Add, Delete, or Replace as specified in [\[RFC2251\]](http://go.microsoft.com/fwlink/?LinkId=90325) section 4.6.

The semantics of the attributes are the same as those specified for the PackageRegistration object in section [2.2.2.4.1,](#page-16-3) Software Installation Search Reply Attributes.

The following additional requirements apply to the attributes in the modification:

- 1. The **lastUpdateSequence** attribute value MUST be present and MUST be set to the current UTC (Coordinated Universal Time) time. The current UTC is read from the clock on the computer issuing the Package Update Message. This attribute's value MUST be specified in USN format.
- 2. If any package change is made, the **packageFlags** attribute MUST be specified as described in section [2.2.2.4.3](#page-19-1) packageFlags Attribute values.
- 3. The **msiScriptName** attribute MUST also be specified for all updates according to the rules in section [2.2.3.2.3.](#page-24-2)
- 4. The **objectGUID** attribute MUST NOT be specified in the attributes field.
- 5. The **msiFileList** attribute MUST NOT be specified in the attributes field. This field is specified only as part of the package creation message. That is, it is an invariant of a given package.
- 6. The **msiScriptPath** attribute MUST NOT be specified in the attributes field.

The remote file access portion of the message MUST be an application advertise script file. This part of the message is optional if the file already exists in the GPO. The file needs to be updated only in certain circumstances, as specified in section [3.2.5.2.2.](#page-48-1)

*Copyright © 2011 Microsoft Corporation.* 

# <span id="page-27-0"></span>**2.2.3.2.6 Package Deletion Message**

<span id="page-27-5"></span>This message deletes a PackageRegistration object in Active Directory. The LDAP portion of the message MUST be an LDAP delRequest message, as specified in [\[RFC2251\],](http://go.microsoft.com/fwlink/?LinkId=90325) with the parameter shown in the following table.

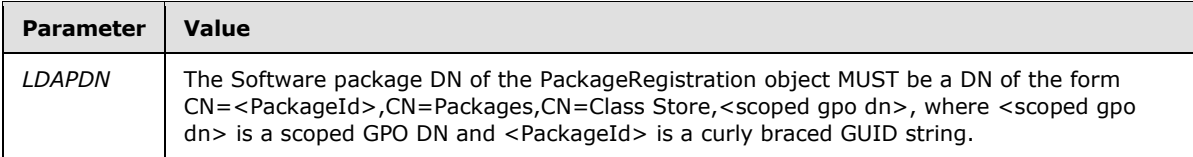

## <span id="page-27-1"></span>**2.2.3.2.7 Category Creation Message**

<span id="page-27-3"></span>This message creates a CategoryRegistration object in Active Directory.

The CategoryRegistration objects are contained in the AppCategories container of the Default Domain Policy object in Active Directory.

This message MUST be an LDAP AddRequest message, as specified in [\[RFC2251\].](http://go.microsoft.com/fwlink/?LinkId=90325) The message MUST have the fields shown in the following table.

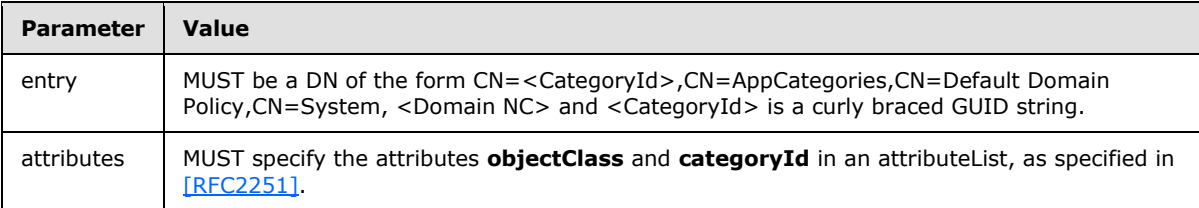

The attributes member is itself a sequence of attribute name and value pairs. The following table specifies these pairs and their meanings.

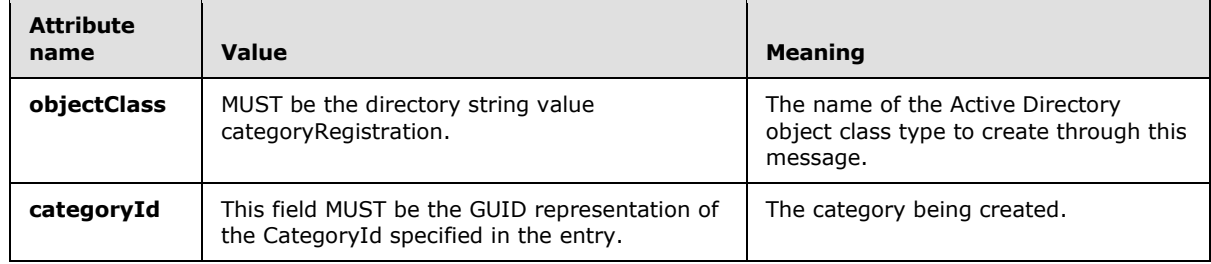

### <span id="page-27-2"></span>**2.2.3.2.8 Category Modification Message**

<span id="page-27-4"></span>This message modifies a CategoryRegistration object in Active Directory.

This message MUST be an LDAP ModifyRequest message, as specified in [\[RFC2251\].](http://go.microsoft.com/fwlink/?LinkId=90325) The message MUST have the fields shown in the following table.

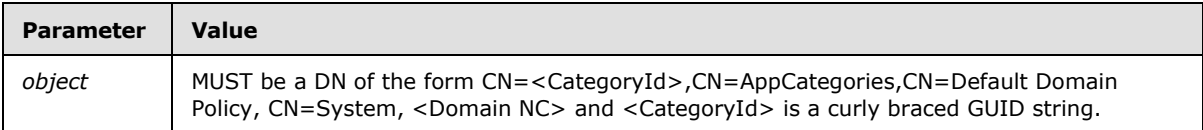

*[MS-GPSI] — v20110204 Group Policy: Software Installation Protocol Extension* 

*Copyright © 2011 Microsoft Corporation.* 

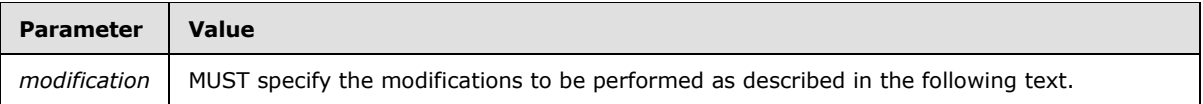

The modification member is itself a sequence of operations and attribute name and value pairs. The operation MUST be one of Add, Delete, or Replace as specified in [\[RFC2251\]](http://go.microsoft.com/fwlink/?LinkId=90325) section 4.6. The following table specifies the name and value pair and its meaning.

<span id="page-28-3"></span>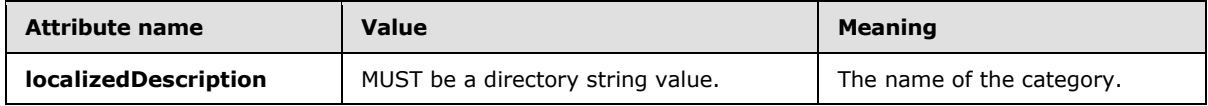

#### <span id="page-28-0"></span>**2.2.3.2.9 Category Deletion Message**

This message deletes a CategoryRegistration object in Active Directory.

The CategoryRegistration objects are contained in the AppCategories container of the Default Domain Policy object in Active Directory.

This message MUST be an LDAP DelRequest message, as specified in [\[RFC2251\].](http://go.microsoft.com/fwlink/?LinkId=90325) The message MUST have the field shown in the following table.

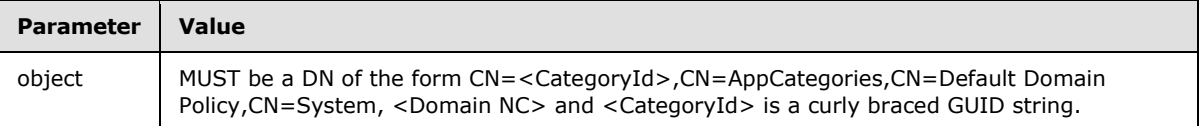

### <span id="page-28-1"></span>**2.2.4 Application Advertise Script**

<span id="page-28-2"></span>The application advertise script is a file containing a linear sequence of installation operations to be performed, such as file and registry updates, configuration database updates, and UI notifications. The file uses a binary format and is specified using **[Augmented Backus-Naur Form \(ABNF\)](%5bMS-GLOS%5d.pdf)** grammar. ABNF is specified in [\[RFC4234\].](http://go.microsoft.com/fwlink/?LinkId=90462)

Each record MUST consist of an operation identifier (opcode), an argument count, and an array of arguments, essentially a serialization of the record objects to be used by the installer.

Data types supported include NULL, integer, and variable-length string and binary data. All data MUST be stored in **[little-endian](%5bMS-GLOS%5d.pdf)** byte ordering, with the exception of non-**[Unicode strings](%5bMS-GLOS%5d.pdf)** and binary stream, which are padded to a 16-bit boundary.

<span id="page-28-4"></span>The application advertise script is based on Windows Installer technology and requires the author of the application advertise script file to have detailed knowledge of Windows Installer technology[.<10>](#page-58-10)

The following ABNF grammar specifies the application advertise script file format.

```
AASFile = Header ProductInfo SourceListPublish ProductPublish End
Header = <math>8x02</math> <math>8x09</math> ArqumentsProductInfo = 8x04 8x10 Arguments
SourceListPublish = %x09 Arguments
ProductPublish = %x10 %x01 Arguments 
End = <math>\frac{1}{2}x03</math> %x03 ArqumentsArguments = 1*Argument
```
*[MS-GPSI] — v20110204 Group Policy: Software Installation Protocol Extension* 

*Copyright © 2011 Microsoft Corporation.* 

*Release: Friday, February 4, 2011* 

*29 / 66*

```
Argument = DataType Data
DataType = Type [DataLength]
Type = *20 \text{CTET}DataLength = *20CTETData = *163830CTET
```
### <span id="page-29-0"></span>**2.2.4.1 Application Advertise Script Record Structure**

The first 16-bit word of a record MUST contain the operation code in the low byte and the argument count in the high byte.

Each argument specified MUST be preceded by a 16-bit word that specifies the data type and length of the following argument data. The exact data representation depends upon the type. The maximum length of an argument is 16,383 characters.

The following table specifies the operation code argument format.

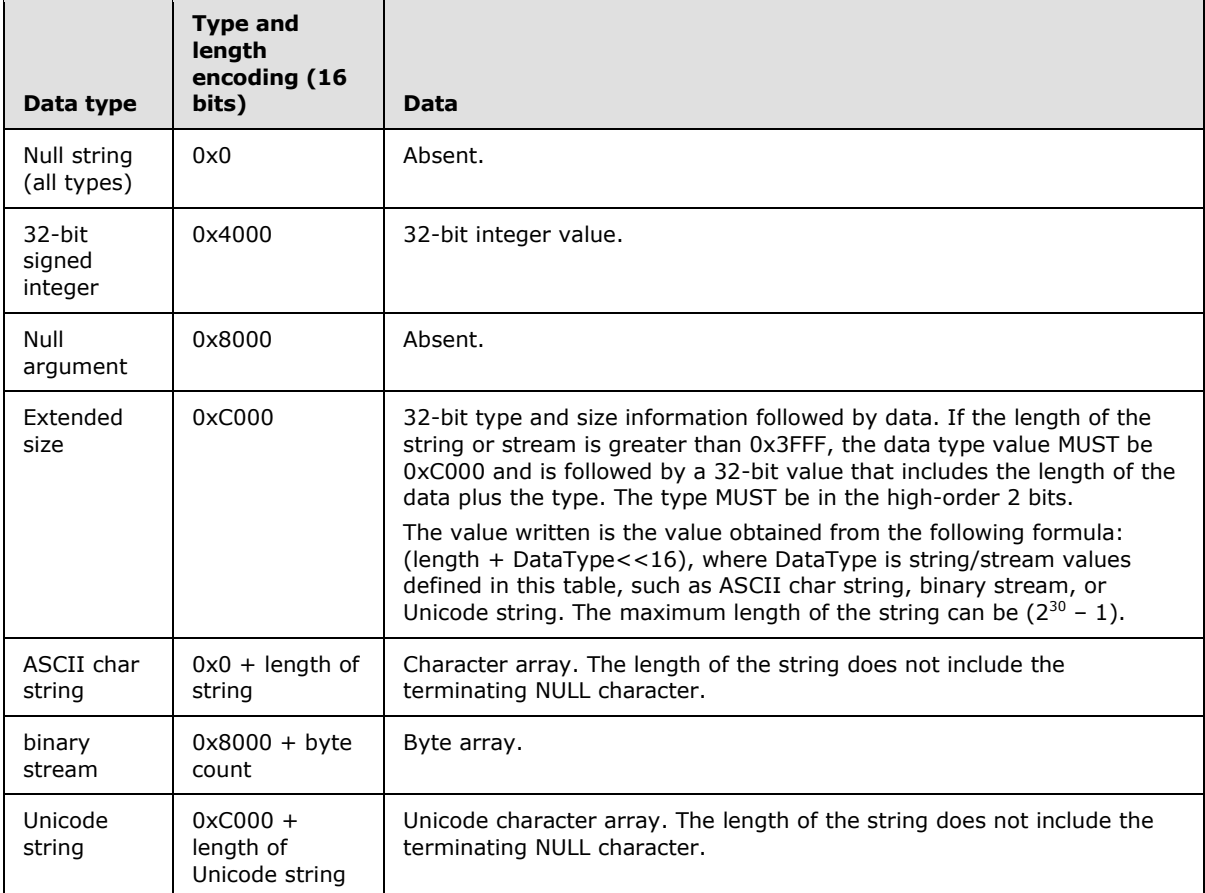

*[MS-GPSI] — v20110204 Group Policy: Software Installation Protocol Extension* 

*Copyright © 2011 Microsoft Corporation.* 

# <span id="page-30-0"></span>**2.2.4.2 Opcode List**

Operation codes MUST be specified as part of the application advertise script file. Each operation code, immediately followed by its arguments, MUST appear in the file in the sequence shown in the following table.

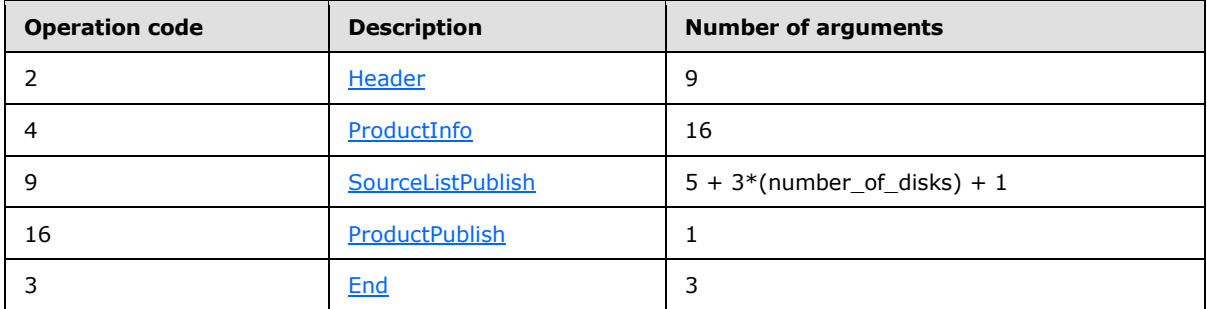

<span id="page-30-2"></span>Arguments for the operation codes are described in the remaining topics in this section.

### <span id="page-30-1"></span>**2.2.4.2.1 Header (Opcode 2)**

Opcode 2 is the header of an application advertise script. The header includes the following arguments:

**Signature** 

32-bit signed integer. The value MUST be 1397708873.

Version

32-bit signed integer. The value MUST be 400.

**Timestamp** 

32-bit signed integer. The stamp is local time represented as four octets containing the date and time. Data in the octets is arranged as follows.

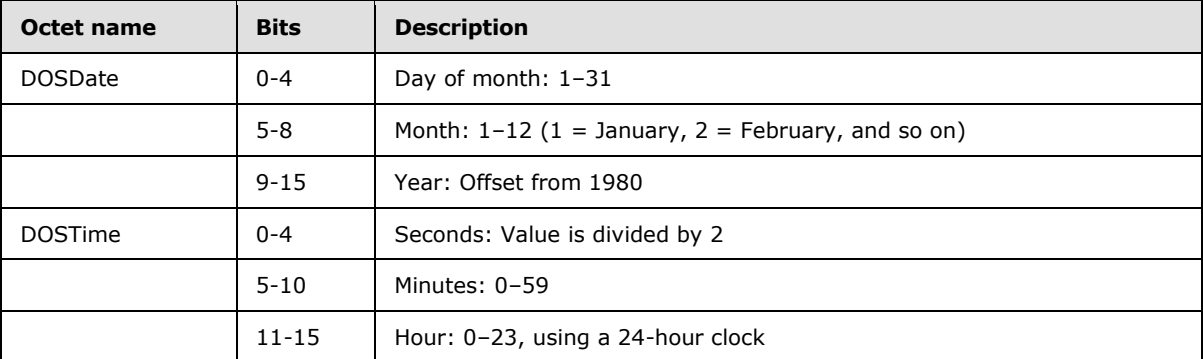

Timestamp MUST store the octets as follows: ((DOSDate << 16) | DOSTime).

LangId

32-bit signed integer. The value is a **[language code identifier \(LCID\)](%5bMS-GLOS%5d.pdf)**.

*[MS-GPSI] — v20110204 Group Policy: Software Installation Protocol Extension* 

*Copyright © 2011 Microsoft Corporation.* 

• Platform

32-bit signed integer. The value MUST be either zero or a value obtained using the following formula: (PROCESSOR\_ARCHITECTURE\_INTEL & 0xffff) | ((wTargetProcessorArchitecture &  $0xffff$ ) << 16)

wTargetProcessorArchitecture is one of the values in the following table.

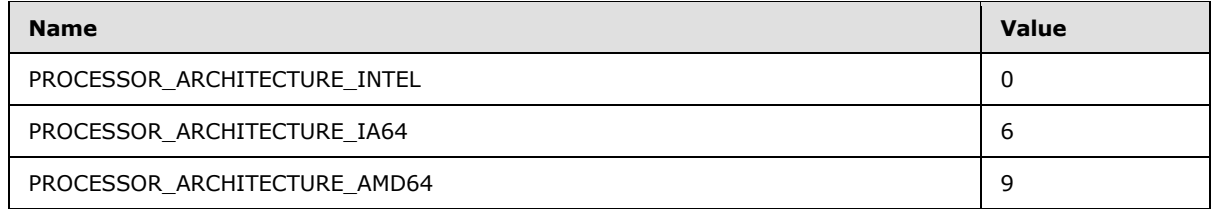

**ScriptType** 

32-bit signed integer. The value MUST be 3.

**ScriptMajorVersion** 

32-bit signed integer. The value MUST be 21.

**ScriptMinorVersion** 

32-bit signed integer. The value MUST be 4.

**ScriptAttributes** 

<span id="page-31-1"></span>32-bit signed integer. The value MUST be 0.

#### <span id="page-31-0"></span>**2.2.4.2.2 ProductInfo (Opcode 4)**

Operation code 4 provides information about the product. ProductInfo includes the following arguments:

• ProductKey

ASCII character string. Represented as a GUID, ProductKey is a unique identifier for a particular product release. Letters used in this GUID MUST be uppercase. Two different versions of a product MUST NOT have the same ProductKey.

ProductName

A string (array) of either ASCII characters or Unicode characters.

PackageName

A string (array) of either ASCII characters or Unicode characters.

Language

32-bit signed integer. The value is an LCID, identical in value to LangId in the header.

Version

*[MS-GPSI] — v20110204 Group Policy: Software Installation Protocol Extension* 

*Copyright © 2011 Microsoft Corporation.* 

32-bit signed integer. Conversion of authored ProductVersion string property in the form major.minor.build, where major and minor max is 255 and build max is 65535.

The algorithm to compute the version is as follows. Given a version A.B.C, the integer representation is  $((A << 24) | (B << 16) | C$ . Note that A and B  $\lt = 0$ xFF and that C  $\lt =$ 0xFFFF).

**Assignment** 

32-bit signed integer. The value MUST be 0 when the product is on a per-user basis or 1 when the product is on a per-machine basis.

ObsoleteArg

32-bit signed integer. MUST be 0.

• ProductIcon

A string (array) of ASCII characters. This is the ARPPRODUCTICON property as described in the [\[MSDN-Production\]](http://go.microsoft.com/fwlink/?LinkId=102641) Windows Installer documentation.

PackageMediaPath

A string (array) of either ASCII characters or Unicode characters. If the installation package is not at the root of the source media, this value provides the relative path to the application installation package on media.

If "e:" represents a removable media drive and example.msi is located at e:\apps\app1\example.msi, then the value of PackageMediaPath is "\apps\app1\". This value relates to the functionality described in the MEDIAPACKAGEPATH Property reference.

PackageCode

ASCII character string. Represented as a GUID, PackageCode specifies a particular Windows Installer package. The package code associates an .msi file with an application or product and can also be used for the verification of sources.

The product and package codes are not interchangeable.

- $\blacksquare$  null argument (1)
- null argument (2)
- **InstanceType**

32-bit signed integer. When the installation is accomplished via a multi-instance transform, the value MUST be 1. Otherwise, the value MUST be 0. Installing multiple instances with instance transforms is described further in [\[MSDN-InstType\].](http://go.microsoft.com/fwlink/?LinkId=102643)

**LUASetting** 

32-bit signed integer. The value MUST be 1 when the product supports UAC updates. Otherwise, the value MUST be 0. The default value is 0.

For details, see User Account Control (UAC) Patching [\[MSDN-LUASetting\].](http://go.microsoft.com/fwlink/?LinkId=102645)

RemoteURTInstalls

*Copyright © 2011 Microsoft Corporation.* 

32-bit signed integer. The value MUST be 0.

ProductDeploymentFlags

<span id="page-33-1"></span>32-bit signed integer. The value MUST be 1.

### <span id="page-33-0"></span>**2.2.4.2.3 SourceListPublish (Opcode 9)**

Operation code 9 provides information about sources for creating the product. SourceListPublish includes the following arguments:

• PatchCode

ASCII character string. The value MUST be NULL.

PatchPackageName

ASCII character string. The value MUST be NULL.

**•** DiskPromptTemplate

A string (array) of either ASCII characters or Unicode characters.

The value is copied from the DiskPrompt property specified in [\[MSDN-DiskPrompt\].](http://go.microsoft.com/fwlink/?LinkId=102647)

PackagePath

A string (array) of either ASCII characters or Unicode characters, **PackagePath** is the full path to the MSI package of the product being advertised. For example, "\\server\share\apps\app1\example.msi".

NumberOfDisks

32-bit signed integer. The value is copied from the Media Table and is a count of the number of media entries for the package.

DiskId

32-bit signed integer. The value is copied from the Media Table.

Note: This argument is repeated for each disk specified in **NumberOfDisks**.

VolumeName

A string (array) of either ASCII characters or Unicode characters. The value is copied from the Media Table.

Note: This argument is repeated for each disk specified in **NumberOfDisks**.

DiskPrompt

A string (array) of either ASCII characters or Unicode characters. The value is copied from the Media Table.

Note: This argument is repeated for each disk specified in **NumberOfDisks**.

LaunchPath

*[MS-GPSI] — v20110204 Group Policy: Software Installation Protocol Extension* 

*Copyright © 2011 Microsoft Corporation.* 

A string (array) of either ASCII characters or Unicode characters. LaunchPath is the source location for the .msi package. The value is copied from the Media Table.

When the installation is invoked after advertisement, the .msi package will be accessed at this location. This location MUST exist and MUST include the .msi that this advertise script represents.

<span id="page-34-3"></span>For example, if an advertise script for the .msi package at "\\server\share\apps\app1\example.msi" was created, LaunchPath will be set to "\\server\share\apps\app1\".

## <span id="page-34-0"></span>**2.2.4.2.4 ProductPublish (Opcode 16)**

Operation code 16 provides information about the installation package. ProductPublish includes the following argument:

• PackageKey

<span id="page-34-4"></span>ASCII character string. Represented as a GUID, PackageKey is the package code of the installation package.

# <span id="page-34-1"></span>**2.2.4.2.5 End (Opcode 3)**

End (opcode 3) includes the following arguments:

Checksum

32-bit signed integer. The value MUST be 0.

ProgressTotalHDWord

32-bit signed integer. The value MUST be 0. This argument is not used.

ProgressTotalLDWord

<span id="page-34-5"></span>32-bit signed integer. The value MUST be 0. This argument is not used.

#### <span id="page-34-2"></span>**2.3 Directory Service Schema Elements**

The Group Policy: Software Installation Protocol Extension accesses the **[directory service](%5bMS-GLOS%5d.pdf)** schema classes and attributes that are listed in the following table. For the syntactic specifications of the following <Class> or <Class> <Attribute> pairs, refer to [\[MS-ADSC\],](%5bMS-ADSC%5d.pdf) [\[MS-ADA1\],](%5bMS-ADA1%5d.pdf) [\[MS-ADA2\],](%5bMS-ADA2%5d.pdf) and [\[MS-ADA3\].](%5bMS-ADA3%5d.pdf)

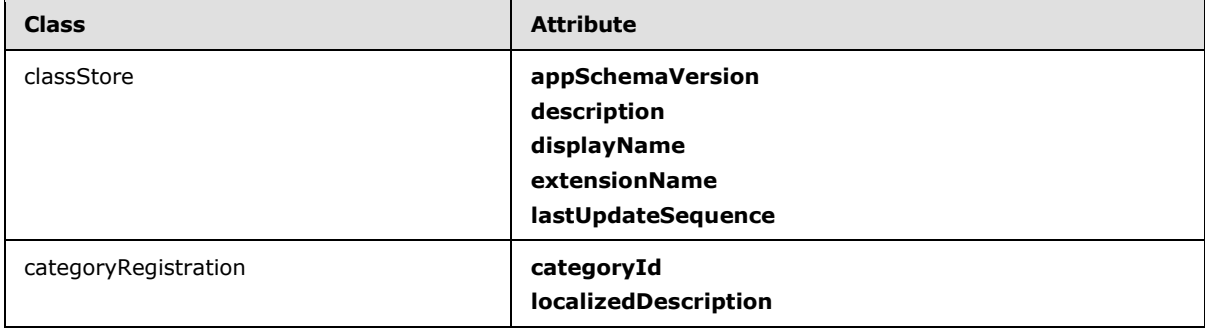

*[MS-GPSI] — v20110204 Group Policy: Software Installation Protocol Extension* 

*Copyright © 2011 Microsoft Corporation.* 

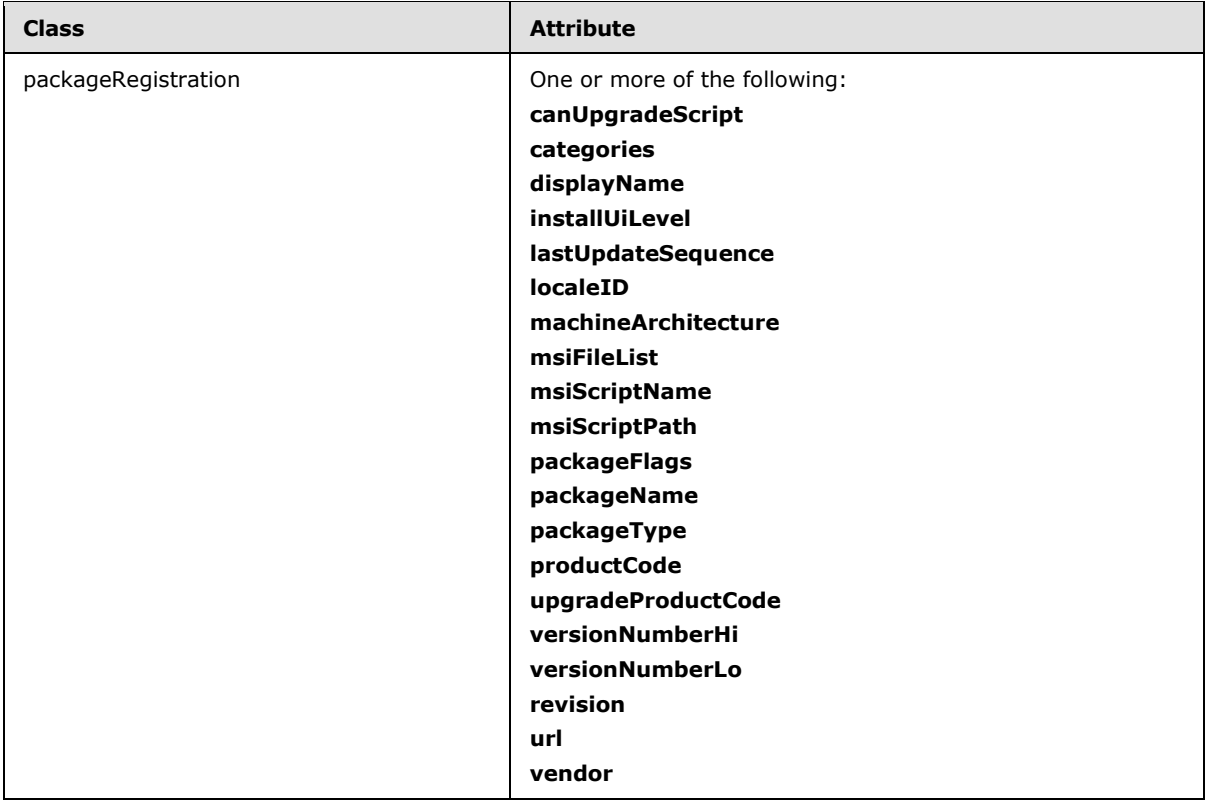

*[MS-GPSI] — v20110204 Group Policy: Software Installation Protocol Extension* 

*Copyright © 2011 Microsoft Corporation.* 

# <span id="page-36-0"></span>**3 Protocol Details**

## <span id="page-36-1"></span>**3.1 Client Plug-in Details**

<span id="page-36-7"></span>The client plug-in is invoked after the Group Policy Protocol [\[MS-GPOL\]](%5bMS-GPOL%5d.pdf) client has computed a list of GPOs for which the Group Policy: Software Installation Protocol Extension client plug-in is to be invoked.

### <span id="page-36-2"></span>**3.1.1 Abstract Data Model**

<span id="page-36-8"></span>This section describes a conceptual model of possible data organization that an implementation maintains to participate in this protocol. The described organization is provided to facilitate the explanation of how the protocol behaves. This document does not mandate that implementations adhere to this model as long as their external behavior is consistent with what is specified in this document.

The software installation protocol state can be modeled in the manner specified in the subsections that follow. The conceptual data can be implemented using a variety of techniques.

### <span id="page-36-3"></span>**3.1.1.1 Client Environment**

The **Client Environment** abstract data model (ADM) element MUST include the following elements:

Architecture

The architecture of the system (what processor it uses).

User Language

A **[primary language identifier](%5bMS-GLOS%5d.pdf)** associated with each user logged on to the system. It MAY be used during user policy application mode to filter software by language.

• Computer Language

A primary language identifier associated with the system. It is used during **[computer policy](%5bMS-GLOS%5d.pdf)  [application mode](%5bMS-GLOS%5d.pdf)** to filter software by language.

### <span id="page-36-4"></span>**3.1.1.2 Filtered GPO List (Public)**

The **Filtered GPO List** ADM element is a list of GPOs, as specified in [\[MS-GPOL\]](%5bMS-GPOL%5d.pdf) section 3.2.1.5, for which the policy application portion of this protocol was invoked. The client caches this for use in **[out-of-band policy application](%5bMS-GLOS%5d.pdf)**.

### <span id="page-36-5"></span>**3.1.1.3 AD Connection Handle**

The **AD Connection Handle** ADM element is an **ADConnection handle** that manages the TCP connections that are used for communication between the client and Active Directory servers as defined in [\[MS-ADSO\]](%5bMS-ADSO%5d.pdf) section 6.2.3. This element is used each time a Group Policy client communicates with a Group Policy Server over an Active Directory connection.

### <span id="page-36-6"></span>**3.1.1.4 Policy Target List**

The **Policy Target List** ADM element is a list of entries, each of which contains a policy target account and an associated software deployment list.

*[MS-GPSI] — v20110204 Group Policy: Software Installation Protocol Extension* 

*Copyright © 2011 Microsoft Corporation.* 

# <span id="page-37-0"></span>**3.1.1.5 Software Deployment List**

The **Software Deployment List** ADM element MUST be a list of software deployment entries, for software that is installed on the computer through the Group Policy: Software Installation Protocol Extension for a particular policy target. This allows the client to keep track of what software has been installed by the protocol, so that when a particular software deployment is no longer returned in the protocol for a given policy target, that software can be removed.

### <span id="page-37-1"></span>**3.1.1.6 Software Deployment**

The **Software Deployment** ADM element is a software package and a deployment instruction.

### <span id="page-37-2"></span>**3.1.1.7 Software Package**

The client plug-in **software package** ADM element provides a reference to an executable or an installation database that allows an application to be deployed. The reference is a network file system path that MUST resolve to either a Microsoft Windows® Installer package or a Windows executable program that can install the application. It also gives information on how the client can manipulate this application locally; for example, it describes how the application can be installed and removed. Caching this state on the client can be useful for other local operations that are outside the context of this protocol sequence; for example, removing the application when the client is not connected to a network. The state MUST consist of the following elements:

PackageName

User-friendly name of the application.

VersionHi

Major version number of the application.

VersionLo

Minor version number of the application.

**Revision** 

Version number of the deployment as found in the revision attribute. The version changes each time a redeploy action occurs.

PackageId

A GUID unique in the domain for this software package. The objectGUID attribute of the PackageRegistration object MUST be used for this.

ProductId

#### **[Product identifier GUID](#page-7-5)**

**Language** 

Numerical primary language identifier that indicates the language version of the application retrieved in the localeID attribute.

OutOfScopeBehavior

*Copyright © 2011 Microsoft Corporation.* 

Indicates what to do if the client has installed the application in the past but policy application messages for this policy target no longer include this software package. This corresponds to the ACTFLG\_UninstallOnPolicyRemoval and ACTFLG\_OrphanOnPolicyRemoval flags of the **packageFlags** attribute defined in section [2.2.2.4.](#page-16-2)

**v** Vendor

Friendly name of the application vendor.

User Assistance Resource

A URL to a resource that allows users of the application to obtain support.

• PackageType

Indicates the type of package used to install the application. This corresponds to the packageType attribute defined in section [2.2.2.4.](#page-16-2)

### <span id="page-38-0"></span>**3.1.1.8 Deployment Instruction**

The **deployment instruction** ADM element MUST be one of the values in the following table.

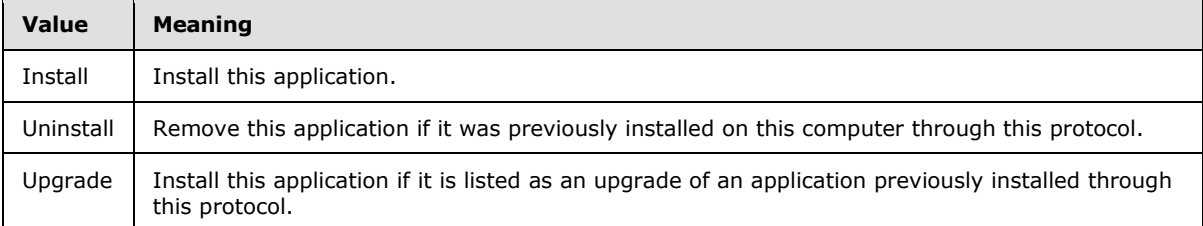

### <span id="page-38-1"></span>**3.1.2 Timers**

<span id="page-38-7"></span><span id="page-38-6"></span>None.

## <span id="page-38-2"></span>**3.1.3 Initialization**

In addition to the initialization required for the Group Policy Protocol, the Client invokes the task "Initialize an ADConnection", as defined in [\[MS-ADSO\]](%5bMS-ADSO%5d.pdf) section 6.2.6.1.1, with the following parameters:

- *TaskInputTargetName*: NULL
- *TaskInputPortNumber*: 389

Store the new *TaskReturnADConnection* returned from the task as the **AD Connection Handle** ADM element.

<span id="page-38-4"></span>If the task returns failure and it is the first iteration, repeat from the beginning of the initialization. Otherwise, policy application MUST be terminated and an event SHOULD be logged using an implementation-specific mechanism. $\leq 11>$ 

### <span id="page-38-3"></span>**3.1.4 Higher-Layer Triggered Events**

<span id="page-38-5"></span>None.

*[MS-GPSI] — v20110204 Group Policy: Software Installation Protocol Extension* 

*Copyright © 2011 Microsoft Corporation.* 

## <span id="page-39-0"></span>**3.1.5 Message Processing Events and Sequencing Rules**

<span id="page-39-5"></span>For each Group Policy object for which the Group Policy: Core Protocol has determined that the Group Policy: Software Installation Protocol Extension protocol must execute (that is, with a GUID that is this extension's CSE GUID), one software installation message MUST be read from the server, as specified below. If any of the operations specified below fail, the entire software installation sequence MUST be terminated.

The Group Policy: Software Installation Protocol Extension sequence steps can be separated into the following high-level steps:

- 1. [Software Deployment Retrieval \(section 3.1.5.1\)](#page-39-3)
- 2. [Software Deployment Applicability \(section 3.1.5.2\)](#page-39-4)
- 3. [Software Action Determination \(section 3.1.5.3\)](#page-40-1)
- 4. [Software Configuration \(section 3.1.5.4\)](#page-41-2)
- 5. [Software Installation Maintenance \(section 3.1.5.5\)](#page-41-3)

<span id="page-39-3"></span>These steps are specified in detail later in this specification.

#### <span id="page-39-1"></span>**3.1.5.1 Software Deployment Retrieval**

The procedure described in this section generates the software deployment protocol sequences specified in section [2.2.2.](#page-14-3) Each of the retrieved PackageRegistration objects MUST undergo applicability filtering. If the syntax of a PackageRegistration object is not valid, the entire object MUST be ignored, and no further protocol sequences are to be generated relating to it.

Given a GPO DN, the following protocol sequences MUST be generated:

- 1. The Common LDAP Bind sequence (section [3.1.5.6\)](#page-42-1) MUST be issued.
- 2. A software installation container search request message, as defined in section [2.2.2.1,](#page-14-4) MUST be generated by the client. The corresponding response for this message is as specified in section [2.2.2.2.](#page-15-3) If the IdapResult status for the response portion of the message is a success status, the sequence MUST continue with step 3. Otherwise, the sequence MUST continue with step 4.
- 3. A software installation search request message, as specified in section [2.2.2.3,](#page-15-2) MUST be generated by the client. The corresponding response for this message is specified in section [2.2.2.4.](#page-16-2)
- 4. The Common LDAP UnBind sequence (section  $3.1.5.7$ ) MUST be issued.

For each of the software packages listed in the software deployment list associated with the PolicyTarget for which the policy application is invoked, an attempt MUST be made to match this software package with one of the PackageRegistration objects returned from the previous step. A software package and PackageRegistration object match if the PackageRegistration's **objectGUID** attribute has the same value as the software package's PackageId state. If no such match can be made for the software package, the client MUST remove the application modeled by the software package if the ACTFLG\_Orphan flag is not specified in the **packageFlags** attribute of the software package.

### <span id="page-39-2"></span>**3.1.5.2 Software Deployment Applicability**

<span id="page-39-4"></span>A PackageRegistration object MUST be identified as applicable or not applicable to the client.

*[MS-GPSI] — v20110204 Group Policy: Software Installation Protocol Extension* 

*Copyright © 2011 Microsoft Corporation.* 

The software MUST be considered applicable if all of the following criteria are met:

- 1. Platform is applicable if the platform identified by the **machineArchitecture** attribute of the PackageRegistration object matches that of the local machine or if the ACTFLG\_AllowX86On64 flag of the flags attribute is set.
- 2. Language is applicable if the primary language identifier of the **localeID** attribute matches that of the client computer or if the ACTFLG\_IgnoreLanguage flag is set.
- 3. The application is assigned, published, or removed.

Any software that does not meet these criteria is considered inapplicable and MUST NOT be part of the remainder of the protocol sequence.

### <span id="page-40-0"></span>**3.1.5.3 Software Action Determination**

<span id="page-40-1"></span>For an applicable application, the following rules MUST be used to decide what action to take on the client:

- 1. If the PackageRegistration object has the ACTFLG\_Uninstall flag set in the **packageFlags** field, the client MUST attempt to remove it if it is installed on the client.
- 2. If the local client state for a software package has an OutOfScopeBehavior corresponding to the definition of ACTFLG\_UninstallOnPolicyRemoval in section [2.2.2,](#page-14-3) and the application corresponding to that state's PackageId was not retrieved during policy application, the application MUST be removed.
- 3. If the local client state for a software package has an OutOfScopeBehavior corresponding to the definition of ACTFLG\_OrphanOnPolicyRemoval in section [2.2.2.4,](#page-16-2) and the application corresponding to that state's PackageId was not retrieved during policy application, the application's software deployment in the software deployment list of the client's abstract data model MUST be deleted from any state for that model. This causes any such application that has already been installed on the client to no longer be affected by the Group Policy: Software Installation Protocol Extension.
- 4. If the **canUpgradeScript** attribute of another PackageRegistration object retrieved during this protocol sequence references the **objectGUID** attribute of this object, this application MUST be ignored.
- 5. If the **canUpgradeScript** attribute contains a value with an **objectGUID** for an application from a PackageRegistration object that was previously installed by the client, the client MUST attempt to install the application.
- 6. If this object and another PackageRegistration object retrieved during this protocol sequence both reference each other by **objectGUID** in the **canUpgradeScript** attribute, only the PackageRegistration object from the higher precedence GPO MUST be installed. The others MUST be ignored.
- 7. If this PackageRegistration object has a **packageFlags** field with ACTFLG\_Assigned and is not upgraded by another application, the client MUST attempt to install it.
- 8. If this PackageRegistration object has a **packageFlags** field with ACTFLG\_Orphan, the client MUST ignore the application and remove any state on the client associated with it.
- 9. If this PackageRegistration object's **revision** attribute is greater than that seen by the client during a previous protocol sequence, the client MUST attempt to reinstall the application.

*Copyright © 2011 Microsoft Corporation.* 

10.Clients MUST evaluate software package modification files with lower <OrderIndex> values in the **msiFileList** attribute before those with higher values when installing the software or modifying the software deployment.

<span id="page-41-2"></span>For any application that is ignored, there SHOULD be no further protocol generated for it. <12>

## <span id="page-41-0"></span>**3.1.5.4 Software Configuration**

The software MUST be configured according to the action determined in section  $3.1.5.3$ .

- 1. If the PackageType is that of DrwFilePath, then if an installation, reinstallation, or removal is required according to the action determined above, the application advertise script MUST be retrieved and processed:
	- 1. The following remote file access sequences MUST be generated to copy the file locally.

<span id="page-41-4"></span>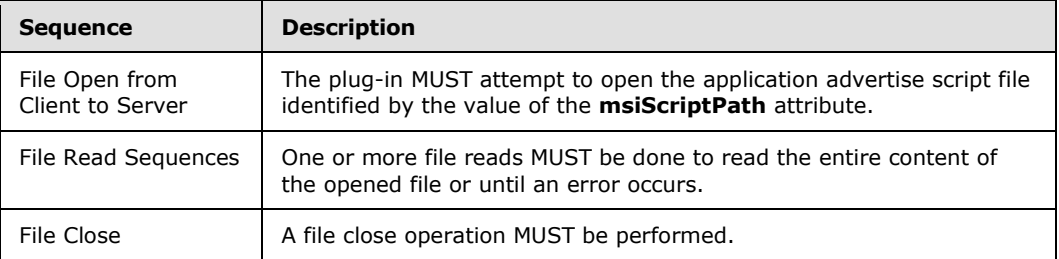

<span id="page-41-5"></span>The client's local software configuration subsystem SHOULD then process the file retrieved above to install the application. Otherwise, it MAY install the application by passing the ordered list of network file paths retrieved from the package's **msiFileList** attribute to the client's local application installation subsystem[.<13>](#page-59-2)

- 2. The software installation package at the location specified with OrderIndex 0 in the **msiFileList** attribute MUST be used to supply an installation subsystem on the client with the metadata to install or remove the application.
- 2. If the PackageType was SetupNamePath, then if the action was determined to be installation, the client MUST execute the command specified in the PackageRegistration object's **msiScriptPath** attribute.
	- If the action was anything other than installation, the client MUST behave as if the action was to do nothing, because PackageType SetupNamePath supports only the installation action[.<14>](#page-59-3)

# <span id="page-41-6"></span><span id="page-41-1"></span>**3.1.5.5 Software Installation Maintenance**

<span id="page-41-3"></span>This operation allows software maintenance utilities on the client to dynamically retrieve the deployed software packages from the Group Policy server in contexts outside the Group Policy Protocol, as specified in [\[MS-GPOL\].](%5bMS-GPOL%5d.pdf) The client MUST then install the software packages if a user or tool on the client initiates doing so.

This sequence is not triggered by the Group Policy Protocol, but it is similar to it. It is applicable only to user policy settings.

- 1. Software deployment retrieval. This is invoked by a software maintenance utility.
	- 1. The client maintains a GPO list in its abstract data model for the domain account of the user that is executing the software maintenance utility. If no such state exists for that account on

*Copyright © 2011 Microsoft Corporation.* 

*<sup>[</sup>MS-GPSI] — v20110204 Group Policy: Software Installation Protocol Extension* 

the client computer, the protocol MUST terminate the protocol sequence. Otherwise, the client MUST continue to the next step.

- 2. For each GPO in the list, the read administration protocol sequence specified in section [3.2.5.1](#page-46-5) MUST be invoked to retrieve the software packages for the policy target. This operation MUST be authenticated using the domain account of the user executing the software maintenance utility.
- 3. If the read administration sequence fails, this sequence MUST terminate. Otherwise, the protocol MUST continue to the next step.
- 2. Software deployment applicability. This step MUST be the same as specified in section [3.1.5.2,](#page-39-4) using the software deployments retrieved in step 1.

<span id="page-42-2"></span>Software maintenance utilities on the client MAY then present the applicable list of applications from the GPOs to a user. The data retrieved from this protocol enable the user to instruct the client to install or remove these applications[.<15>](#page-59-4)

### <span id="page-42-0"></span>**3.1.5.6 Common LDAP Bind**

<span id="page-42-1"></span>Whenever the Software Installation Protocol Extension issues LDAP commands to the Group Policy Server, it must first bind to the Group Policy Server. Binding is accomplished by this processing sequence. If any of the operations specified below fail, the entire software installation sequence MUST be terminated.

- 1. The Client invokes the task "Initialize an ADConnection", as defined in [\[MS-ADSO\]](%5bMS-ADSO%5d.pdf) section 6.2.6.1.1, with the following parameters:
	- *TaskInputTargetName*: Value of Group Policy Server ADM element.
	- *TaskInputPortNumber*: 389.

Store the new *TaskReturnADConnection* returned from the task as the **AD Connection Handle** ADM element.

<span id="page-42-3"></span>If the task returns failure and it is the first iteration, repeat from step 1. Otherwise, policy application MUST be terminated and an event SHOULD be logged using an implementationspecific mechanism[.<16>](#page-59-5)

- 2. If this sequence is for computer policy mode, the client invokes the task "Setting an LDAP Option on an ADConnection", as defined in [\[MS-ADSO\]](%5bMS-ADSO%5d.pdf) section 6.2.6.1.2, with the following parameters:
	- *TaskInputADConnection*: Value of the **AD Connection Handle** ADM element.
	- *TaskInputOptionName*: LDAP\_OPT\_AUTH\_INFO.
	- *TaskInputOptionValue*: SASL authentication with Kerberos credentials in Unicode form.

<span id="page-42-4"></span>If the task returns failure and it is the first iteration, repeat from step 1. Otherwise, policy application MUST be terminated and an event SHOULD be logged using an implementationspecific mechanism[.<17>](#page-59-6)

- 3. The Client invokes the task "Establishing an ADConnection", as defined in [\[MS-ADSO\]](%5bMS-ADSO%5d.pdf) section 6.2.6.1.3, with the following parameter:
	- *TaskInputADConnection*: Value of the **AD Connection Handle** ADM element.

*Copyright © 2011 Microsoft Corporation.* 

<span id="page-43-7"></span>If the task returns FALSE, policy application MUST be terminated and an event SHOULD be logged using an implementation-specific mechanism. $\leq 18>$ 

- 4. After the Active Directory connection is initialized and the options are set, the client invokes the "Performing an LDAP Bind on an ADConnection" task, as defined in [\[MS-ADSO\]](%5bMS-ADSO%5d.pdf) section 6.2.6.1.4, with the following parameter:
	- *TaskInputADConnection*: Value of the Group Policy Client **AD Connection Handle** ADM element.

<span id="page-43-8"></span><span id="page-43-6"></span>If the TaskReturnStatus returned is not 0 and it is the first iteration, repeat from step 1. Otherwise, policy application MUST be terminated and an event SHOULD be logged using an implementation-specific mechanism[.<19>](#page-59-8)

### <span id="page-43-0"></span>**3.1.5.7 Common LDAP UnBind**

After the Software Installation Protocol Extension has completed issuing LDAP commands, it must unbind from the Group Policy Server. UnBinding is accomplished by this processing sequence.

- The client performs the termination of the Active Directory connection with the Group Policy Server by invoking the "Performing an LDAP UnBind on an ADConnection" task defined in [\[MS-](%5bMS-ADSO%5d.pdf)[ADSO\]](%5bMS-ADSO%5d.pdf) section 6.2.6.1.5, with the following parameter:
	- *TaskInputADConnection*: Value of the **AD Connection Handle** ADM element.

#### <span id="page-43-1"></span>**3.1.6 Timer Events**

<span id="page-43-12"></span><span id="page-43-11"></span>None.

#### <span id="page-43-2"></span>**3.1.7 Other Local Events**

<span id="page-43-10"></span>None.

#### <span id="page-43-3"></span>**3.2 Administrative Plug-in Details**

Administrative tools use the policy administration portion of this protocol to present the current set of software deployments stored in a GPO and to allow administrators to edit those deployments.

#### <span id="page-43-4"></span>**3.2.1 Abstract Data Model**

<span id="page-43-9"></span>A Group Policy server's storage of the policy administration data can be defined as follows.

The Group Policy server models a list of deployed applications stored within a GPO. Each deployed software item has a set of attributes that define what the client should do with the software (that is, install, remove, or reinstall), and how it should perform the operation.

The administrative plug-in simply has a UI that can manipulate corresponding settings and push them to the server. The administrative plug-in can be modeled in the manner specified in the subsections that follow.

#### <span id="page-43-5"></span>**3.2.1.1 AD Connection Handle**

The **AD Connection Handle** ADM element is an **ADConnection handle** that manages the TCP connections that are used for communication between the client and Active Directory servers as defined in [\[MS-ADSO\]](%5bMS-ADSO%5d.pdf) section 6.2.3. This element is used each time a Group Policy client communicates with a Group Policy Server over an Active Directory connection.

*[MS-GPSI] — v20110204 Group Policy: Software Installation Protocol Extension* 

*Copyright © 2011 Microsoft Corporation.* 

## <span id="page-44-0"></span>**3.2.1.2 Software Deployment List**

A list of deployed software items.

### <span id="page-44-1"></span>**3.2.1.3 Software Deployment**

A software package and a deployment instruction.

### <span id="page-44-2"></span>**3.2.1.4 Software Package**

The administrative plug-in **software package** ADM element provides a reference to an executable or installation database that allows an application to be deployed and gives information about how to do this. It MUST consist of the following elements:

PackageName

User-friendly name of the application.

• Publisher

Name of the application publisher.

VersionHi

Major version number of the application.

VersionLo

Minor version number of the application.

**Revision** 

Version number of the deployment. The version number MUST change each time an application gets updated.

PackageId

This GUID MUST be unique in the domain for this software package. The **objectGUID** attribute of the PackageRegistration object MUST be used for the PackageID.

OutofScopeBehavior

Indicates what to do if the client has installed the application in the past but policy application messages for this policy target no longer include this software package. This corresponds to the ACTFLG\_UninstallOnPolicyRemoval and ACTFLG\_OrphanOnPolicyRemoval flags of the **packageFlags** attribute defined in section [2.2.2.4.](#page-16-2)

• ProductId

If this application is installed by Microsoft Windows® Installer, this member MUST be the ProductId GUID. If this application is not installed by Windows Installer, this member MUST be a **[NULL GUID](%5bMS-GLOS%5d.pdf)**.

Language

Numerical language identifier that indicates the language version of the application.

Vendor

*[MS-GPSI] — v20110204 Group Policy: Software Installation Protocol Extension* 

*Copyright © 2011 Microsoft Corporation.* 

Friendly name of the application vendor.

User Assistance Resource

SHOULD be a URL to a resource that allows users of the application to obtain support.

LastUpdateTime

MUST be the last UTC time at which a write administration operation was performed on this software deployment.

• PackageType

MUST indicate the type of package used to install the application. This corresponds to the **packageType** attribute defined in section [2.2.2.4.](#page-16-2)

### <span id="page-45-0"></span>**3.2.1.5 Deployment Instruction**

The **deployment instruction** ADM element MUST be one of the following:

1. Install

Install this application.

2. Display

In the context of software maintenance utilities, display this software to the user to allow the user to install it.

3. Uninstall

Remove this application if it was previously installed on this computer through this protocol.

4. Upgrade

<span id="page-45-5"></span>Install this application if it is listed as an upgrade of an application previously installed through this protocol.

#### <span id="page-45-1"></span>**3.2.2 Timers**

<span id="page-45-4"></span>None.

### <span id="page-45-2"></span>**3.2.3 Initialization**

At initialization, the Client invokes the task "Initialize an ADConnection", as defined in [MS-ADSO] section 6.2.6.1.1, with the following parameters:

- *TaskInputTargetName*: NULL
- *TaskInputPortNumber*: 389

Store the new *TaskReturnADConnection* returned from the task as the **AD Connection Handle** ADM element.

<span id="page-45-3"></span>If the task returns failure and it is the first iteration, repeat from the beginning of the initialization. Otherwise, policy application MUST be terminated and an event SHOULD be logged using an implementation-specific mechanism[.<20>](#page-59-9)

*[MS-GPSI] — v20110204 Group Policy: Software Installation Protocol Extension* 

*Copyright © 2011 Microsoft Corporation.* 

The Group Policy: Core Protocol provides a <gpo path> list corresponding to the Group Policy object (GPO) applicable to this protocol. The Group Policy: Software Installation Protocol Extension protocol then processes the  $\langle$ qpo path> list as described in [Policy Read Administration \(section 3.2.5.1\).](#page-46-5)

## <span id="page-46-0"></span>**3.2.4 Higher-Layer Triggered Events**

<span id="page-46-8"></span><span id="page-46-7"></span><span id="page-46-5"></span>None.

### <span id="page-46-1"></span>**3.2.5 Message Processing Events and Sequencing Rules**

### <span id="page-46-2"></span>**3.2.5.1 Policy Read Administration**

### <span id="page-46-3"></span>**3.2.5.1.1 Package Read**

A policy administration tool on a client can read all of the software settings stored in the user policy settings section of a GPO or stored in the computer policy settings section. An example of such a tool is a utility on the client that uses the software settings stored in a GPO to display a list of installed applications. The client MUST use the following procedure to read the software settings that are stored in the GPO:

- 1. The Common LDAP Bind sequence (section [3.1.5.6\)](#page-42-1) MUST be issued.
- 2. A [Software Installation Container Search Request \(section 2.2.2.1\)](#page-14-4) message MUST be generated by the Client. The corresponding response for this message is specified in section [2.2.2.2.](#page-15-3) If the ldapResult status for the response portion of the message is a success status, the sequence MUST continue with the next step below. Otherwise, the sequence MUST proceed to step 4 LDAP UnBindRequest.
- 3. A [Software Settings Read Administration Message \(section 2.2.3.1.3\)](#page-21-3) message MUST be generated by the client. The corresponding response for this message is the [Software Installation](#page-16-2)  [Search Reply](#page-16-2) message (section [2.2.2.4\)](#page-16-2) which contains PackageRegistration objects that represent deployed software in the GPO. This software MAY then be presented to a user who is browsing the GPO's settings or other GPO management activities[.<21>](#page-59-10)
- <span id="page-46-6"></span>4. The Common LDAP UnBind sequence (section [3.1.5.7\)](#page-43-6) MUST be issued.

Any failure codes returned from the LDAP operations listed above MUST be treated as a failure, and the protocol sequence above MUST be terminated.

**Note** For read administration, no remote file access sequences are generated.

### <span id="page-46-4"></span>**3.2.5.1.2 All Categories Read**

A policy administration tool on a client can read all of the categories used by Group Policy Software Administration. The categories are stored in the AppCategories container in the Default Domain Policy container. The client MUST use the following procedure to read the software categories:

- 1. The Common LDAP Bind sequence (section [3.1.5.6\)](#page-42-1) MUST be issued.
- 2. A [Default Naming Context Search Request](#page-13-2) (section [2.2.1.1\)](#page-13-2) message MUST be generated by the client. The corresponding response for this message is specified in section [2.2.1.2.](#page-14-5) The success of the request is determined by looking at the ldapResult status for the response portion of the message.
- 3. An All Categories Search Request (section [2.2.3.1.4\)](#page-21-4) message MUST be generated by the client. The corresponding response for this message is specified in section  $2.2.3.1.5$ . The success of the

*[MS-GPSI] — v20110204 Group Policy: Software Installation Protocol Extension* 

*Copyright © 2011 Microsoft Corporation.* 

request is determined by looking at the ldapResult status for the response portion of the message.

4. The Common LDAP UnBind sequence (section [3.1.5.7\)](#page-43-6) MUST be issued.

Any failure codes returned from the LDAP operations listed above MUST be treated as a failure.

<span id="page-47-4"></span>**Note** For read administration, no remote file access sequences are generated.

# <span id="page-47-0"></span>**3.2.5.2 Policy Write Administration**

The write administration sequence of the Group Policy: Software Installation Protocol Extension allows administrators to add new deployed software to a GPO so that it can be installed by clients through the policy application portion of the Group Policy: Software Installation Protocol Extension. It also allows administrators to make changes to the way in which the deployed software behaves on the client or to remove the deployments.

<span id="page-47-3"></span>The class of policy write administration sequences consists of the following sequencing behaviors.

### <span id="page-47-1"></span>**3.2.5.2.1 Package Creation**

When an administrator deploys new software, a new software package is created. The plug-in MUST accomplish this in the following way, using the messages specified in section [2.2.3.2:](#page-23-3)

- 1. The Common LDAP Bind sequence (section [3.1.5.6\)](#page-42-1) MUST be issued.
- 2. The client MUST issue a class store creation message, as specified in section [2.2.3.2.1.](#page-23-4) If this succeeds or returns an ldapResult message indicating that the class store instance of the classStore objectClass already exists, the protocol MUST continue to the next step. Otherwise, this protocol sequence MUST proceed to step 9 (LDAP UnBindRequest).
- 3. The client MUST issue a package container creation message, as specified in section [2.2.3.2.2.](#page-24-3)
	- 1. If this succeeds, the client MUST issue a class store confirmation message as specified in [2.2.3.2.4.](#page-25-1) If the resultCode field of the modifyResponse message is non-zero, this protocol sequence MUST proceed to step 9 (LDAP UnBindRequest).
	- 2. If the package container creation message failed because the container already exists, the protocol MUST continue to the next step.
	- 3. If the package container creation message failed for any other reason, this protocol sequence MUST proceed to step 9 (LDAP UnBindRequest).
- <span id="page-47-2"></span>4. The client MAY retrieve the **packageName** of the package to be added[.<22>](#page-59-11) To retrieve the **packageName** of the package to be added, a [Package Search Request \(section 2.2.3.1.1\)](#page-20-5) MUST be generated by the client with the following parameters:
	- *baseObject*: MUST be cn=Packages,cn=Class Store,cn={policy mode},{GPO path}.
	- *Scope*: MUST be set to 1 (singleLevel).
	- *Filter*: The following LDAP filter (as specified in [\[RFC2254\]\)](http://go.microsoft.com/fwlink/?LinkId=90328) MUST be used to search the package (the representation given here is what is specified in [\[RFC2254\]\)](http://go.microsoft.com/fwlink/?LinkId=90328). This representation can be mapped to the LDAP protocol representation and SHOULD be wrapped with the AND operator (&):
		- packageName=<name of package to be added>

*Copyright © 2011 Microsoft Corporation.* 

- *attributes*: MUST be **packageFlags**.
- 5. The client MUST issue a package creation message, as specified in section [2.2.3.2.3,](#page-24-2) setting the attributes of the message according to the administrator's specifications of the software deployment, as specified in sections [2.2.3.2.3](#page-24-2) and [2.2.2.4.](#page-16-2) If the resultCode field of the addResponse message is non-zero, this protocol sequence MUST proceed to step 9 (LDAP UnBindRequest).
- 6. The client MUST issue a Class Store Confirmation Message (section 2.2.3.2.4) updating the **lastUpdateSequence** timestamp. If the resultCode field of the modifyResponse message is nonzero, the protocol MUST proceed to step 9 (LDAP UnBindRequest).
- 7. The client MUST issue a GPO Extension Update Message as specified in [\[MS-GPOL\]](%5bMS-GPOL%5d.pdf) section 2.2.8.2. If this message returns a failed ldapResult message, the protocol MUST proceed to step 9 (LDAP UnBindRequest).
- 8. For the new software installation package, the client MUST generate a remote file access sequence to create the application advertise script specified in section [2.2.4.](#page-28-2)

This sequence MUST be the following:

1. A file open from client to server.

The plug-in MUST attempt to open the new application advertise script identified by the value of the **msiScriptPath** attribute.

2. A file write sequence.

One or more file writes MUST be done to write the new application advertise script.

3. File close.

<span id="page-48-1"></span>A file close operation MUST be issued after the file has been written by the client or an error in writing occurs.

9. The Common LDAP UnBind sequence (section [3.1.5.7\)](#page-43-6) MUST be issued.

### <span id="page-48-0"></span>**3.2.5.2.2 Package Modification**

After software has been deployed in a GPO as a software package, an administrator might want to change properties of the software package, such as its display name in administrative tools, whether it is published or assigned, and so on. If specified by an administrator, this MUST be accomplished with the following protocol sequences:

- 1. The Common LDAP Bind sequence (section [3.1.5.6\)](#page-42-1) MUST be issued.
- 2. Retrieve the GUID of the package to be modified. A [Package Search Request \(section 2.2.3.1.1\)](#page-20-5) MUST be generated by the client with the following parameters:
	- **baseObject: MUST be a DN of the form CN=Packages, CN=Class Store, <scoped gpo dn>,** where <scoped gpo dn> is a scoped GPO DN.
	- *scope*: MUST be set to 1 (singleLevel).
	- *Filter*: The following LDAP filter (as specified in [\[RFC2254\]\)](http://go.microsoft.com/fwlink/?LinkId=90328) MUST be used to search the Packages container of the GPO (the representation given here is what is specified in [\[RFC2254\]\)](http://go.microsoft.com/fwlink/?LinkId=90328). This representation can be mapped to the LDAP protocol representation and SHOULD be wrapped with the AND operator (&):

*Copyright © 2011 Microsoft Corporation.* 

- packageName=<name of package to be modified>
- *attributes*: MUST be **objectclass** and **packageFlags**.

The reply MUST be a [Package Search Reply \(section 2.2.3.1.2\)](#page-21-5) containing the ObjectName of the package and the **objectclass** and **packageFlags** attributes.

- 3. Retrieve the **packageFlags** of the package to be modified. A Package Search Request (section 2.2.3.1.1) MUST be generated by the client with the following parameters:
	- *baseObject*: MUST be the DN of the package returned as the ObjectName from step 2.
	- *scope*: MUST be set to 0 (base Object).
	- *Filter*: The following LDAP filter (as specified in [\[RFC2254\]\)](http://go.microsoft.com/fwlink/?LinkId=90328) MUST be used to search the package (the representation given here is what is specified in [\[RFC2254\]\)](http://go.microsoft.com/fwlink/?LinkId=90328). This representation can be mapped to the LDAP protocol representation and SHOULD be wrapped with the AND operator (&):
		- objectClass=\*
	- *attributes*: MUST be **packageFlags**.

The reply MUST be a Package Search Reply (section 2.2.3.1.2) containing the **packageFlags** attribute.

- 4. The client MUST issue a package update message (specifying the attributes of the PackageRegistration object) as specified in section [2.2.3.2.5](#page-26-1) that corresponds to properties of the software package that the administrator wants to modify. If the resultCode field of the modifyResponse message is non-zero, this protocol sequence MUST proceed to step 6 (LDAP UnBindRequest).
- 5. The client MUST issue a class store confirmation message as specified in [2.2.3.2.4.](#page-25-1) If the resultCode field of the modifyResponse message is non-zero, this protocol sequence MUST proceed to step 6 (LDAP UnBindRequest).
- 6. The Common LDAP UnBind sequence (section [3.1.5.7\)](#page-43-6) MUST be issued. If step 4 returned an ldapResult message failure status, the protocol sequence MUST be terminated. Otherwise, the protocol MUST continue to step 7.
- 7. If the **revision** attribute was successfully modified in step 2, the client MAY generate a remote file access sequence to update the application advertise script file for this PackageRegistration object. $\leq$ 23> This sequence MUST be the following:
	- 1. A file open from client to server.

<span id="page-49-0"></span>The plug-in MUST attempt to open the application advertise script file identified by the value of the **msiScriptPath** attribute.

2. A file write sequence.

One or more file writes MUST be done to replace the entire contents of the opened file with the new application advertise script file content or until an error is encountered.

3. File close.

A file close operation MUST be issued after the file has been replaced by the client or an error in writing occurs.

*[MS-GPSI] — v20110204 Group Policy: Software Installation Protocol Extension* 

*Copyright © 2011 Microsoft Corporation.* 

# <span id="page-50-0"></span>**3.2.5.2.3 Package Updates**

<span id="page-50-3"></span>As part of routine software maintenance, software updates are done to update software due to defects in functionality or security. Within the context of the Group Policy: Software Installation Protocol Extension, updates MUST be done through the package modification protocol sequence to force all clients that have previously installed this software package to install the latest version of the software package, thus updating the clients. This also ensures that clients that have not already installed the software package can install a version that does not have the defects addressed by the update.

The package modification MUST be used for updates in the following manner:

- 1. An administrator might want to update the software package file referenced by the PackageRegistration object's **msiFileList** attribute to conform to the update. However, the mechanism to do this update is not part of the Group Policy: Software Installation Protocol Extension.
- 2. An administrator might also want to update files referenced by the metadata within the software package file itself to conform to the update. However, the mechanism to do this update is also not part of the Group Policy: Software Installation Protocol Extension.
- 3. The package modification sequence specified in section [3.2.5.2.2](#page-48-1) MUST be executed.

In step 3 for the package update protocol sequence, one attribute MUST be specified: the **revision** attribute. The value for this attribute MUST be one more than the value obtained from reading it through the read administration mechanism.

<span id="page-50-2"></span>The package update protocol sequence above MUST increment the software package's revision count, thus indicating that there are new changes to this software. The effect of this operation on clients is specified in section [3.1.5.3](#page-40-1) step 9.

### <span id="page-50-1"></span>**3.2.5.2.4 Package Removal**

Administrators might want an application that is deployed in a GPO to be removed from all clients that previously installed it through this protocol. Package removal MUST accomplish this through the following protocol sequence:

- 1. The Common LDAP Bind sequence (section [3.1.5.6\)](#page-42-1) MUST be issued.
- 2. Retrieve the GUID of the package to be removed. A [Package Search Request \(section 2.2.3.1.1\)](#page-20-5) MUST be generated by the client with the following parameters:
	- **baseObject: MUST be a DN of the form CN=Packages,CN=Class Store, <scoped gpo dn>,** where <scoped gpo dn> is a scoped GPO DN.
	- *scope*: MUST be set to 1 (singleLevel)
	- *Filter*: The following LDAP filter (as specified in [\[RFC2254\]\)](http://go.microsoft.com/fwlink/?LinkId=90328) MUST be used to search the Packages container of the GPO (the representation given here is what is specified in [\[RFC2254\]\)](http://go.microsoft.com/fwlink/?LinkId=90328). This representation can be mapped to the LDAP protocol representation and SHOULD be wrapped with the AND operator (&):
		- packageName=<name of package to be removed>
	- *attributes*: MUST be **objectclass** and **packageFlags**.

*Copyright © 2011 Microsoft Corporation.* 

The reply MUST be a [Package Search Reply \(section 2.2.3.1.2\)](#page-21-5) containing the ObjectName of the package and the **objectclass** and **packageFlags** attributes.

- 3. Retrieve the **packageFlags** of the package to be removed. A Package Search Request (section 2.2.3.1.1) MUST be generated by the client with the following parameters:
	- *baseObject*: MUST be the DN of the package returned as the ObjectName from step 2.
	- *scope*: MUST be set to 0 (base Object).
	- *Filter*: The following LDAP filter (as specified in [\[RFC2254\]\)](http://go.microsoft.com/fwlink/?LinkId=90328) MUST be used to search the package (the representation given here is what is specified in [\[RFC2254\]\)](http://go.microsoft.com/fwlink/?LinkId=90328). This representation can be mapped to the LDAP protocol representation and SHOULD be wrapped with the AND operator (&):
		- objectClass=\*
	- *attributes*: MUST be **packageFlags**.

The reply MUST be a Package Search Reply (section 2.2.3.1.2) containing the **packageFlags** attribute.

- 4. Mark the package for removal. A package update sequence (as specified in section [2.2.3.2.5\)](#page-26-1) MUST be generated by the client with the following attributes:
	- **packageFlags** MUST have the ACTFLG\_Uninstall flag set.
	- **msiScriptName** MUST be "R".

If the resultCode field of the modifyResponse message is non-zero, this protocol sequence MUST proceed to step 6 (LDAP UnBindRequest).

5. Update the timestamp of the class store container. A Class Store Confirmation Message (section [2.2.3.2.4\)](#page-25-1) MUST be generated by the client specifying only the **lastUpdateSequence** attribute. If the resultCode field of the modifyResponse message is non-zero, this protocol sequence MUST proceed to step 6 (LDAP UnBindRequest).

<span id="page-51-1"></span>Information on how this causes the client to remove this application when the policy application mode sequence is invoked is specified in section [3.1.5.3.](#page-40-1)

6. The Common LDAP UnBind sequence (section [3.1.5.7\)](#page-43-6) MUST be issued.

#### <span id="page-51-0"></span>**3.2.5.2.5 Package Obsolescence**

Administrators might want to stop a GPO from deploying an application without uninstalling the application from any clients on which the GPO had already deployed the application. If specified by an administrator, package obsolescence MUST be accomplished through the following protocol sequence:

- 1. The Common LDAP Bind sequence (section [3.1.5.6\)](#page-42-1) MUST be issued.
- 2. Mark the package as obsolete. A package update sequence (as specified in section [2.2.3.2.5\)](#page-26-1) MUST be generated by the client with the following attributes:
	- **packageFlags** MUST have the ACTFLG Orphan flag set.
	- **msiScriptName** MUST be "R".

*Copyright © 2011 Microsoft Corporation.* 

Information on how this causes the client to remove this application when the policy application mode sequence is invoked is specified in section [3.1.5.3.](#page-40-1)

<span id="page-52-3"></span>If the resultCode field of the modifyResponse message is non-zero, this protocol sequence MUST proceed to step 3 (LDAP UnBindRequest).

3. The Common LDAP UnBind sequence (section  $3.1.5.7$ ) MUST be issued.

#### <span id="page-52-0"></span>**3.2.5.2.6 All Packages Deletion**

When a GPO is deleted, all packages in that GPO must also be deleted.

Package Deletion SHOULD be implemented as a continuation of the recursive deletion process started in [\[MS-GPOL\]](%5bMS-GPOL%5d.pdf) [3.3.5.6](%5bMS-GPOL%5d.pdf) GPO Deletion. This approach is possible if the "Class Store" hierarchy exists under the {scoped GPO DN}.

The plug-in MUST attempt to delete the application advertise script file identified by the value of the **msiScriptPath** attribute of the PackageRegistration object that is designated for deletion. This path MUST be obtained by the client by reading this attribute before the deletion of the object through the read administration protocol sequence specified in section [2.2.3.1.3.](#page-21-3) The deletion MUST be done with remote file access[:<24>](#page-59-13)

# <span id="page-52-1"></span>**3.2.5.2.7 Category Creation**

<span id="page-52-4"></span><span id="page-52-2"></span>When an administrator adds a new category, a new category registration object is created. The plug-in MUST accomplish this in the following way, using the messages specified in section [2.2.3.2:](#page-23-3)

- 1. The Common LDAP Bind sequence (section [3.1.5.6\)](#page-42-1) MUST be issued.
- 2. A [Default Naming Context Search Request](#page-13-2) (section [2.2.1.1\)](#page-13-2) message MUST be generated by the client. The corresponding response for this message is specified in section [2.2.1.2.](#page-14-5) The success of the request is determined by looking at the ldapResult status for the response portion of the message.
- 3. The client MUST generate a GUID for the **categoryId** of the new category, then the client MUST issue a category search request message (section  $2.2.3.1.6$ ) using the newly generated **categoryId**. The corresponding response for this message is a category search reply message (section [2.2.3.1.7\)](#page-23-5). The success of the request is determined by looking at the ldapResult status for the response portion of the message. If this request returns without error, the category already exists and this protocol sequence MUST proceed to step 6 (LDAP UnBindRequest).
- 4. If the category was not found in step 3, the client MUST issue a category creation message, as specified in section [2.2.3.2.7.](#page-27-3) If the resultCode field of the addResponse message is non-zero, this protocol sequence MUST proceed to step 6 (LDAP UnBindRequest).
- 5. If the categoryRegistration object is not found in step 3, the client MUST issue a category modification message, as specified in section [2.2.3.2.8.](#page-27-4) The category modification message MUST specify Add as the operation and the name of the new category in the **localizedDescription** attribute. If the resultCode field of the modifyResponse message is non-zero, this protocol sequence MUST proceed to step 6 (LDAP UnBindRequest).
- 6. The Common LDAP UnBind sequence (section [3.1.5.7\)](#page-43-6) MUST be issued.

*Copyright © 2011 Microsoft Corporation.* 

# <span id="page-53-0"></span>**3.2.5.2.8 Category Modification**

<span id="page-53-4"></span>When an administrator modifies a category, the corresponding category registration object is modified. The plug-in MUST accomplish this with the following sequence:

- 1. The Common LDAP Bind sequence (section  $3.1.5.6$ ) MUST be issued. If the IdapResult status is not success, this protocol sequence MUST terminate.
- 2. A Default Naming Context Search Request (section [2.2.1.1\)](#page-13-2) message MUST be generated by the client. The corresponding response for this message is specified in section [2.2.1.2.](#page-14-5) If the resultCode field in the SearchResultDone response is nonzero, this protocol sequence MUST proceed to step 5 (LDAP UnBind sequence).
- 3. The client MUST issue a Category Search Request message (section [2.2.3.1.6\)](#page-22-3). The corresponding response for this message is a Category Search Reply message (section [2.2.3.1.7\)](#page-23-5). If the resultCode field in the SearchResultDone response is nonzero, this protocol sequence MUST proceed to step 5 (LDAP UnBind sequence).
- 4. The client MUST issue a Category Modification message, as specified in section [2.2.3.2.8.](#page-27-4) The modification MUST specify a Delete operation for the value of the **localizedDescription** attribute retrieved in step 3, as well as an Add operation with the new name of category in the **localizedDescription** attribute. If the resultCode field of the modifyResponse message is nonzero, this protocol sequence MUST proceed to step 5 (LDAP UnBindRequest).
- 5. The Common LDAP UnBind sequence (section [3.1.5.7\)](#page-43-6) MUST be issued by the client to close the connection.

### <span id="page-53-1"></span>**3.2.5.2.9 Category Deletion**

<span id="page-53-5"></span>When an administrator deletes a category, the corresponding category registration object is deleted. The plug-in MUST accomplish this in the following way, using the messages specified in section [2.2.3.2:](#page-23-3)

- 1. The Common LDAP Bind sequence (section [3.1.5.6\)](#page-42-1) MUST be issued.
- 2. A [Default Naming Context Search Request](#page-13-2) (section [2.2.1.1\)](#page-13-2) message MUST be generated by the client. The corresponding response for this message is specified in section  $2.2.1.2$ . The success of the request is determined by looking at the ldapResult status for the response portion of the message.
- 3. The client MUST issue a category deletion message, as specified in section [2.2.3.2.9.](#page-28-3) If the resultCode field of the delResponse message is non-zero, this protocol sequence MUST be terminated after the next step (LDAP UnBindRequest).
- <span id="page-53-7"></span>4. The Common LDAP UnBind sequence (section [3.1.5.7\)](#page-43-6) MUST be issued.

### <span id="page-53-2"></span>**3.2.6 Timer Events**

<span id="page-53-6"></span>None.

### <span id="page-53-3"></span>**3.2.7 Other Local Events**

None.

*[MS-GPSI] — v20110204 Group Policy: Software Installation Protocol Extension* 

*Copyright © 2011 Microsoft Corporation.* 

# <span id="page-54-0"></span>**4 Protocol Example**

<span id="page-54-3"></span>This section provides two topics:

- Software Installation Search Result Protocol Example (section  $4.1$ )
- <span id="page-54-2"></span>Sample Application Advertise Script File (section  $4.2$ ).

#### <span id="page-54-1"></span>**4.1 Software Installation Search Result Protocol Example**

The following example shows the fields of an LDAP searchResultEntry message as part of a software installation search result, as specified in section  $2.2.2.4$ . The result has returned an assigned application named Sample App by the administrator. The application's primary language identifier is English in this case, and it was created by a vendor named Litware, Inc.

The example companies, organizations, products, **[domain names](%5bMS-GLOS%5d.pdf)**, e-mail addresses, logos, people, places, and events depicted herein are fictitious. No association with any real company, organization, product, domain name, e-mail address, logo, person, places, or events is intended or should be inferred.

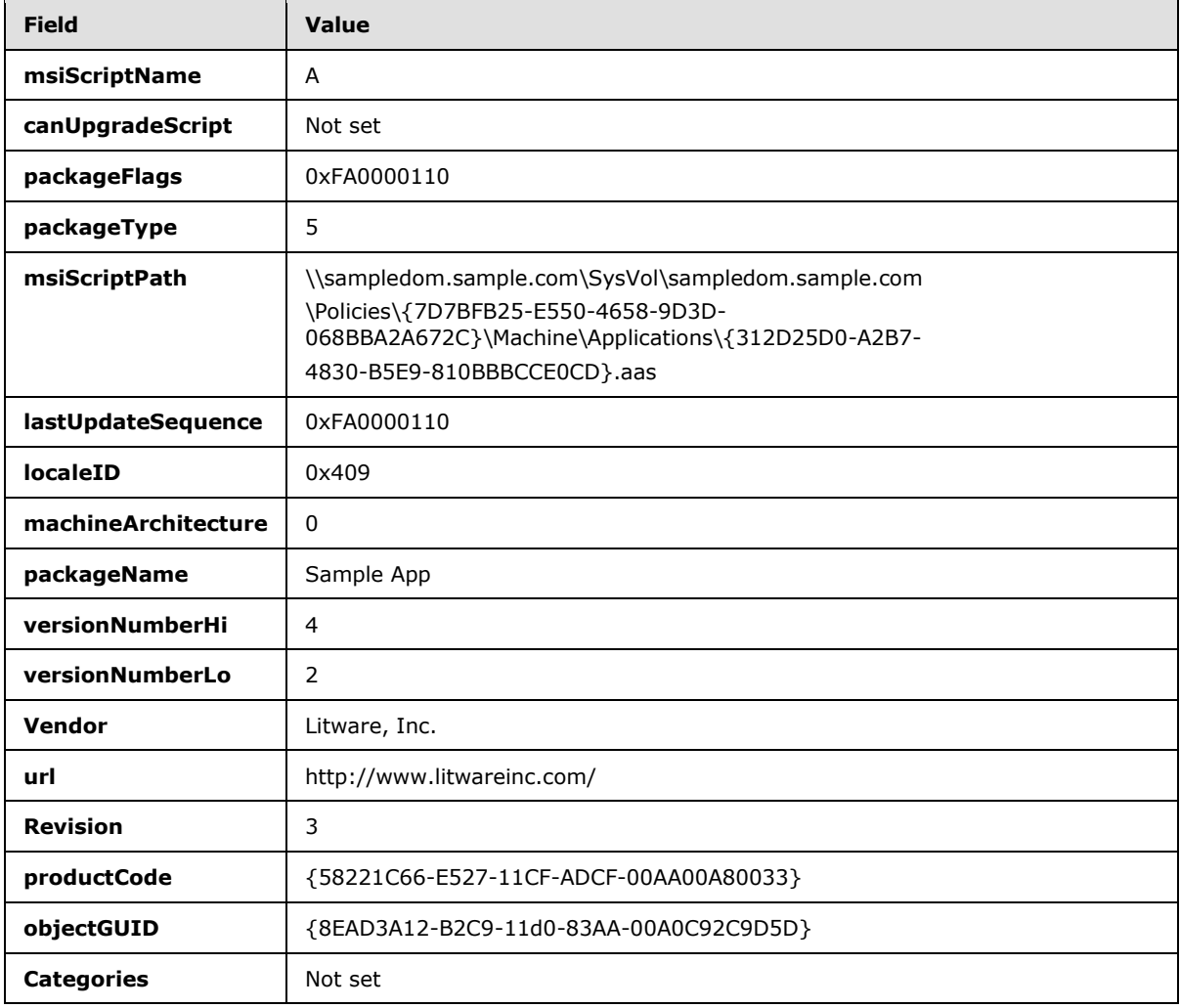

*[MS-GPSI] — v20110204 Group Policy: Software Installation Protocol Extension* 

*Copyright © 2011 Microsoft Corporation.* 

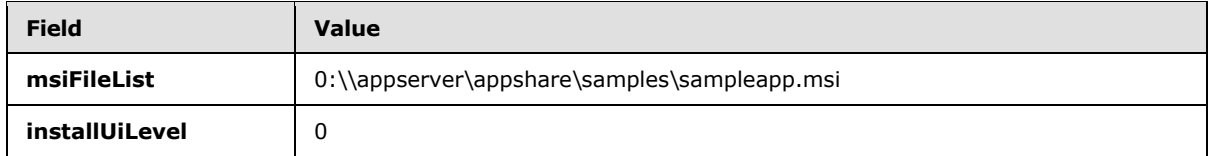

#### <span id="page-55-0"></span>**4.2 Sample Application Advertise Script File**

<span id="page-55-1"></span>The following sample shows the content of an application advertise script file. Two views of the file are presented:

- A friendly representation of the data in the AAS file
- A hexadecimal dump of the AAS file

#### The first view: **Friendly Representation**

```
Header(Signature=1397708873,
       Version=400,
       Timestamp=922639356,
       LangId=1033,
       Platform=0,
       ScriptType=3,
       ScriptMajorVersion=21,
       ScriptMinorVersion=4,
       ScriptAttributes=0)
ProductInfo(ProductKey={0F23F7E9-5825-4E00-8A00-40F14FC8E6C2},
       ProductName=Group Policy Log View Tool,
       PackageName=gpLogView.msi,
       Language=1033,
       Version=16777237,
       Assignment=0,
       ObsoleteArg=0,
 ,
 ,
       PackageCode={5646D4B1-EDED-41C9-B7B1-A1F0C17D9CEE},
 ,
 ,
       InstanceType=0,
       LUASetting=0,
       RemoteURTInstalls=0,
       ProductDeploymentFlags=1)
ProductPublish(PackageKey={5646D4B1-EDED-41C9-B7B1-A1F0C17D9CEE})
SourceListPublish(,
 ,
 ,
 ,
       NumberOfDisks=1,
       1,
 ,
 ,
       \\AppServerShare1\Public\)
End(Checksum=0,
       ProgressTotalHDWord=0,
       ProgressTotalLDWord=0)
```
*[MS-GPSI] — v20110204 Group Policy: Software Installation Protocol Extension* 

*Copyright © 2011 Microsoft Corporation.* 

The second view is as follows.

| Offset             |                     |           |    |    |    |    |    |    |    |    |    |    |    |    |    |                   |                  |
|--------------------|---------------------|-----------|----|----|----|----|----|----|----|----|----|----|----|----|----|-------------------|------------------|
| (Hexa-<br>Decimal) | Data (Hexa-Decimal) |           |    |    |    |    |    |    |    |    |    |    |    |    |    | Data (Characters) |                  |
| 00000000           | 02                  | 09        | 00 | 40 | 49 | 58 | 4F | 53 | 00 | 40 | 90 | 01 | 00 | 00 | 00 | 40                | @IXOS.@@         |
| 00000010           | FC                  | <b>5B</b> | FE | 36 | 00 | 40 | 09 | 04 | 00 | 00 | 00 | 40 | 00 | 00 | 00 | 00                | @@               |
| 00000020           | 00                  | 40        | 03 | 00 | 00 | 00 | 00 | 40 | 15 | 00 | 00 | 00 | 00 | 40 | 04 | 00                | .@@@             |
| 00000030           | 00                  | 00        | 00 | 40 | 00 | 00 | 00 | 00 | 04 | 10 | 26 | 00 | 7В | 30 | 46 | 32                | …@……&.{0F2       |
| 00000040           | 33                  | 46        | 37 | 45 | 39 | 2D | 35 | 38 | 32 | 35 | 2D | 34 | 45 | 30 | 30 | 2D                | 3F7E9-5825-4E00- |
| 00000050           | 38                  | 41        | 30 | 30 | 2D | 34 | 30 | 46 | 31 | 34 | 46 | 43 | 38 | 45 | 36 | 43                | 8A00-40F14FC8E6C |
| 00000060           | 32                  | 7D        | 1A | 00 | 47 | 72 | 6F | 75 | 70 | 20 | 50 | 6F | 6C | 69 | 63 | 79                | 2. Group Policy  |
| 00000070           | 20                  | 4C        | 6F | 67 | 20 | 56 | 69 | 65 | 77 | 20 | 54 | 6F | 6F | 6C | 0D | 00                | Log View Tool    |
| 00000080           | 67                  | 70        | 4C | 6F | 67 | 56 | 69 | 65 | 77 | 2E | 6D | 73 | 69 | 00 | 40 | 09                | qpLogView.msi.@. |
| 00000090           | 04                  | 00        | 00 | 00 | 40 | 15 | 00 | 00 | 01 | 00 | 40 | 00 | 00 | 00 | 00 | 00                | @@               |
| 000000A0           | 40                  | 00        | 00 | 00 | 00 | 00 | 80 | 00 | 80 | 26 | 00 | 7В | 35 | 36 | 34 | 36                | $@@.{5646$       |
| 000000B0           | 44                  | 34        | 42 | 31 | 2D | 45 | 44 | 45 | 44 | 2D | 34 | 31 | 43 | 39 | 2D | 42                | D4B1-EDED-41C9-B |
| 000000C0           | 37                  | 42        | 31 | 2D | 41 | 31 | 46 | 30 | 43 | 31 | 37 | 44 | 39 | 43 | 45 | 45                | 7B1-A1F0C17D9CEE |
| 000000D0           | 7D                  | 00        | 80 | 00 | 80 | 00 | 40 | 00 | 00 | 00 | 00 | 00 | 40 | 00 | 00 | 00                | }@@              |
| 000000E0           | 00                  | 00        | 40 | 00 | 00 | 00 | 00 | 00 | 40 | 01 | 00 | 00 | 00 | 10 | 01 | 26                | @@&              |
| 000000F0           | 00                  | 7В        | 35 | 36 | 34 | 36 | 44 | 34 | 42 | 31 | 2D | 45 | 44 | 45 | 44 | 2D                | -5646D4B1-EDED). |
| 00000100           | 34                  | 31        | 43 | 39 | 2D | 42 | 37 | 42 | 31 | 2D | 41 | 31 | 46 | 30 | 43 | 31                | 41C9-B7B1-A1F0C1 |
| 00000110           | 37                  | 44        | 39 | 43 | 45 | 45 | 7D | 09 | 09 | 00 | 80 | 00 | 80 | 00 | 80 | 00                | 7D9CEE}          |
| 00000120           | 80                  | 00        | 40 | 01 | 00 | 00 | 00 | 00 | 40 | 01 | 00 | 00 | 00 | 00 | 80 | 00                | @@               |
| 00000130           | 80                  | 18        | 00 | 5C | 5C | 41 | 70 | 70 | 53 | 65 | 76 | 65 | 72 | 53 | 68 | 61                | \\AppServerSha   |
| 00000140           | 72                  | 65        | 31 | 5C | 50 | 75 | 62 | 6C | 69 | 63 | 5C | 03 | 03 | 00 | 40 | 00                | re1\Public\@.    |
| 00000150           | 00                  | 00        | 00 | 00 | 40 | 00 | 00 | 00 | 00 | 00 | 40 | 00 | 00 | 00 | 00 |                   | @@               |

**Figure 3: AAS hexadecimal dump**

*Copyright © 2011 Microsoft Corporation.* 

# <span id="page-57-5"></span><span id="page-57-0"></span>**5 Security**

### <span id="page-57-1"></span>**5.1 Security Considerations for Implementers**

<span id="page-57-3"></span>Key security issues: Implementers should be aware that the network paths used to actually install the software are not secured by the [Group Policy Protocol,](%5bMS-GPOL%5d.pdf) as specified in [MS-GPOL]. Implementers MAY choose to implement a separate security mechanism for this purpose or to warn administrators who deploy applications through this protocol that they should take steps to ensure the integrity of the software deployed through this protocol.

### <span id="page-57-2"></span>**5.2 Index of Security Parameters**

<span id="page-57-4"></span>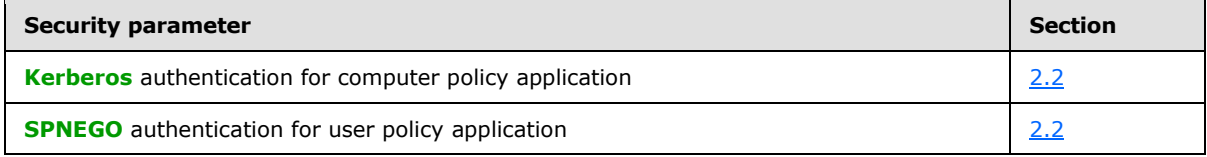

*[MS-GPSI] — v20110204 Group Policy: Software Installation Protocol Extension* 

*Copyright © 2011 Microsoft Corporation.* 

# <span id="page-58-0"></span>**6 Appendix A: Product Behavior**

<span id="page-58-11"></span>The information in this specification is applicable to the following Microsoft products or supplemental software. References to product versions include released service packs:

- Microsoft Windows® 2000 operating system
- **Windows® XP operating system**
- Windows Server® 2003 operating system
- Windows Vista<sup>®</sup> operating system
- Windows Server® 2008 operating system
- Windows® 7 operating system
- Windows Server® 2008 R2 operating system

Exceptions, if any, are noted below. If a service pack or Quick Fix Engineering (QFE) number appears with the product version, behavior changed in that service pack or QFE. The new behavior also applies to subsequent service packs of the product unless otherwise specified. If a product edition appears with the product version, behavior is different in that product edition.

Unless otherwise specified, any statement of optional behavior in this specification that is prescribed using the terms SHOULD or SHOULD NOT implies product behavior in accordance with the SHOULD or SHOULD NOT prescription. Unless otherwise specified, the term MAY implies that the product does not follow the prescription.

<span id="page-58-1"></span>[<1> Section 2.2.1.1: W](#page-13-3)indows always uses a *timeLimit* of 0.

<span id="page-58-2"></span> $\leq$  2> Section 2.2.2.1: Windows always uses a timeLimit of 0.

<span id="page-58-3"></span>[<3> Section 2.2.2.1: W](#page-14-7)indows additionally specifies the attribute **displayName** but then ignores it in the reply.

<span id="page-58-4"></span>[<4> Section 2.2.2.3: W](#page-15-4)indows always uses a *timeLimit* of 0.

<span id="page-58-5"></span>[<5> Section 2.2.2.3: W](#page-15-5)indows additionally specifies the attribute **displayName** but then ignores it in the reply.

<span id="page-58-6"></span>[<6> Section 2.2.2.4.3: W](#page-19-2)indows XP SP1, Windows Server 2003, and Windows Vista all ignore the flag and act as if it was always set. Windows 2000, Windows 2000 Server, and Windows XP use the flag as defined.

<span id="page-58-7"></span>[<7> Section 2.2.3.1.1: W](#page-21-6)indows always uses a *timeLimit* of 0.

<span id="page-58-8"></span>[<8> Section 2.2.3.1.4: W](#page-22-4)indows always uses a *timeLimit* of 0.

<span id="page-58-9"></span>[<9> Section 2.2.3.1.6: W](#page-22-5)indows always uses a *timeLimit* of 0.

<span id="page-58-10"></span>[<10> Section 2.2.4: W](#page-28-4)indows uses the Microsoft Windows Installer APIs, MsiAdvertiseProductEx function, and MsiAdvertiseScript function to generate and consume the application advertise scripts. MsiAdvertiseProductEx advertises a product, and MsiAdvertiseScript copies an advertised script file into the specified locations.

*[MS-GPSI] — v20110204 Group Policy: Software Installation Protocol Extension* 

*Copyright © 2011 Microsoft Corporation.* 

<span id="page-59-0"></span>[<11> Section 3.1.3: T](#page-38-4)he value ACTFLG\_UninstallUnmanaged of the **packageFlags** field of the Software Installation Search Reply message defined in section [2.2.2.4](#page-16-2) is ignored by all systems except for Windows 2000 and Windows XP prior to Service Pack 1.

<span id="page-59-1"></span>[<12> Section 3.1.5.3: T](#page-41-4)he value ACTFLG\_UninstallUnmanaged of the **packageFlags** field of the Software Installation Search Reply message defined in section [2.2.2.4](#page-16-2) is ignored by all systems except for Windows 2000 and Windows XP prior to Service Pack 1.

<span id="page-59-2"></span> $\leq$ 13> Section 3.1.5.4: Windows processes the file retrieved above to install the application.

<span id="page-59-3"></span> $\langle 14 \rangle$  Section 3.1.5.4: Windows clients require the software installation package to be a Windows Installer package specific to Windows.

<span id="page-59-4"></span>[<15> Section 3.1.5.5: W](#page-42-2)indows clients include a software maintenance utility that uses this protocol to display a list of applications from GPOs applicable to the user and allows the user to install or remove any of those applications.

<span id="page-59-5"></span> $<$ 16 > Section 3.1.5.6: When policy application is terminated, Windows clients log an event to a Windows Event Log.

<span id="page-59-6"></span> $\langle 17 \rangle$  Section 3.1.5.6: When policy application is terminated, Windows clients log an event to a Windows Event Log.

<span id="page-59-7"></span> $\langle$  18> Section 3.1.5.6: When policy application is terminated, Windows clients log an event to a Windows Event Log.

<span id="page-59-8"></span> $\langle$  19> Section 3.1.5.6: When policy application is terminated, Windows clients log an event to a Windows Event Log.

<span id="page-59-9"></span>[<20> Section 3.2.3: T](#page-45-3)he value ACTFLG\_UninstallUnmanaged of the **packageFlags** field of the Software Installation Search Reply message defined in section [2.2.2.4](#page-16-2) is ignored by all systems except for Windows 2000 and Windows XP prior to Service Pack 1.

<span id="page-59-10"></span> $\leq$ 21> Section 3.2.5.1.1: Windows clients include a software maintenance utility that uses this protocol to display a list of applications from GPOs applicable to the user and allows the user to install any of those applications.

<span id="page-59-11"></span>[<22> Section 3.2.5.2.1: W](#page-47-2)indows searches for the **packageName** of the package being added to ensure that the **packageName** is unique. If the **packageName** already exists, Windows appends a numeric string to make the **packageName** unique.

<span id="page-59-12"></span>[<23> Section 3.2.5.2.2: T](#page-49-0)he administrative plug-in for the Group Policy: Software Installation Protocol Extension of Windows systems generates a new application advertise script whenever the revision attribute is updated.

<span id="page-59-13"></span>[<24> Section 3.2.5.2.6: W](#page-52-2)indows tools use the Group Policy: Software Installation Protocol Extension to check for software that has the equivalent of ACTFLG\_Uninstall set or ACTFLG\_Orphan set, and they issue a package deletion request for SoftwarePackages that were last updated more than one year before the time the tool is executing (by using the LastUpdateTime property).

*Copyright © 2011 Microsoft Corporation.* 

# <span id="page-60-0"></span>**7 Change Tracking**

<span id="page-60-1"></span>This section identifies changes that were made to the [MS-GPSI] protocol document between the January 2011 and February 2011 releases. Changes are classified as New, Major, Minor, Editorial, or No change.

The revision class **New** means that a new document is being released.

The revision class **Major** means that the technical content in the document was significantly revised. Major changes affect protocol interoperability or implementation. Examples of major changes are:

- A document revision that incorporates changes to interoperability requirements or functionality.
- An extensive rewrite, addition, or deletion of major portions of content.
- The removal of a document from the documentation set.
- Changes made for template compliance.

The revision class **Minor** means that the meaning of the technical content was clarified. Minor changes do not affect protocol interoperability or implementation. Examples of minor changes are updates to clarify ambiguity at the sentence, paragraph, or table level.

The revision class **Editorial** means that the language and formatting in the technical content was changed. Editorial changes apply to grammatical, formatting, and style issues.

The revision class **No change** means that no new technical or language changes were introduced. The technical content of the document is identical to the last released version, but minor editorial and formatting changes, as well as updates to the header and footer information, and to the revision summary, may have been made.

Major and minor changes can be described further using the following change types:

- New content added.
- **Content updated.**
- Content removed.
- New product behavior note added.
- **Product behavior note updated.**
- **Product behavior note removed.**
- New protocol syntax added.
- **Protocol syntax updated.**
- **Protocol syntax removed.**
- New content added due to protocol revision.
- Content updated due to protocol revision.
- Content removed due to protocol revision.
- New protocol syntax added due to protocol revision.

*Copyright © 2011 Microsoft Corporation.* 

- **Protocol syntax updated due to protocol revision.**
- **Protocol syntax removed due to protocol revision.**
- New content added for template compliance.
- Content updated for template compliance.
- Content removed for template compliance.
- Obsolete document removed.

Editorial changes are always classified with the change type **Editorially updated.**

Some important terms used in the change type descriptions are defined as follows:

- **Protocol syntax** refers to data elements (such as packets, structures, enumerations, and methods) as well as interfaces.
- **Protocol revision** refers to changes made to a protocol that affect the bits that are sent over the wire.

The changes made to this document are listed in the following table. For more information, please contact [protocol@microsoft.com.](mailto:protocol@microsoft.com)

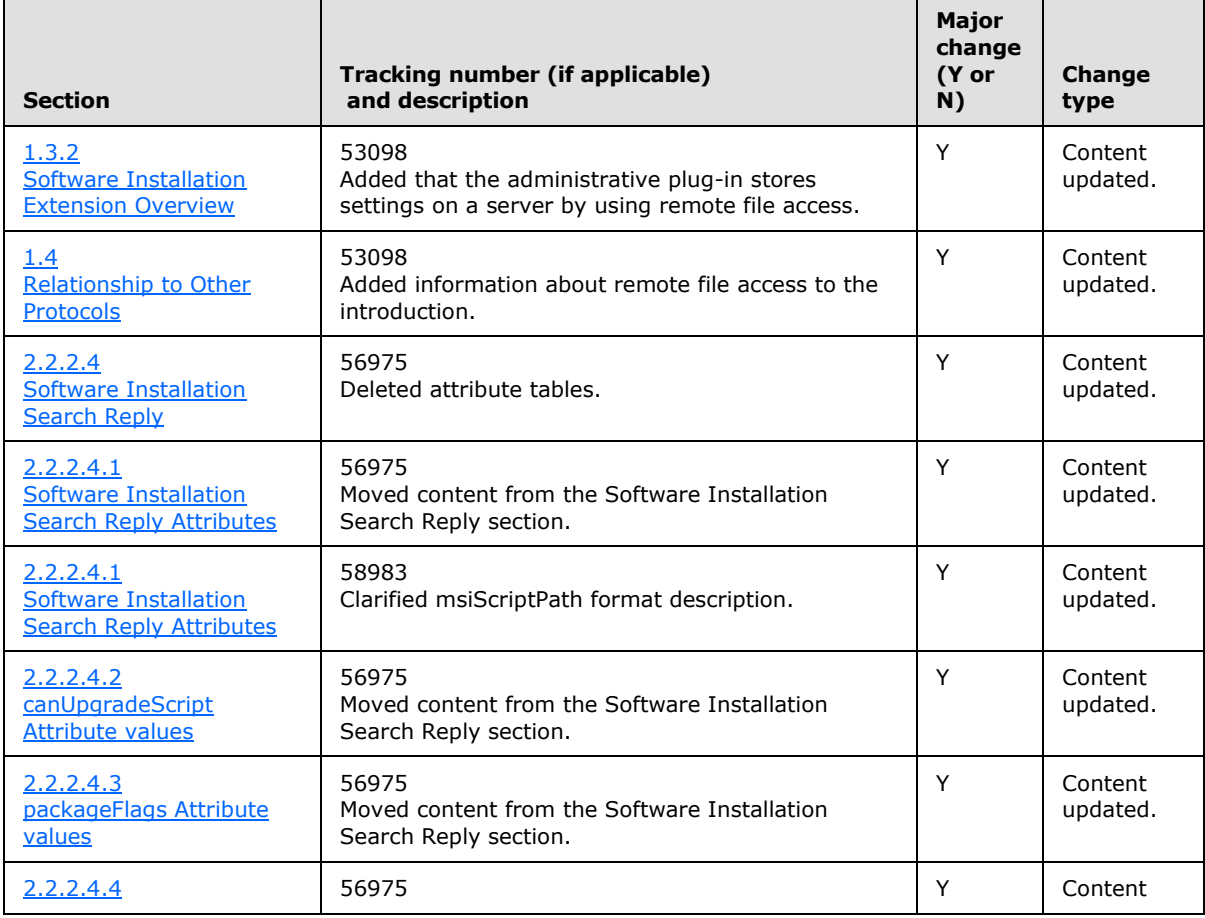

*[MS-GPSI] — v20110204 Group Policy: Software Installation Protocol Extension* 

*Copyright © 2011 Microsoft Corporation.* 

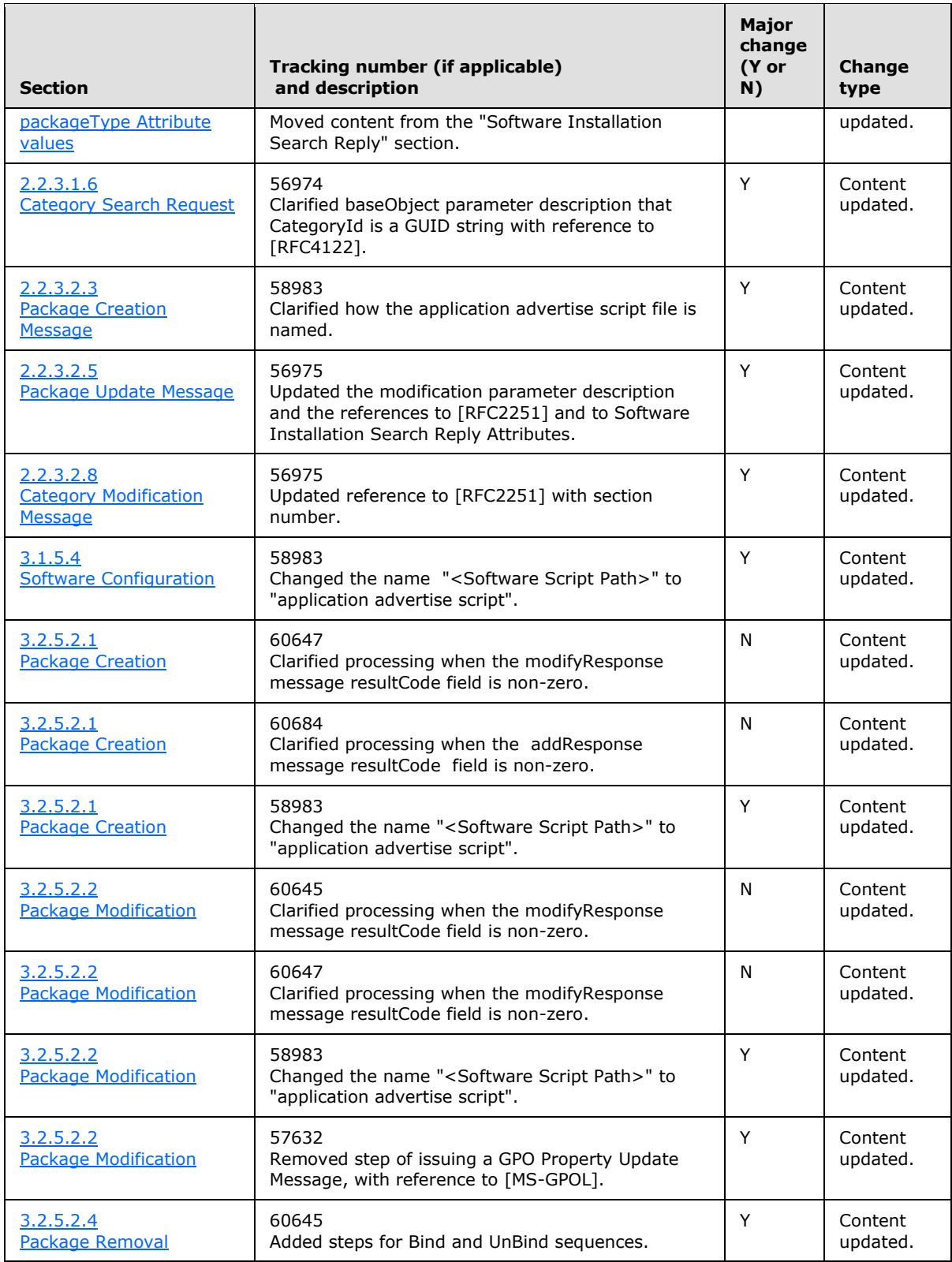

*[MS-GPSI] — v20110204 Group Policy: Software Installation Protocol Extension* 

*Copyright © 2011 Microsoft Corporation.* 

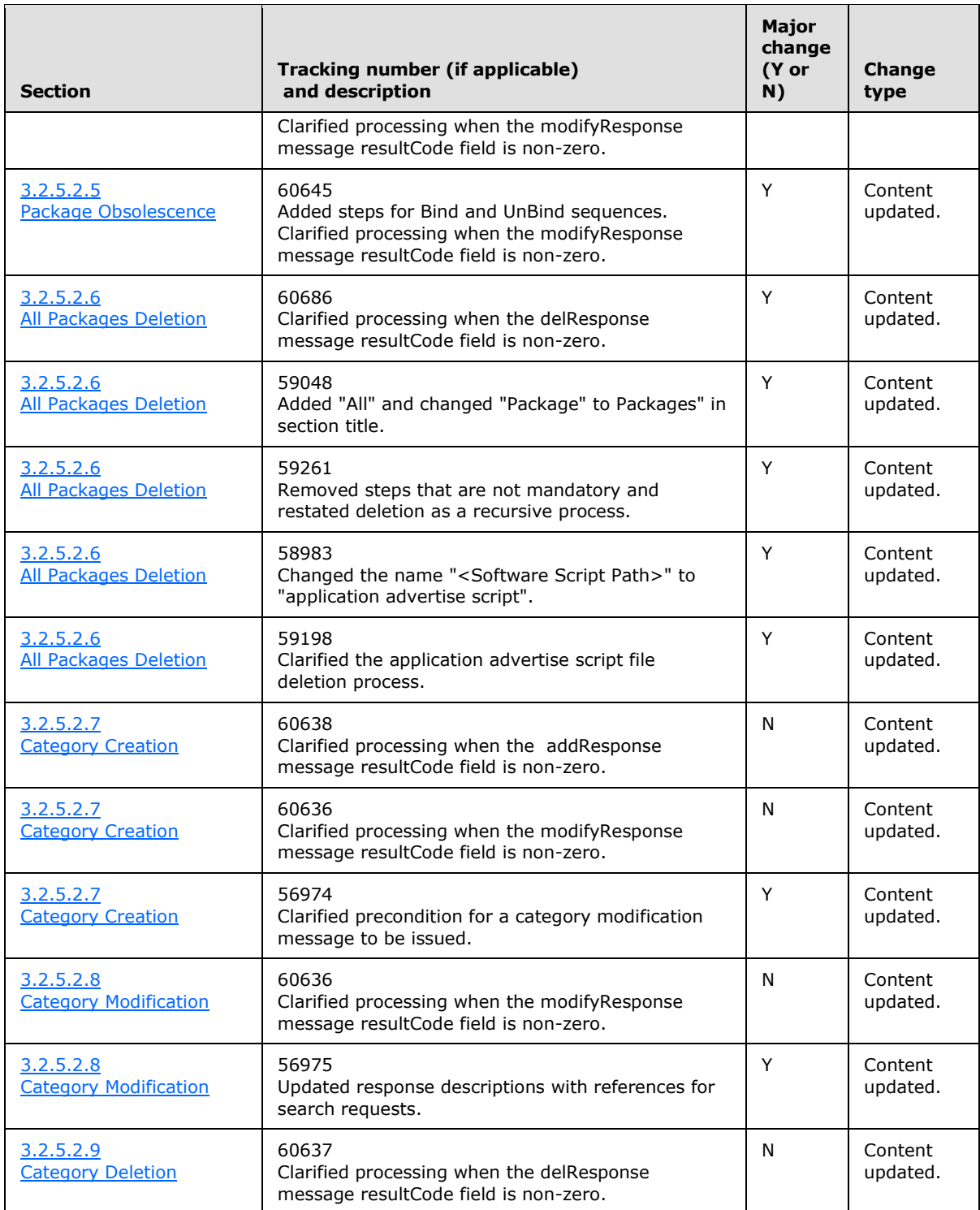

*[MS-GPSI] — v20110204 Group Policy: Software Installation Protocol Extension* 

*Copyright © 2011 Microsoft Corporation.* 

# <span id="page-64-0"></span>**8 Index**

#### **A**

Abstract data model [administrative](#page-43-9) 44 [client](#page-36-8) 37 [Action determination -](#page-40-1) software 41 Administrative [abstract data model](#page-43-9) 44 [higher-layer triggered events](#page-46-7) 47 [initialization](#page-45-4) 46 [local events](#page-53-6) 54 [message processing](#page-46-8) 47 [overview](#page-43-10) 44 [sequencing rules](#page-46-8) 47 [timer events](#page-53-7) 54 [timers](#page-45-5) 46 Applicability [software deployment](#page-39-4) 40 [statement](#page-10-4) 11 Application advertise script [\(section 2.2.4](#page-28-2) 29, [section 2.2.4.1](#page-29-1) 30)

#### **B**

[Background](#page-8-3) 9

#### **C**

[Capability negotiation](#page-10-5) 11 [Change tracking](#page-60-1) 61 [Class store confirmation message](#page-25-1) 26 [Class store creation message](#page-23-4) 24 Client [abstract data model](#page-36-8) 37 [higher-layer triggered events](#page-38-5) 39 [initialization](#page-38-6) 39 [local events](#page-43-11) 44 [message processing](#page-39-5) 40 [overview](#page-36-7) 37 [sequencing rules](#page-39-5) 40 [timer events](#page-43-12) 44 [timers](#page-38-7) 39 [Configuration -](#page-41-2) software 42 [Creation -](#page-47-3) package 48

### **D**

Data model - abstract [administrative](#page-43-9) 44 [client](#page-36-8) 37 [Deletion -](#page-52-3) package 53 [Directory service schema elements](#page-34-5) 35

#### **E**

Elements - [directory service schema](#page-34-5) 35 [Examples](#page-54-3) 55

### **F**

Fields - [vendor-extensible](#page-10-6) 11

### **G**

[Glossary](#page-6-2) 7

#### **H**

Higher-layer triggered events [administrative](#page-46-7) 47 [client](#page-38-5) 39

## **I**

Implementers - [security considerations](#page-57-3) 58 [Informative references](#page-8-4) 9 Initialization [administrative](#page-45-4) 46 [client](#page-38-6) 39 [Introduction](#page-6-3) 7

#### **L**

Local events [administrative](#page-53-6) 54 [client](#page-43-11) 44

#### **M**

Maintenance - [software installation](#page-41-3) 42 [Maintenance message](#page-20-7) 21 Message processing [administrative](#page-46-8) 47 [client](#page-39-5) 40 Messages application advertise script [\(section 2.2.4](#page-28-2) 29, [section 2.2.4.1](#page-29-1) 30) [policy application](#page-14-3) 15 [read administration](#page-21-3) 22 [syntax](#page-12-3) 13 [transport](#page-12-4) 13 [write administration](#page-23-3) 24 [Modification -](#page-48-1) package 49

#### **N**

[Normative references](#page-7-6) 8

#### **O**

[Obsolescence -](#page-51-1) package 52 [Overview \(synopsis\)](#page-8-5) 9

#### **P**

*[MS-GPSI] — v20110204 Group Policy: Software Installation Protocol Extension* 

*Copyright © 2011 Microsoft Corporation.* 

Package [creation](#page-47-3) 48 [deletion](#page-52-3) 53 [modification](#page-48-1) 49 [obsolescence](#page-51-1) 52 [removal](#page-50-2) 51 [updates](#page-50-3) 51 [Package creation message](#page-24-2) 25 [Package deletion message](#page-27-5) 28 [Package update message](#page-26-1) 27 [Packages container creation message](#page-24-3) 25 [Parameters -](#page-57-4) security 58 [Policy application messages](#page-14-3) 15 [Preconditions](#page-10-7) 11 [Prerequisites](#page-10-7) 11 [Product behavior](#page-58-11) 59

#### **R**

Read administration [message](#page-21-3) 22 [policy](#page-46-5)<sub>47</sub> References [informative](#page-8-4) 9 [normative](#page-7-6) 8 [Relationship to other protocols](#page-9-3) 10 [Removal -](#page-50-2) package 51 Retrieval - [software deployment](#page-39-3) 40

#### **S**

[Schema elements -](#page-34-5) directory service 35 Search reply message [\(section 2.2.2.2](#page-15-3) 16, section [2.2.2.4](#page-16-2) 17) request message [\(section 2.2.2.1](#page-14-4) 15, section [2.2.2.3](#page-15-2) 16) [Security](#page-57-5) 58 Sequencing rules [administrative](#page-46-8) 47 [client](#page-39-5) 40 Software [action determination](#page-40-1) 41 [configuration](#page-41-2) 42 [deployment applicability](#page-39-4) 40 [deployment retrieval](#page-39-3) 40 installation [maintenance](#page-41-3) 42 [Software container search request message](#page-14-4) 15 [Software installation container search reply](#page-15-3)  [message](#page-15-3) 16 [Software installation extension overview](#page-9-2) 10 [Software installation maintenance message](#page-20-7) 21 [Software installation read administration message](#page-21-3) 22 [Software installation search reply message](#page-16-2) 17 [Software installation search request message](#page-15-2) 16 [Software installation write administration messages](#page-23-3) 24 [Standards assignments](#page-11-1) 12 Syntax - [message](#page-12-3) 13

#### **T**

Timer events [administrative](#page-53-7) 54 [client](#page-43-12) 44 Timers [administrative](#page-45-5) 46 [client](#page-38-7) 39 [Tracking changes](#page-60-1) 61 [Transport -](#page-12-4) message 13 Triggered events - higher-layer [administrative](#page-46-7) 47 [client](#page-38-5) 39

#### **U**

[Updates -](#page-50-3) package 51

### **V**

[Vendor-extensible fields](#page-10-6) 11 [Versioning](#page-10-5) 11

#### **W**

Write administration [messages](#page-23-3) 24 [policy](#page-47-4) 48

*[MS-GPSI] — v20110204 Group Policy: Software Installation Protocol Extension* 

*Copyright © 2011 Microsoft Corporation.*